# **SISTEM KENDALI JENDELA BERBASIS** *INTERNET OF THINGS* **MENGGUNAKAN ALGORITMA** *HORSPOOL*

**SKRIPSI**

**Oleh: ANISA NIM. 200605110116**

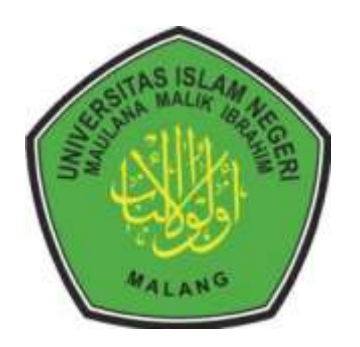

**PROGRAM STUDI TEKNIK INFORMATIKA FAKULTAS SAINS DAN TEKNOLOGI UNIVERSITAS ISLAM NEGERI MAULANA MALIK IBRAHIM MALANG 2024**

# **SISTEM KENDALI JENDELA BERBASIS** *INTERNET OF THINGS* **MENGGUNAKAN ALGORITMA** *HORSPOOL*

## **SKRIPSI**

Diajukan kepada: Universitas Islam Negeri Maulana Malik Ibrahim Malang Untuk memenuhi Salah Satu Persyaratan dalam Memperoleh Gelar Sarjana Komputer (S.Kom)

> **Oleh : ANISA NIM. 200605110116**

**PROGRAM STUDI TEKNIK INFORMATIKA FAKULTAS SAINS DAN TEKNOLOGI UNIVERSITAS ISLAM NEGERI MAULANA MALIK IBRAHIM MALANG 2024**

## **HALAMAN PERSETUJUAN**

## <span id="page-2-0"></span>STEM KENDALI JENDELA BERBASIS INTERNET OF THINGS MENGGUNAKAN ALGORITMA HORSPOOL

#### <span id="page-2-1"></span>**SKRIPSI**

## Oleh: **ANISA** NIM. 200605110116

Telah Diperiksa dan Disetujui untuk Diuji: Tanggal: 21 Mei 2024

Pembimbing I,

Ajib Hanani, M.T. NIP. 19840731 202321 1013

Pembimbing II,

Dr. Yunifa Miftschul Arif, M. T NIP. 19830616 201101 1 004

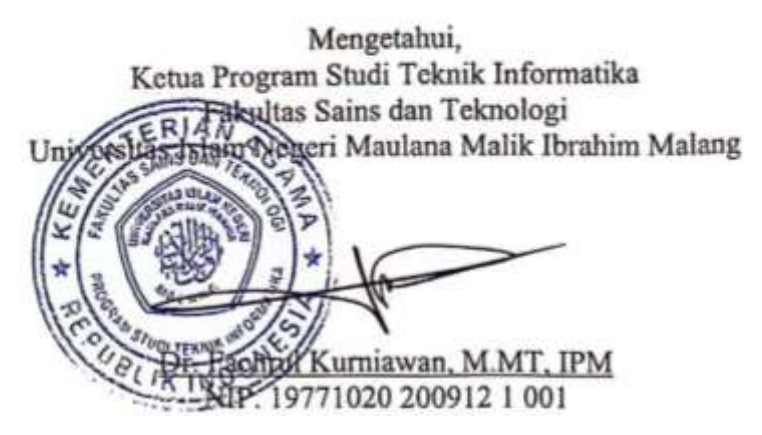

#### **HALAMAN PENGESAHAN**

## SISTEM KENDALI JENDELA BERBASIS INTERNET OF THINGS MENGGUNAKAN ALGORITMA HORSPOOL

## **SKRIPSI**

## Oleh: **ANISA** NIM. 200605110116

Telah Dipertahankan di Depan Dewan Penguji Skripsi dan Dinyatakan Diterima Sebagai Salah Satu Persyaratan Untuk Memperoleh Gelar Sarjana Komputer (S.Kom) Tanggal: 21 Mei 2024

#### Susunan Dewan Penguji

 $LQ$ 

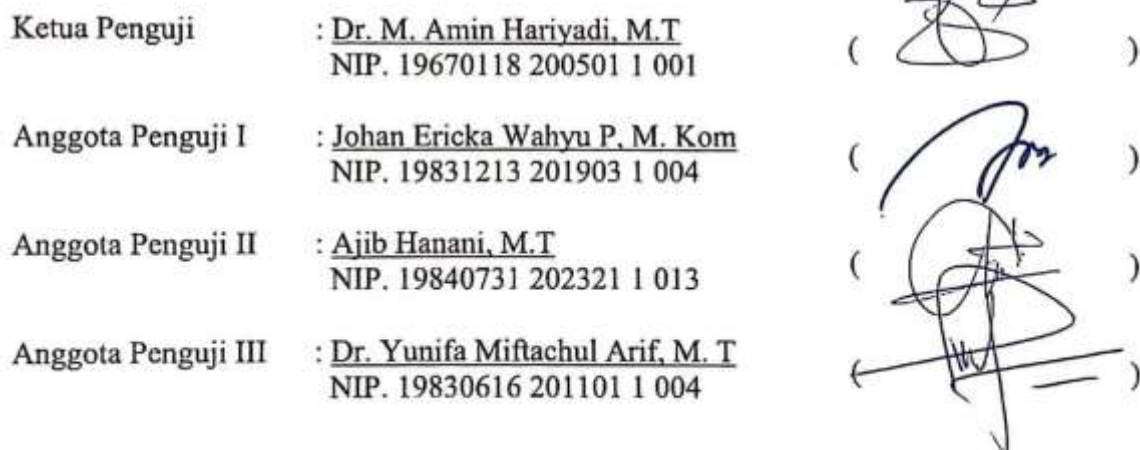

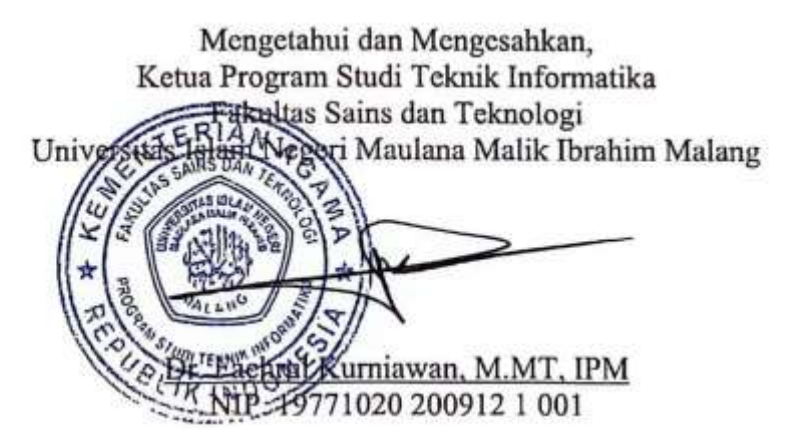

## PERNYATAAN KEASLIAN TULISAN

<span id="page-4-0"></span>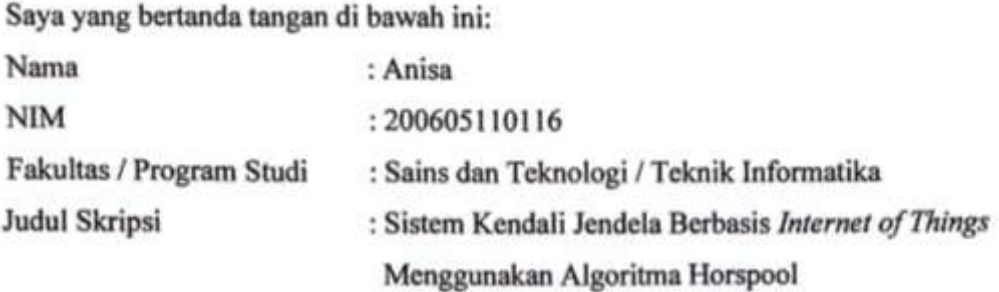

Menyatakan dengan sebenarnya bahwa Skripsi yang saya tulis ini benar-benar merupakan hasil karya saya sendiri, bukan merupakan pengambil alihan data, tulisan, atau pikiran orang lain yang saya akui sebagai hasil tulisan atau pikiran saya sendiri, kecuali dengan mencantumkan sumber cuplikan pada daftar pustaka.

Apabila dikemudian hari terbukti atau dapat dibuktikan skripsi ini merupakan hasil jiplakan, maka saya bersedia menerima sanksi atas perbuatan tersebut

Malang, 01 April 2024 Yang membuat pernyataan, 07C5FAKX273650971 Anisa NIM.200605110116

# **MOTTO**

إِنَّ مَعَ فَإِنَّ مَعَ ٱلْعُسْرِ يُسْرًا إِنَّ مَعَ ٱلْعُسْرِ يُسْرَا ي ہ<br>آ ي ہ<br>آ

<span id="page-5-0"></span>*"Karena sesungguhnya sesudah kesulitan ada kemudahan, sesungguhnya beserta kesulitan ada kemudahan"*

(QS. Al-Insyirah: 5-6)

## **HALAMAN PERSEMBAHAN**

<span id="page-6-0"></span>Puji syukur alhamdulillah atas berkat rahmat Allah SWT hingga skripsi ini dapat diselesaikan dengan lancar. Saya persembahkan karya ini kepada kedua orang tua dan kakak saya yang selalu mendukung, mempercayai dan menyemangati hingga sampai di titik ini.

.

#### **KATA PENGANTAR**

## <span id="page-7-0"></span>*Assalamu'alaikum Warahmatullahi Wabarakatuh*

Dengan menyebut nama Allah SWT yang telah melimpahkan rahmat serta hidayah-Nya, sehingga penulis dapat menyelesaikan skripsi yang berjudul "Sistem Kendali Jendela Berbasis *Internet of Things* menggunakan Algoritma *Horspool*" dengan baik dan lancar. Shalawat serta salam semoga senantiasa tercurahkan kepada Nabi Muhammad SAW yang telah membawa kita dari zaman jahiliyah menuju zaman yang terang benderang dengan cahaya islam.

Skripsi ini merupakan hasil penelitian yang digunakan untuk memenuhi tugas akhir perkuliahan serta syarat kelulusan Program Studi Teknik Informatika UIN Maulana Malik Ibrahim Malang. Banyak orang disekeliling penulis yang membantu penyusunan dan penyelesaian tugas skripsi ini. Penulis mengucapkan terima kasih kepada:

- 1. Prof. Dr. M. Zainuddin, M.A. selaku Rektor Universitas Islam Negeri (UIN) Maulana Malik Ibrahim Malang.
- 2. Prof. Dr. Hj. Sri Harini, M.Si selaku Dekan Fakultas Sains dan Teknologi UIN Maulana Malik Ibrahim Malang.
- 3. Bapak Dr. Fahrul Kurniawan ST., M.MT., IPM selaku Ketua Program Studi UIN Maulana Malik Ibrahim Malang.
- 4. Bapak Ajib Hanani, M.T. selaku dosen pembimbing I dan wali dosen yang telah banyak membantu dan memberikan arahan dalam menyelesaikan setiap

permasalah-masalahan yang ditemukan selama perjalanan penelitian dan penulisan skripsi.

- 5. Bapak Dr. Yunifa Miftachul Arif, M.T selaku dosen pembimbing II yang dengan sabar membimbing dan memberikan arahan dalam proses penulisan integrasi islam dan penulisan skripsi.
- 6. Bapak Dr. Amin Haryadi, M.T. selaku dosen penguji I dan Bapak Johan Ericka Prakasa, M.Kom.selaku dosen penguji II yang telah memberikan ilmu, kritikan dan saran untuk penulis agar penulis dapat menyelesaikan skripsi dengan baik.
- 7. Seluruh Dosen dan jajaran staff program studi Teknik Informatika yang senantiasa membantu baik secara langsung maupun tidak langsung dalam proses penyelesaian skripsi penulis.
- 8. Orang tua penulis Bapak Andy Stahar Anwar dan Ibu Sadariah yang senantiasa selalu mendukung dan memberikan doa-doa terbaik dalam perjalanan penulis menyelesaikan Pendidikan.
- 9. Kakak Penulis Hendreg Kelana Saputra, Febry Dwi Andar Saputra, dan Dody Agusto Wijaya yang selalu mendukung serta memberikan doa-doa terbaik dalam perjalanan penulis menyelesaikan Pendidikan.
- 10. Sahabat Zulfa, Viola, Jihan, Zahro, Qorina, Dilla, Izzul, serta teman-teman INTEGER 2020 yang selalu membantu, memotivasi, serta menemani penulis selama perkuliahan ini.
- 11. Seluruh keluarga dan teman-teman yang tidak dapat disebutkan satu per satu, yang turut dalam memberikan bantuan, dukungan serta doa terbaik untuk penulis.

12. Diri sendiri yang selalu berusaha dan tidak pernah menyerah untuk menuju ke tahap ini.

Penulis menyadari bahwa skripsi ini jauh dari kata sempurna sehingga masih banyak kekurangan yang perlu dibenahi oleh penulis. Oleh karena itu, penulis terbuka dalam menerima saran yang membangun dari pembaca sebagai sarana untuk memperbaiki penelitian. Penulis juga berharap penelitian yang dilakukan akan bermanfaat bagi pembaca dan masyarakat umum.

## *Wassalamu'alaikum Warahmatullahi Wabarakatuh*

Malang, 01 Juni 2024

Penulis

# **DAFTAR ISI**

<span id="page-10-0"></span>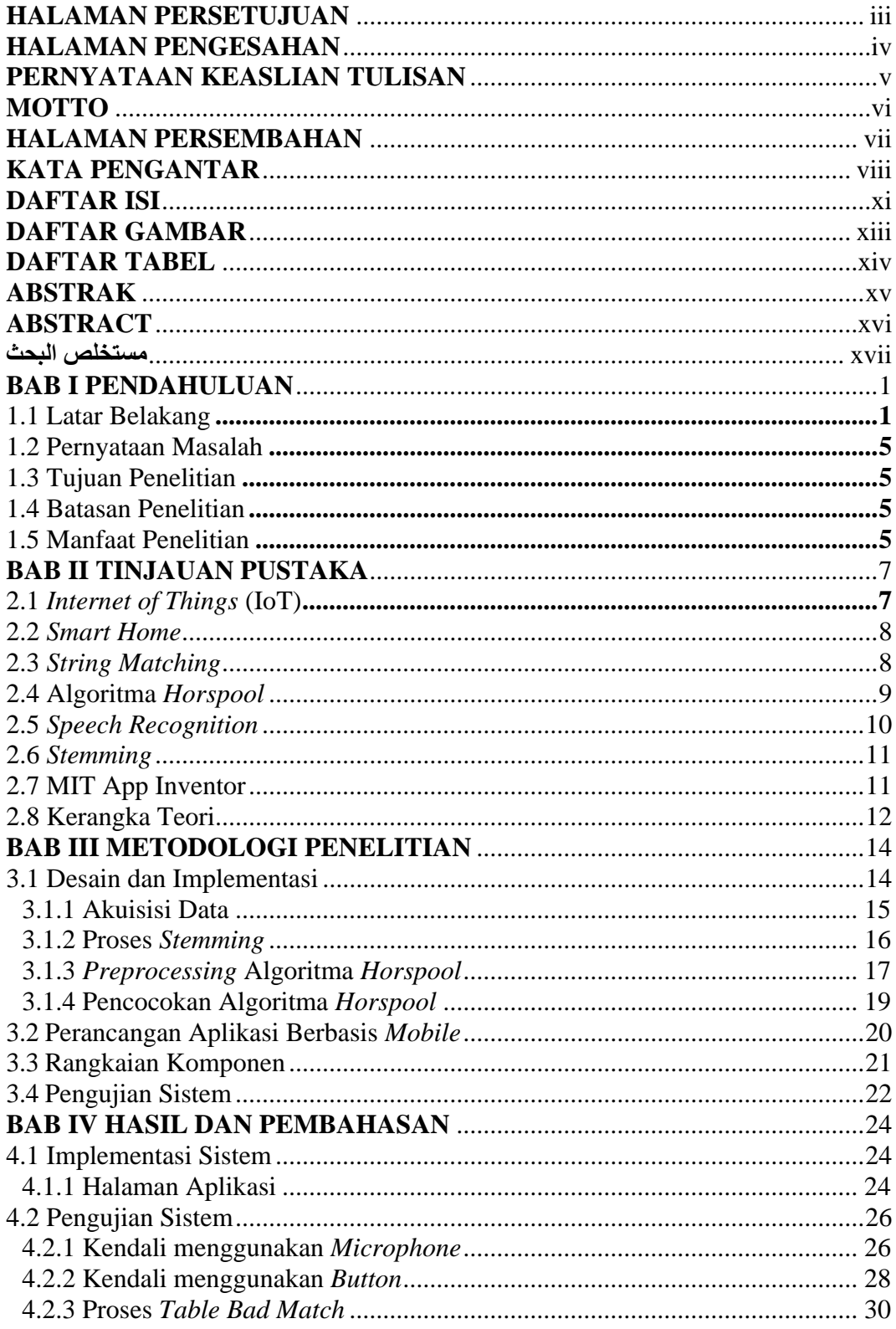

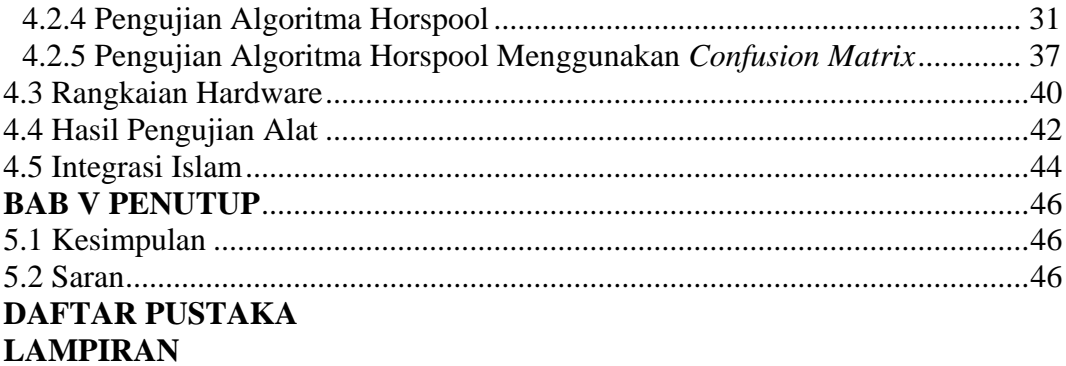

# **DAFTAR GAMBAR**

<span id="page-12-0"></span>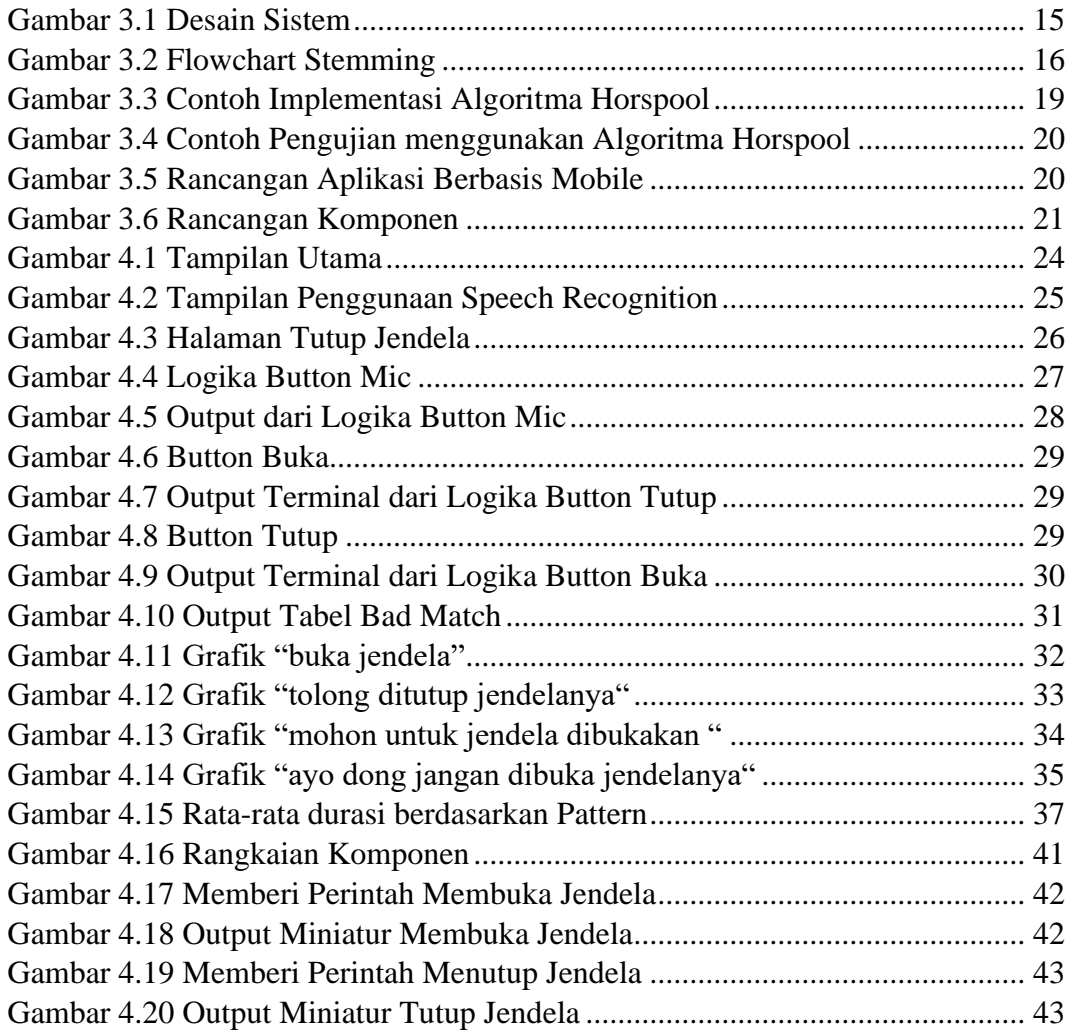

# **DAFTAR TABEL**

<span id="page-13-0"></span>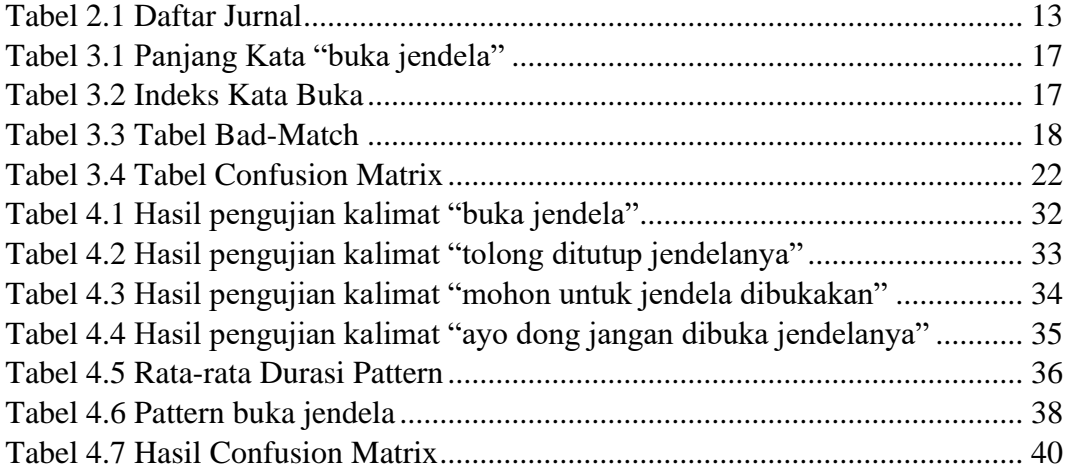

#### **ABSTRAK**

<span id="page-14-0"></span>Anisa. 2024. **Sistem Kendali Jendela Berbasi** *Internet Of Things* **Menggunakan Algoritma Horspool.** Skripsi. Program Studi Teknik Informatika Fakultas Sains dan Teknologi Universitas Islam Negeri Maulana Malik Ibrahim Malang. Pembimbing: (I) Ajib Hanani, M.T (II) Dr. Yunifa Miftachul Arif, M. T.

**Kata kunci**: *Horspool*, *Internet of Things*, *Pattern*, *Smart Home, Speech Recognition*.

Perkembangan *internet of things* memberi kemudahan dalam hidup manusia, khususnya disabilitas. Salah satu perkembangannya adalah *smart home* yang memiliki konsep rumah dapat dikendalikan melalui *smartphone*, seperti kendali jendela hanya dengan tombol pada aplikasi *smartphone*. Selain kendalinya menggunakan tombol dapat juga digunakan dengan *speech recognition.* Untuk merancang *speech recognition* pada aplikasi kendali jendela dibutuhkan sebuah algoritma untuk mencocokkan antara *pattern*  atau pola dari algoritma dengan kalimat yang diucapkan. Algoritma yang digunakan adalah algoritma *horspool* dengan cara membandingkan *pattern bad match table* dengan kalimat yang diucapkan mulai dari paling kanan *pattern*. Penelitian ini menghasilkan akurasi sebesar 92% menggunakan 8 *pattern*, 32 kalimat dengan perintah benar, dan 8 kalimat perintah salah.

#### **ABSTRACT**

<span id="page-15-0"></span>Anisa. 2024. **Internet of Things Based Window Control System Using Horspool Algorithm.** Thesis. Study Program of Informatics Engineering, Faculty of Science and Technology, State Islamic University, Maulana Malik Ibrahim Malang. Advisors: (I) Ajib Hanani, M.T (II) Dr. Yunifa Miftachul Arif, M. T.

The development of the internet of things can provide convenience in human life, especially disability. One of the developments is the smart home which has the concept that the house can be controlled via a smartphone, such as window control with just a button on the smartphone application. In addition to control using buttons, it can also be used with speech recognition. To design speech recognition on window control applications, an algorithm is needed to match the *Pattern* of the algorithm with the spoken sentence. The algorithm used is the horspool algorithm by comparing the bad match table *Pattern* with the spoken sentence starting from the rightmost *Pattern*. This research resulted in an accuracy of 92% using 8 *Pattern*s, 32 sentences with correct commands, and 8 sentences with wrong commands.

**Keywords**: Horspool, Internet of Things, *Pattern*, Smart Home, Voice Recognition.

## <span id="page-16-0"></span>**مستخلص البحث**

أنيسة. 2024. نظام التحكم في النوافذ على أساس إنترنت الأشياء باستخدام خوارزمية هورسبول. البحث الجامعي. قسم الهندسة المعلوماتية، كلية العلوم والتكنولوجيا بجامعة مولانا مالك إبراهيم الإسلامية الحكومية مالانج. المشرف الأول: عجيب حناني، املاجستري. املشرف الثاين: د. يونيفة مفتاح العارف، املاجسترية.

**الكلمات الرئيسية:** هورسبول، إنرتنت األشياء، النمط، املنزل الذكي، التعرف على الكالم.

لقد جعل تطور إنترنت الأشياء حياة الإنسان أسهل، خاصة لذوي الإعاقة. أحد التطورات هو المنزل الذكي الذي يحتوي على مفهوم املنزل الذي ميكن التحكم فيه من خالل اهلاتف الذكي، مثل التحكم يف النوافذ ابستخدام زر واحد فقط على تطبيق اهلاتف الذكي. ابإلضافة إىل التحكم يف استخدام األزرار، ميكن استخدامه أيضا مع التعرف على الكالم. لتصميم التعرف على الكالم يف تطبيق التحكم يف النافذة، هناك حاجة إىل خوارزمية ملطابقة منط اخلوارزمية مع اجلملة املنطوقة. اخلوارزمية املستخدمة هي خوارزمية هورسبول من خلال مقارنة نمط جدول المطابقة السيئة مع الجمل المنطوقة بدءا من أقصى يمين النمط. أنتج هذا البحث دقة بنسبة 92٪ ابستخدام 8 أمناط و 32 كلمة أبوامر صحيحة و 8 كلمة أبوامر خاطئة.

## **BAB I**

## **PENDAHULUAN**

#### <span id="page-17-1"></span><span id="page-17-0"></span>**1.1 Latar Belakang**

Pada era globalisasi saat ini, perkembangan teknologi yang berkembang semakin pesat tidak hanya pada satu bidang, tetapi di berbagai bidang kehidupan. Berkembangnya teknologi dapat diketahui dari inovasi yang kian hari memberikan manfaat kemudahan dalam kehidupan manusia, seperti memudahkan pekerjaan manusia yang semula membutuhkan waktu yang lama untuk menyelesaikan suatu pekerjaan, kemudian dengan menggunakan teknologi estimasi waktu untuk menyelesaikan pekerjaan tidak membutuhkan waktu yang lama. Kemudahan lainnya, yaitu memudahkan dalam mencari informasi pengetahuan dengan bijak di internet melalui alat ponsel pintar atau *smartphone*. Melalui manfaat yang dirasakan sehingga penggunaan teknologi tiap tahun semakin meningkat, seperti halnya pengguna internet dan *smartphone*. Berdasarkan laporan data *We Are Social*  pengguna internet di Indonesia pada tahun 2023 mencapai 77.0% atau sekitar 212.9 juta jiwa. Kemudian, untuk pengguna *smartphone* mencapai 128% atau setara 353.8 juta (wearesocial.com, 2023). Berdasarkan angka tersebut dapat disimpulkan bahwa rata-rata setiap jiwa memiliki lebih dari satu *smartphone.* 

Sesuai dengan namanya ponsel pintar atau *smartphone* memiliki berbagai fitur canggih, salah satunya pemanfaatan fitur *microphone* dengan *google speech recognizer.* Contoh pemanfaatannya adalah menyetel alarm menggunakan suara sehingga tidak perlu menggunakan cara manual dengan *setting* dengan tombo untuk memudahkan menyetel alarm. Berdasarkan contoh tersebut dapat dikembangkan lagi untuk kehidupan manusia dengan mengkombinasikan fitur *google speech recognizer* dengan *Internet of Things.* Kombinasi dari hal tersebut akan menciptakan sebuah produk untuk *smart home*. *Smart home* adalah sistem dengan bantuan computer yang diaplikasikan pada gedung, rumah, dan bangunan lainnya (Romoadhon & Anamisa, 2017). *Smart home* gambaran rumah yang mencerminkan era saat ini, seperti halnya saat menyalakan lampu rumah tidak perlu dilakukan secara manual dengan klik saklar lampu, tetapi dengan menerapkan *Internet of Things* menggunakan suara untuk kontrol lampu (Hanani & Haryadi, 2020).

Pada penelitian ini akan dikembangkan penelitian teknologi khususnya pada *smart* home, yaitu rumah pintar untuk mereka yang memiliki cacat fisik sehingga dapat mempermudah kegiatan mereka di rumah apabila tidak ada orang di sekitarnya. Salah satu komponen rumah yang digunakan untuk penelitian ini adalah jendela. Dapat diketahui jendela merupakan salah satu komponen rumah yang penting karena dengan adanya jendela dapat mentransfer udara yang segar untuk masuk ke dalam rumah serta mengeluarkan aroma tidak sedap yang ada di dalam rumah. Biasanya penggunaan *smart home* untuk jendela menggunakan sensor suhu yang mana apabila suhu panas maka jendela akan terbuka secara otomatis dan apabila suhu dingin jendela akan menutup secara otomatis. Tetapi, pada penelitian ini ingin mencoba menggunakan perintah suara untuk mengendalikan jendela. Seperti yang dijelaskan sebelumnya, saat pemilik rumah ingin mengeluarkan aroma tidak sedap dan cuaca di luar sedang dingin maka dapat dikendalikan menggunakan perintah suara. Juga, apabila kualitas udara diluar ruangan sedang buruk dan cuaca

sedang panas maka bisa dikendalikan jendela tetap tertutup. Sedangkan, apabila menggunakan sensor suhu maka harus dalam keadaan cuaca hujan atau dingin untuk menutup jendela secara otomatis dan dalam permasalahan yang dihadapi maka jendela harus ditutup walaupun cuaca sedang panas atau tanpa adanya sensor suhu.

Dengan adanya penelitian kendali jendela menggunakan *handphone* dapat membantu disabilitas dalam kegiatannya sehari-hari. Menolong orang lain khususnya disabilitas dengan tujuan memudahkan aktivitasnya merupakan tindakan tolong menolong dalam kebaikan. Dapat diketahui hal tersebut dari integrasi islam dalam surah Al-Maidah ayat 2.

> َ وَلَا تَعَاوَنُواْ عَلَى ٱلۡلِآثَٰمِ وَٱلۡعُدۡوَٰنِۚ وَٱتَّقُواْ ٱللَّهَّ إِنَّ ٱللَّهَ ِ إ َ َ ِۚ َ ֧֦֧֦֧֦֧֦֧֦֧֦֧֦֧֦֧֦֧֦֧֦֧֦֧֦֧֓<br>֧֧֧֜֜֜֜֜֜֜֜ ہے۔<br>آ َ ះ م<br>أ </sub> ن َ َ َ ِ<br>آ وَتَعَاوَنُواْ عَلَى ٱلْبَرِّ وَٱلتَّقْوَىٰۖ وَلَا تَعَاوَنُواْ عَلَى ٱلْإِثْمِ وَٱلْعُدُوٰنِ وَٱتَّقُواْ ٱللَّۃُ إِنَّ ٱللَّهَ شَدِيدُ ٱلْعِقَابِ َ  $\frac{1}{2}$ َ ہے۔<br>آ </sub><br>د بر<br>نا َ َ .<br>م ِ ہ<br>ن

*"Dan tolong-menolonglah kamu dalam (mengerjakan) kebajikan dan takwa, dan jangan tolong-menolong dalam berbuat dosa dan pelanggaran. Dan bertakwalah kamu kepada Allah, sesungguhnya Allah amat berat siksa-Nya".*(Q.S Al-Maidah: 2).

Berdasarkan tafsir singkat kemenag surah Al-Maidah ayat 2 bagian tolong menolong adalah tolong-menolonglah kamu dalam mengerjakan kebajikan, melakukan yang diperintahkan Allah, dan takwa, takut kepada larangannya, dan jangan tolong-menolong dalam berbuat dosa, melakukan maksiat dan permusuhan, sebab yang demikian itu melanggar hukum-hukum Allah. Bertakwalah kepada Allah, takut kepada Allah dengan melakukan perintah-Nya dan meninggalkan larangan-Nya, karena sungguh Allah sangat berat siksaan-Nya kepada orang-orang yang tidak taat kepada-Nya.

Agar proses sistem penelitian berjalan sebagaimana mestinya maka diperlukan sebuah algoritma untuk memperoleh kecocokan perintah suara (Sunny, 2009). Terkadang dalam penggunaan algoritma sering kali tidak akurat, sehingga perlu dihitung agar dapat diketahui keakuratan algoritma tersebut. Pada penelitian ini algoritma yang digunakan adalah algoritma *horspool* karena algoritma ini adalah turunan dari boyer-moore yang dimana pada algoritma dalam proses *string matching boyer-moore* menggunakan dua tabel, yaitu *bad-character shift dan good suffix shift*. Tetapi, pada algoritma *horspool* hanya menggunakan satu tabel, yaitu *bad-character shift* (Waruwu & Hondro, 2019)*.* Jadi, dalam proses implementasinya lebih sederhana dan mudah dipahami. Untuk proses menggunakan algoritma *horspool*, pertama menentukan *pattern* sebagai kata kunci, kemudian menghitung jumlah karakter *pattern* dan dikurangi dengan jumlah indeks dari *pattern* (Frigustini et al., 2018). Apabila sudah dihitung maka akan dicocokkan dengan kalimat yang ada. Apabila cocok maka berhenti pada iterasi pertama dan apabila tidak cocok maka akan bergeser sesuai dengan hasil pengurangan karakter *pattern.*

Implementasi *Internet of Things* menggunakan perintah suara membutuhkan sebuah algoritma, seperti algoritma *horspool* karena dengan adanya algoritma dapat mengetahui letak kata kunci yang dicari dari kalimat yang tersusun. Apabila tidak menggunakan algoritma maka akan susah mencari kata kunci dalam kalimat yang tersusun dari banyaknya karakter atau abjad. Oleh karena itu, penulis memutuskan untuk membuat "Sistem Kendali Jendela Berbasis *Internet of Things* menggunakan Algoritma *Horspool*".

## <span id="page-21-0"></span>**1.2 Pernyataan Masalah**

Berdasarkan latar belakang yang telah dipaparkan, rumusan masalah yang diambil adalah mengenai bagaimana tingkat akurasi algoritma *horspool* dalam sistem kendali jendela berbasis *Internet of Things* untuk membantu disabilitas.

#### <span id="page-21-1"></span>**1.3 Tujuan Penelitian**

Berdasarkan rumusan masalah, maka tujuan dari penelitian ini untuk mengetahui tingkat akurasi algoritma horspool dalam sistem kendali jendela berbasis *Internet of Things* sehingga dapat diketahui berapa persen keberhasilan penggunaan *speech recognition* menggunakan horspool dalam membantu disabilitas.

## <span id="page-21-2"></span>**1.4 Batasan Penelitian**

Adapun batasan dalam penelitian sebagai berikut:

- a. Jendela tipe geser
- b. Kendali jendela buka dan tutup.

## <span id="page-21-3"></span>**1.5 Manfaat Penelitian**

Beberapa manfaat dari penelitian, diantaranya:

- a. Untuk masyarakat, memudahkan orang yang cacat fisik atau lansia dalam mengontrol jendela tanpa perlu manual untuk membuka dan menutup jendela. Kemudian, memberikan kenyamanan seseorang tanpa perlu berdiri dan beranjak ke jendela untuk membuka serta menutup jendela.
- b. Untuk pendidikan, dalam membuat sistem kendali jendela berbasis IoT dapat dijadikan sebagai pendekatan inovatif dalam proses belajar mengenai teknologi

sehingga untuk kedepannya bisa mengembangkan teknologi melalui penelitian ini.

- c. Untuk mengetahui seberapa akurat algoritma *horspool* dalam mendeteksi *pattern* pada sebuah teks yang diucapkan *user*.
- d. Hasil dari penelitian ini dapat dikembangkan lagi untuk sistem kendali jendela otomatis yang lebih canggih.

## **BAB II**

## **TINJAUAN PUSTAKA**

#### <span id="page-23-1"></span><span id="page-23-0"></span>**2.1** *Internet of Things* **(IoT)**

*Internet of Things* atau yang sering disingkat IoT adalah suatu objek memiliki kemampuan dalam mentransfer data melalui jaringan sehingga tidak perlu ada interaksi manusia. IoT mulai ada pada saat konvergensi teknologi nirkabel, *micro-electromechanical systems* (MEMS), dan internet. IoT biasanya didefinisikan terhadap RFID, yaitu sebagai metode komunikasi. Selain itu, juga mencakup teknologi sensor, baik nirkabel maupun kode QR yang sudah tidak asing dalam kehidupan sehari-hari. Kemampuan dari IoT yang dapat diketahui lainnya adalah dalam berbagi data menjadi remote control (Setiawan, 2021).

Menurut Casagras (*Coordination and support action for global RFIDrelated activities and standardisation)*, IoT berfungsi sebagai infrastruktur jaringan yang ada dan menggunakan internet sebagai pengembangan jaringan yang menghubungkan objek fisik dan virtual melalui eksploitasi data *capture* serta kemampuan komunikasi.

Menurut SAP (*Systeme, Anwendungen und Produkte*), mengemukakan IoT adalah dunia yang di dalamnya jaringan informasi disatukan dengan objek fisik secara berkesinambungan dan berperan aktif dalam melaksanakan proses bisnis serta memperhatikan privasi dan keamanan.

Menurut EPOSS, IoT adalah sebuah jaringan yang dibentuk oleh objek yang memiliki identitas di internet yang beroperasi menggunakan kecerdasan antarmuka agar terhubung dan saling komunikasi dengan pengguna, konteks sosial dan lingkungan.

Cara kerja *Internet of Things* menggunakan pemrograman yang memiliki perintah untuk menghasilkan interaksi antar mesin yang terhubung melalui internet. Oleh karena itu, dalam proses kerja IoT tidak ada campur tangan manusia dalam proses interaksinya. Manusia hanya mengatur dan mengawasi mesin yang bekerja saat proses interaksi objek dengan mesin-mesin.

## <span id="page-24-0"></span>**2.2** *Smart Home*

*Smart home* atau rumah pintar adalah penggabungan teknologi dengan aplikasi yang dengan namanya, yaitu di rumah atau gedung. Adapun fungsi diciptakan *smart home* antara lain, untuk meningkatkan keamanan, memudahkan dan memberikan kenyamanan penghuninya. *Smart home* memiliki sistem yang biasanya terdiri dari perangkat monitoring, kontrol, dan beberapa perangkat lainnya yang diakses di komputer, seperti *cloud computing* (Putri & Yendri, 2018).

## <span id="page-24-1"></span>**2.3** *String Matching*

*String* merupakan sebuah susunan karakter yang dapat berupa alfabet, angka, dan lain-lainnya. Implementasi pada *string* yang diketahui, seperti kata, frase dan kalimat. Pencocokan *string* itu sangat penting dari proses pencarian karakter dalam sebuah teks, dokumen, dan lain-lain. Kemudian, untuk hasil dari penggunaan *string matching* itu tergantung dari metode *string matching* yang digunakan. Untuk metode atau algoritma dari pencocokan *string*, seperti algoritma *zhu-takaoka, horspool,* dan lain-lainnya (Ernawati et al., 2019). Menurut *Dictionary of Algorithms and Data Structers, Natiina Insitute of Standars*, pencocokan *string* merupakan sebuah permasalahan dalam mencari atau menemukan pola susunan dari karakter di dalam karakter *string* lainnya.

Beberapa penelitian terdahulu dilakukan untuk *string matching*  menggunakan algoritma. Pada riset oleh Dongoran et al. (2021) dilakukan pencarian file pada sistem operasi linux. Dapat diketahui dalam proses pencarian file yang banyak dilakukan secara manual memerlukan waktu yang lama sehingga diimplementasikan sebuah algoritma untuk mempersingkat pencarian file dengan menggunakan algoritma *zhu-thakaoka*. Hasil dari penelitian tersebut sangat efektif dalam proses pencarian file.

Penelitian lainnya dari Mesi & Oktarina (2021) dilakukan proses pencarian pencatatan obat menggunakan algoritma *horspool*. Penelitian ini dilakukan untuk mempersingkat waktu dalam memantau ketersediaan obat sehingga dapat meringankan pekerjaan pegawai apotek. Hasil dari penelitian ini akurat dan cepat dalam proses pencarian stok obat.

Selanjutnya, riset oleh Filcha & Hayaty (2019) dilakukan *string matching*  pada dokumen tugas mahasiswa menggunakan algoritma *rabin-karp*. Tujuan penelitian ini untuk memudahkan deteksi plagiarisme dengan cepat dan tepat. Hasil dari penelitian ini adalah algoritma *rabin-karp* sangat cocok untuk *string matching*  dengan pola yang panjang berdasarkan perhitungan *confusion matrix*, yaitu 90%.

## <span id="page-25-0"></span>**2.4 Algoritma** *Horspool*

Algoritma *horspool* adalah sebuah algoritma turunan dari algoritma *boyermoore* yang ditemukan oleh R. Nigel Horspool. Karena algoritma *horspool* turunan dari algoritma *boyer-moore* maka proses kerjanya sama, yaitu nilai pergeseran karakternya dimulai dari yang paling kanan. Adapun perbedaan dari *boyer-moore* dengan *horspool*, yaitu pada algoritma *horspoo*l tidak melakukan lompatan berdasarkan karakter pada kata kunci *pattern* yang tidak cocok dengan karakter atau abjad dari kalimat (Mesi & Oktarina, 2021).

Pada riset oleh Fuadi et al., (2020) algoritma *horspool* digunakan untuk proses pencarian doa Nabi dan Rasul. Dapat diketahui dalam proses pencarian doa di Al-Qur'an secara manual membutuhkan waktu yang lama sehingga diperlukan penelitian ini untuk mempermudah proses pencarian. Hasil dari pencarian doa Nabi dan Rasul dengan mengimplementasikan algoritma *horspool* adalah cepat dan akurat.

Penelitian terdahulu lainnya dari riset Abidin et al. (2023) adalah mengembangkan algoritma *horspool* dalam proses *translate* bahasa Indonesia ke bahasa daerah. Penelitian ini dilakukan untuk melestarikan bahasa daerah serta memudahkan pengguna memahami bahasa daerah yang tidak mereka ketahui. Hasil penelitian ini dengan menggunakan algoritma *horspool* adalah berjalan dengan akurat.

#### <span id="page-26-0"></span>**2.5** *Speech Recognition*

*Speech Recognition* adalah sebuah proses yang terjadi secara otomatis dalam mengidentifikasi kata-kata yang diucapkan manusia melalui sinyal suara (Mohamad Salman Farizi et al., 2022). Implementasi nyata dalam kehidupan seharihari adalah penggunaan *Google Assistant* dari aplikasi android. Penggunaannya mengatakan "ok *google*, nyalakan alarm jam 4 pagi" maka *google assistant* akan menyetel alarm jam 4 pagi.

Melalui *google assistant* dapat dikembangkan dan diimplementasikan menjadi proses perintah sistem kendali menggunakan suara. Kemudian akan diintegrasikan pada mikrokontroler melalui *smartphone* dalam bentuk aplikasi. Jadi, dapat mengendalikan atau mengontrol perangkat elektronik di rumah menggunakan perintah suara tanpa harus secara manual.

## <span id="page-27-0"></span>**2.6** *Stemming*

*Stemming* adalah sebuah proses dalam mencari kata dasar dalam suatu kata di kalimat. Proses *stemming* meliputi penghilangan imbuhan dari awalan, akhiran, dan gabungan awalan akhiran pada suatu kata turunan. Penggunaan *stemming*  dengan mengganti bentuk suatu kata menjadi kata dasar dari sebuah kata yang sesuai dengan aturan kata morfologi bahasa Indonesia. Jadi, imbuhan dari suatu kata dihilangkan agar bentukkan katanya menjadi kata dasar, contoh kata membuka agar menjadi kata dasar maka imbuhan awalan mem-nya dihilangkan sehingga kata dasarnya menjadi buka (Dinata et al., 2020).

## <span id="page-27-1"></span>**2.7 MIT App Inventor**

Aplikasi MIT App Inventor adalah sebuah tempat pembuatan aplikasi android atau *mobile* berbasis *website* dengan cara *drag and drop* atau dengan kata lain tanpa perlu menggunakan *code* untuk tampilan serta logikanya*.* MIT App inventor ini berbasis visual *block programming* sehingga tidak perlu mempelajari bahasa pemrograman yang begitu banyak jenisnya dalam membuat aplikasi serta

*code* untuk mengatur layout dan komponen lainnya. Dengan adanya MIT App Inventor dapat memudahkan dan mempersingkat waktu dalam pembuatan aplikasi perangkat lunak *mobile* dengan sistem operasi *android* (psti.unisayogya.ac.id, 2020).

#### <span id="page-28-0"></span>**2.8 Kerangka Teori**

Sebelum melakukan penelitian pencarian pattern menggunakan algoritma *horspool* perlu mengacu pada penelitian terkait sebelumnya. Berikut gambar kerangka teori yang dapat dilihat pada Gambar 2.1.

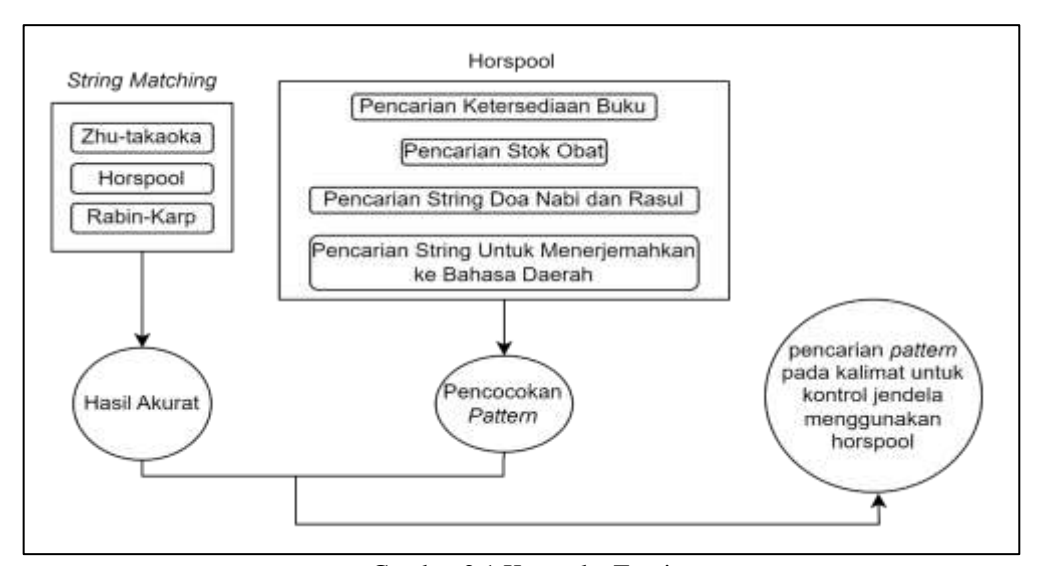

Gambar 2.1 Kerangka Teori

Pada Gambar 2.1 kerangka teori dalam penelitian ini dilihat dari pendekatan *string matching*. Dalam proses *string matching* dibutuhkan sebuah algoritma untuk mencapai hasil yang akurat. Berdasarkan penelitian terkait sebelumnya algoritma yang digunakan, yaitu *zhu*-*thakaoka, horspool,* dan *rabin-karp*. Kemudian, dilakukan pendekatan dari algoritma *horspool* untuk diketahui macam-macam penggunaan algoritma tersebut dalam berbagai studi kasus sehingga memutuskan

penggunaan *horspool* dalam penelitian ini.

| N <sub>0</sub> | <b>Peneliti</b><br>(Tahun)                                     | Algoritma dan Studi Kasus                                                                                          | <b>Metode</b><br><b>Penelitian</b> | <b>Hasil Penelitian</b>                                                                                   |  |  |
|----------------|----------------------------------------------------------------|----------------------------------------------------------------------------------------------------|------------------------------------|----------------------------------------------------------------------------------------------------|--|--|
| 1              | (Dongora<br>n et al.,<br>2021)                                 | Implementasi Algoritma Zhu-<br>Takaoka Pada Data<br><b>Repository Linux Berbasis</b><br>Web                        | Zhu-thakaoka                       | sangat efektif dalam<br>proses pencarian file                                                             |  |  |
| 2              | (Mesi $&$<br>Oktarina,<br>2021)                                | Penerapan Algoritma<br>Horspool Pada Sistem<br>Pendataan Obat Pada Apotek<br>Fajar Mas                             | Horspool                           | akurat dan cepat dalam<br>proses pencarian stok<br>obat                                                   |  |  |
| 3              | (Filcha &<br>Hayaty,<br>2019)                                  | Implementasi Algoritma<br>Rabin-Karp untuk Pendeteksi<br>Plagiarisme pada Dokumen<br>Tugas Mahasiswa               | Rabin-Karp                         | Akurat dalam memproses<br>pola yang panjang                                                               |  |  |
| 4.             | (Kusnadi<br>$\mathcal{R}_{\mathcal{L}}$<br>Wicakson<br>o, 2017 | Perbandingan Algoritma<br>Horspool dan Algoritma Zhu-<br>Takaoka dalam Pencarian<br><b>String Berbasis Desktop</b> | Horspool<br>$Zhu-$<br>thakaoka     | Uji coba 1, horspool<br>÷,<br>lebih cepat<br>19.82845%<br>Uji coba 2, horspool<br>lebih cepat<br>15.9442% |  |  |
| 5.             | (Waruwu<br>&<br>Hondro,<br>2019)                               | Algoritma horspool<br>digunakan untuk pencarian<br>buku pada aplikasi katalog<br>buku perpustakaan                 | Horspool                           | Algoritma horspool<br>termasuk algoritma yang<br>proses pencarian pattern<br>cepat dalam pola pendek      |  |  |
| 6.             | (Fuadi et<br>al., 2020)                                        | Aplikasi Doa Para Nabi Dan<br>Rasul Dalam Al-Qur'an<br>Menggunakan Algoritma<br>Horspool Berbasis Android          | Horspool                           | Penggunaan horspool<br>akurat dalam proses<br>pencarian doa dalam Al-<br>Qur'an                           |  |  |
| 7.             | (Abidin<br>et al.,<br>2023)                                    | Algoritma horspool<br>dugunakan untuk aplikasi<br>tranlslate indonesia ke bahasa<br>daerah                         | Horspool                           | Hasil pengujian algoritma<br>horspool dalam<br>menerjemahkan kata<br>hanya 1 detik                        |  |  |

<span id="page-29-0"></span>Tabel 2.1 Daftar Jurnal

Berdasarkan Tabel 2.1 pada penelitian terkait sebelumnya menghasilkan algoritma *horspool* yang terbaik dalam proses pencarian pola yang pendek dibandingkan dengan *rabin-karp* dan *zhu-thakaoka* termasuk cepat dalam proses pencarian *string.* Hasil dari algoritma *rabin-karp* akurat dengan pencarian pola yang panjang dan *zhu-thakaoka* yang dibandingkan dengan *horspool* menghasilkan *horspool* lebih cepat dalam uji coba sebanyak 2 kali dalam penelitian (Kusnadi & Wicaksono, 2017).

#### **BAB III**

## **METODOLOGI PENELITIAN**

#### <span id="page-30-1"></span><span id="page-30-0"></span>**3.1 Desain dan Implementasi**

Desain dan implementasi pada penelitian ini memiliki beberapa tahapan, diantaranya perancangan sistem, *input*, proses, *output*, dan pengujian sistem. Input dalam penelitian ini dapat melalui tombol dan kendali suara menggunakan *google speech recognizer* untuk membuka serta menutup jendela. Untuk *input* dengan tombol akan langsung ke tahap *output* dengan hasil yang sesuai pada tombol yang diklik. Sedangkan, apabila dengan input kendali suara menggunakan *google speech recognizer*, maka akan melalui tahap akuisisi data yang dimana apabila data telah siap untuk diproses maka akan lanjut pada tahap proses. Data yang siap diproses adalah hasil suara yang diubah menjadi teks. Setelah diubah menjadi teks, proses selanjutnya adalah *stemming* menggunakan *library* sastrawi, yaitu mengubah kata atau karakter dalam teks menjadi kata dasar agar menjadi baku. Setelah teks sudah baku maka akan dilakukan pencocokkan teks dengan *pattern* menggunakan algoritma *horspool*. Proses algoritma *horspool* diawali dengan membuat pola *pattern.* Kemudian, dilanjutkan perhitungan tabel nilai tiap karakter pada *pattern*  yang disebut *table bad match*. Selanjutnya, dilakukan pencocokan *pattern* dengan kalimat yang sudah diproses pada tahapan *stemming* dan dilakukan perulangan atau iterasi hingga bertemu *pattern* yang sesuai. Berikut alur desain dan implementasinya pada Gambar 3.1.

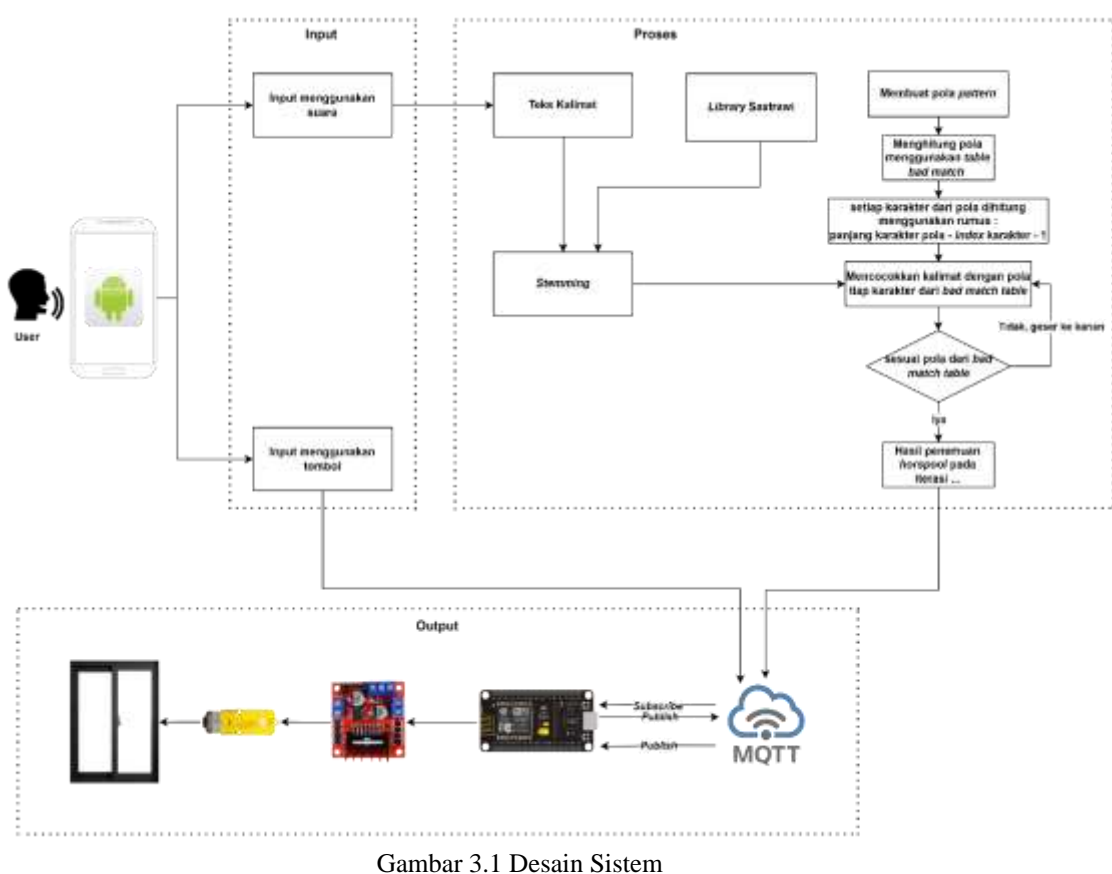

<span id="page-31-1"></span>Input dapat menggunakan suara dan tombol. Jika menggunakan suara akan masuk ke proses algoritma horspool untuk diproses kalimat yang telah diucapkan *user*. Sedangkan, apabila menggunakan tombol maka langsung ke output MQTT atau tidak diproses menggunakan algoritma *horspool*.

# <span id="page-31-0"></span>**3.1.1 Akuisisi Data**

Data yang digunakan untuk penelitian ini berupa primer dan sekunder. Untuk data primer, diperoleh melalui input kendali suara menggunakan *google speech recognizer*. Sedangkan untuk data sekunder, melalui kata kunci *pattern*, seperti buka jendela, tutup jendela, jendela buka, dan jendela tutup.

### <span id="page-32-0"></span>**3.1.2 Proses** *Stemming*

Sebelumnya untuk proses *stemming* bahasa yang digunakan adalah bahasa Indonesia. Seperti yang telah dijelaskan pada bab 2 tinjauan pustaka, *stemming*  adalah sebuah proses mengubah kata yang memiliki imbuhan menjadi kata dasar. Untuk diproses dalam pemrograman, pada penelitian ini menggunakan *library sastrawi* dengan bahasa pemrograman PHP. Alur *stemming* menggunakan *library* sastrawi ditunjukkan pada *flowchart* Gambar 3.2.

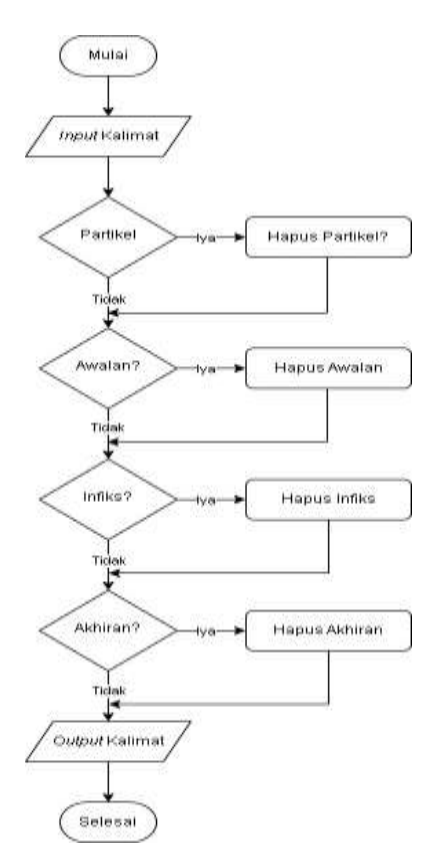

Gambar 3.2 *Flowchart Stemming*

<span id="page-32-1"></span>Penggunaan *stemming* terdiri dari penghapusan beberapa kriteria, yakni partikel, awalan, infiks, dan akhiran. Awalan penambahan morfem pada awal kata, contoh awalan "ber" pada "bermain". Infiks merupakan morfem yang diletakkan di

tengah kata atau membentuk kata kerja, contoh kata dasar "baca" digunakan pada "me" menjadi "membaca". Selanjutnya, akhiran penambahan morfem pada akhir kata, contoh akhiran "kan" pada kata "meletakkan". Partikel merupakan morfem yang bukan dari awalan, akhiran, dan infiks contohnya kata "sangat".

#### <span id="page-33-0"></span>**3.1.3** *Preprocessing* **Algoritma** *Horspool*

Sebelum melakukan pencocokan menggunakan *horspool*, hal-hal yang harus dilakukan, sebagai berikut:

- a. Menentukan kata kunci *pattern*. Misal kata kunci *pattern* "buka jendela".
- b. Menghitung panjang kata kunci *pattern*.

Contoh:

<span id="page-33-1"></span>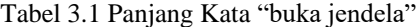

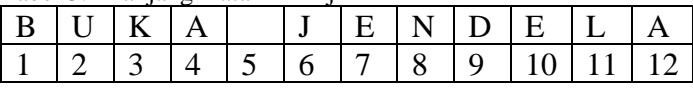

Jadi, panjangnya 12.

c. Setelah itu menghitung indeks dari setiap karakter kata kunci *pattern*.

<span id="page-33-2"></span>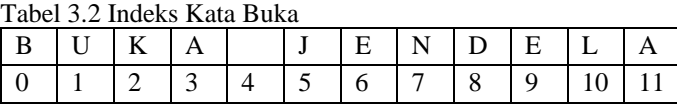

Jadi, indeksnya 11.

d. Langkah selanjutnya, menghitung *value* masing-masing karakter kecuali karakter paling kanan atau indeks terakhir dan karakter yang tidak ada pada *pattern* langsung diberi *value* sesuai nilai panjang karakter. Rumus menghitung *value* menggunakan rumus (3.1):

$$
value = m - i - 1 \tag{3.1}
$$

Keterangan:

 $m =$  panjang karakter

i indeks masing-masing karakter

Contoh perhitungan *pattern* buka jendela menggunakan rumus (3.1).

- (B) *value* =  $12 0 1 = 11$ (U) *value* =  $12 - 1 - 1 = 10$ (K) *value* =  $12 - 2 - 1 = 9$ (A) *value* =  $12 - 3 - 1 = 8$  $() value = 12 - 4 - 1 = 7$ (J) *value* =  $12 - 5 - 1 = 6$ (E) *value* =  $12 - 6 - 1 = 5$ (N) *value* =  $12 - 7 - 1 = 4$ (D) *value* =  $12 - 8 - 1 = 3$ (E) *value* =  $12 - 9 - 1 = 2$ (L) *value* =  $12 - 10 - 1 = 1$ (A) *value* = 12 (karakter terakhir) Setiap karakter terakhir pada *pattern* akan bernilai sepanjang karakter *pattern*.
- e. Setelah mendapatkan nilai *value*, langkah terakhir membuat tabel *bad-match* yang berisi *pattern* dan nilai pergeserannya pada tiap *window* dapat dilihat pada Tabel 3.3.

<span id="page-34-0"></span>Tabel 3.3 Tabel *Bad-Match*

| Letter | R |          |              |              |   | E |   | مە |
|--------|---|----------|--------------|--------------|---|---|---|----|
| Value  |   | $\Omega$ | $\circ$<br>U | $\mathbf{r}$ | O | - | ັ |    |

Berdasarkan Tabel 3.3 apabila ada karakter yang sama maka hanya salah satu karakter yang dimasukkan dengan aturan karakter yang paling terakhir nilainya dimasukkan. Contoh pada karakter E awalnya bernilai 5 berubah menjadi 2.

## <span id="page-35-0"></span>**3.1.4 Pencocokan Algoritma** *Horspool*

Setelah mendapatkan *value* masing-masing karakter *pattern*, langkah selanjutnya:

- a. Membandingkan *pattern* dengan karakter pada teks paling kanan yang sesuai dengan panjang *pattern*.
- b. Apabila terjadi ketidakcocokan antara teks dengan *pattern* maka akan bergeser sesuai dengan karakter teks paling kanan dari nilai karakter *pattern* yang telah dihitung sebelumnya pada proses *preprocessing*.

| Berikut implementasinya menggunakan contoh kasus teks "buka jendela"                 |                                                           |   |  |   |   |   |   |  |   |   |   |   |   |   |   |  |
|--------------------------------------------------------------------------------------|-----------------------------------------------------------|---|--|---|---|---|---|--|---|---|---|---|---|---|---|--|
| D                                                                                    | I                                                         | Α |  | В | U | K | A |  | J | E | N | D | E | L | A |  |
| В                                                                                    | N<br>E<br>E<br>U<br>K<br>$\mathbf{D}$<br>L<br>J<br>Α<br>А |   |  |   |   |   |   |  |   |   |   |   |   |   |   |  |
| Pada perulangan 1 berhenti di karakter N yang dimana memiliki nilai<br>pergeseran 4. |                                                           |   |  |   |   |   |   |  |   |   |   |   |   |   |   |  |
| E<br>N<br>E<br>U<br>K<br>I<br>B<br>J<br>D<br>L<br>A<br>D<br>Α<br>А                   |                                                           |   |  |   |   |   |   |  |   |   |   |   |   |   |   |  |
|                                                                                      |                                                           |   |  | в | U | K | A |  | J | E | N | D | E | L | A |  |
| Pada perulangan 2 sudah cocok atau sesuai dengan pattern.                            |                                                           |   |  |   |   |   |   |  |   |   |   |   |   |   |   |  |

Gambar 3.3 Contoh Implementasi Algoritma *Horspool*

<span id="page-35-1"></span>Pada Gambar 3.3 mengimplementasikan kalimat "dia buka jendela" dan ditemukan pola "buka jendela" pada iterasi atau perulangan kedua.
Untuk proses dalam pemrograman php berikut contoh pengujian algoritma *horspool* menggunakan suara

> Pola ditemukan pada iterasi ke-2 Teks sebelum stemming: Tolong dibukakan jendela Teks setelah stemming: tolong buka jendela

Gambar 3.4 Contoh Pengujian menggunakan Algoritma *Horspool*

Pada gambar 3.4 merupakan output dari *code* algoritma horspool dengan *pattern* buka jendela, teks awal tolong dibukakan jendela, dan setelah *stemming* tolong buka jendela sehingga didapatkan pola buka jendela pada iterasi kedua.

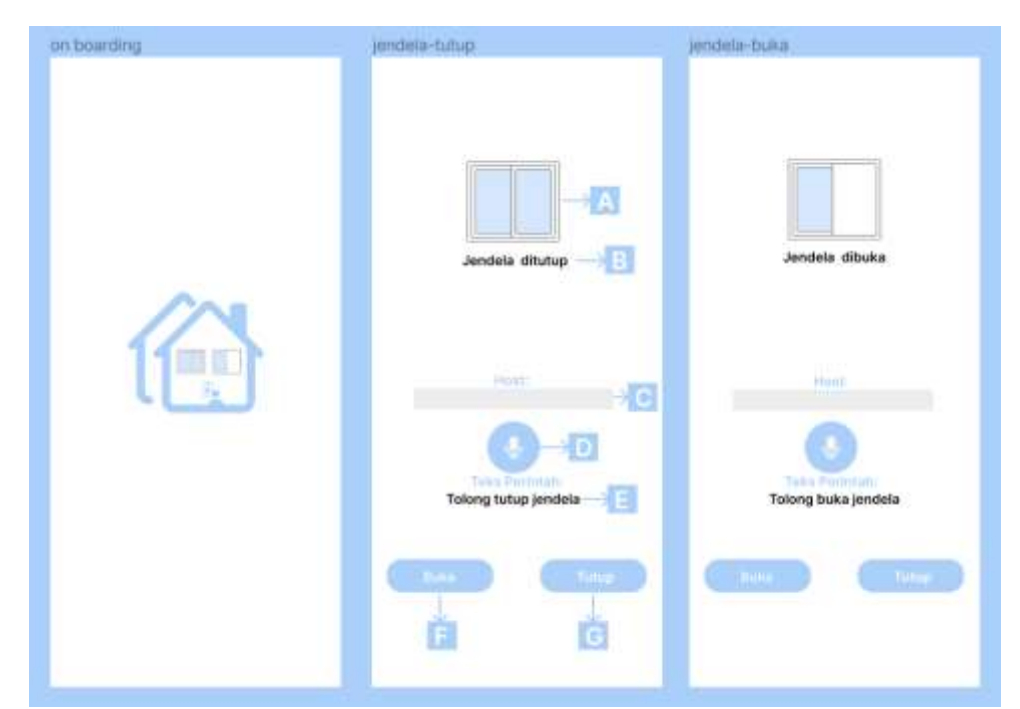

# **3.2 Perancangan Aplikasi Berbasis** *Mobile*

Gambar 3.5 Rancangan Aplikasi Berbasis *Mobile*

Keterangan:

- A = Output jendela terbuka atau tertutup
- B = Keterangan tulisan kondisi jendela
- C = Host untuk *url* ngrok
- D = Penggunaan untuk sistem kendali suara
- $E =$  Hasil suara diubah menjadi teks
- F = Tombol untuk membuka jendela
- $G =$ Tombol untuk menutup jendela

# **3.3 Rangkaian Komponen**

Rangkaian komponen yang digunakan dalam penelitian dapat dilihat pada gambar 3.6. Nama komponen tersebut adalah motor dc, adaptor 12v, Motor Driver L298N, dan NodeMCU ESP8266.

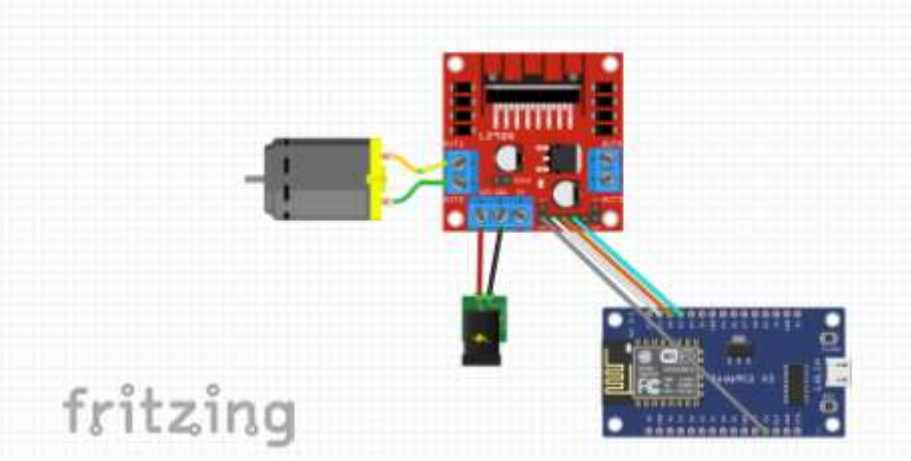

Gambar 3.6 Rancangan Komponen

Motor DC digunakan untuk penggerak jendela, Motor Driver L298N digunakan sebagai pengendali untuk motor dc seperti mengatur seberapa cepat gerakan motor dc, NodeMCU ESP8266 digunakan sebagai otak yang mengatur motor untuk melakukan sesuatu seperti membuka dan menutup jendela, adaptor sebagai pemberi tenaga pada motor. Berikut gambar rancangan komponen yang dibuat di *fritzing*.

## **3.4 Pengujian Sistem**

Fungsi adanya tahapan pengujian sistem adalah untuk mengukur sistem apakah sudah tepat dan dapat digunakan. Hal yang diukur adalah algoritma pada penelitian ini menggunakan *confusion matrix. Confusion matrix* merupakan sebuah tabel perhitungan tingkat akurasi pada sebuah data yang kemudian berisi informasi data uji benar dan data uji salah.

Sebelum masuk ke perhitungan *confusion matrix* terlebih dahulu mencari data *ground truth* atau data referensi kebenaran. Ground truth pada sistem ini adalah pola kata yang dianggap benar yang harus ditemukan dalam teks pada proses pencocokan *pattern*. Berikut data *ground truth* yang digunakan:

- Buka Jendela
- Jendela Buka
- Tutup Jendela
- Jendela Tutup
- Jangan Buka Jendela
- Jangan Tutup Jendela
- Jendela Jangan Buka
- Jendela Jangan Tutup

Setelah memiliki data *ground truth,* masuk ke perhitungan *confusion matrix*  untuk mengetahui tingkat akurasi algoritma *horspool* menggunakan rumus akurasi.

|              |                | Prediksi       |                |  |
|--------------|----------------|----------------|----------------|--|
|              |                | Merespon Aktif | Tidak Bereaksi |  |
|              | Merespon Aktif | 32             |                |  |
| Kondisi Real | Tidak Bereaksi |                |                |  |

Tabel 3.4 Tabel *Confusion Matrix*

Keterangan:

- a. TP (*True Positive*) ialah input perintah benar dan algoritma mengatakan perintah tersebut benar
- b. TN (*True Negative*) ialah input perintah salah dan algoritma mengatakan perintah tersebut salah
- c. FP (*False Positive*) ialah input perintah salah dan algoritma mengatakan perintah tersebut benar
- d. FN (*False Negative*) ialah input perintah benar dan algoritma mengatakan perintah tersebut salah

Kemudian, untuk rumus menghitung akurasi dapat dilihat pada rumus (3.2).

$$
accuracy = \frac{TP + TN}{TP + TF + FP + FN}
$$
\n(3.2)

### **BAB IV**

# **HASIL DAN PEMBAHASAN**

## **4.1 Implementasi Sistem**

Pada tahap implementasi sistem adalah hasil aplikasi dari perancangan yang telah dibuat sebelumnya. Kemudian, melalui aplikasi tersebut dijadikan sebagai sistem uji yang siap digunakan. Untuk server aplikasi agar terhubung dengan *broker MQTT* menggunakan platform *ngrok* yang dapat diakses secara gratis.

## **4.1.1 Halaman Aplikasi**

Tampilan awal halaman aplikasi dapat dilihat pada gambar 4.1 yang menampilkan beberapa komponen gambar dan *text* untuk menampilkan status jendela. Kemudian, terdapat *button microphone*, *button* buka, dan *button* tutup yang berfungsi untuk mengontrol jendela. Selain itu, terdapat komponen *input text* untuk memasukkan *url ngrok* agar dapat mengakses server yang menyimpan logika *horspool* dan pengiriman pesan ke MQTT tanpa perlu *hosting.*

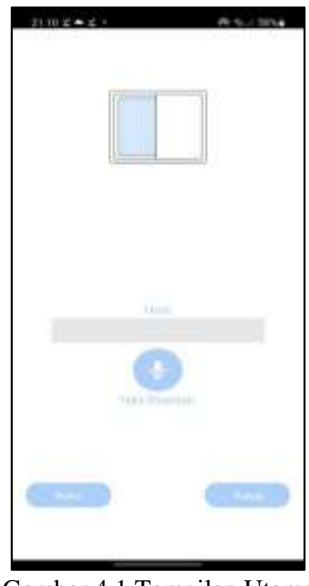

24 Gambar 4.1 Tampilan Utama

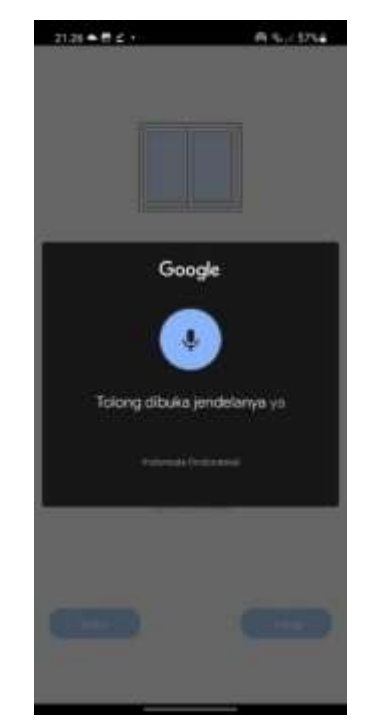

Gambar 4.2 Tampilan Penggunaan Speech Recognition

Pada saat *button mic* di *click* maka akan menampilkan fitur *speech* dari *google* yang akan mengubah kalimat yang diucapkan menjadi teks dapat dilihat pada Gambar 4.2. Setelah menjadi teks maka akan diproses oleh algoritma horspool untuk mencocokkan kalimat dengan *pattern* yang sudah ditentukan.

Pada tampilan Gambar 4.3 adalah saat algoritma *horspool* telah menemukan *pattern* pada kalimat yang telah diucapkan dan akan muncul hasil output, semisal "Jendela dibuka". Kemudian akan mengirim pesan dari teks output ke MQTT untuk diproses pada *hardware* jendela.

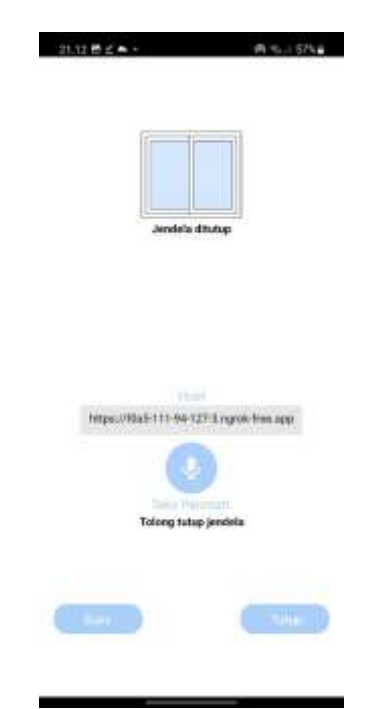

Gambar 4.3 Halaman Tutup Jendela

Pada Gambar 4.3 adalah halaman yang berfungsi untuk tampilan menutup jendela menggunakan fitur *mic* ataupun *button*.

## **4.2 Pengujian Sistem**

Pengujian sistem dilakukan menggunakan rumus akurasi pada *confussion matrix*. Tujuan dilakukan perhitungan akurasi untuk mengetahui apakah algoritma *horspool* dapat berfungsi dengan baik dan akurat saat diimplementasikan pada sistem kendali jendela dalam mendeteksi kalimat yang diperintahkan pengguna atau *user* berdasarkan *pattern* yang sudah ditentukan.

# **4.2.1 Kendali menggunakan** *Microphone*

Perancangan kendali *microphone* menggunakan aplikasi MIT App Inventor dimana terdiri beberapa fungsi, diantaranya *button\_mic, Web1,*  dan *SpeechRecognizer1.* Berikut Gambar 4.4 untuk proses kendali microphone pada MIT App Inventor.

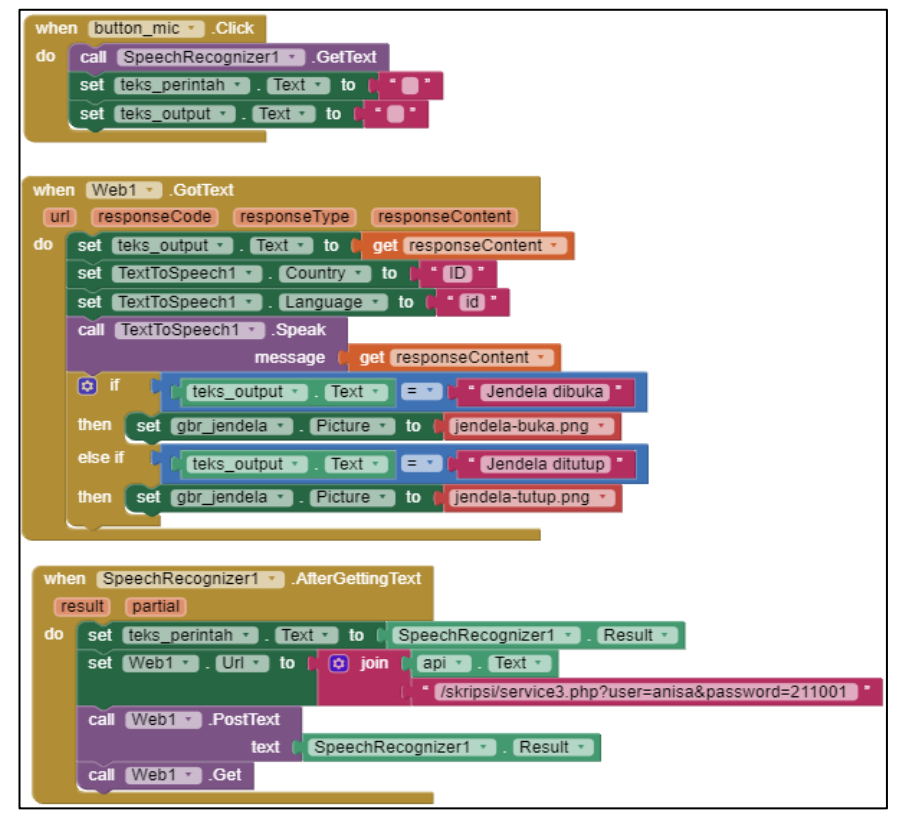

Gambar 4.4 Logika *Button Mic*

Urutan logika diawali dengan klik *button mic* kemudian akan memanggil fitur *google speech* untuk mendeteksi kalimat yang diucapkan. Setelah itu, memanggil fungsi *text to speech* dari MIT App Inventor untuk merubah kalimat yang diucapkan menjadi teks. Setelah muncul teks pada keterangan teks\_perintah akan dicari *pattern* dari *code horspool* melalui *url* API pada teks untuk output pada jendela apakah perintah tersebut sesuai atau tidak. Penjelasan lengkapnya dapat dilihat melalui Gambar 4.4.

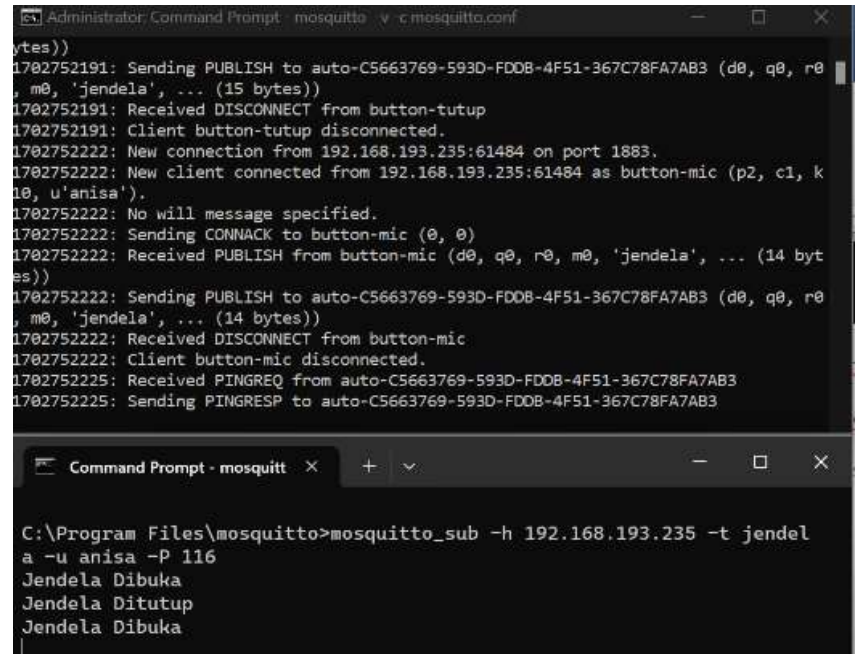

Gambar 4.5 Output dari Logika Button Mic

Output Gambar 4.5 berisi informasi bahwa *button mic* dengan *id client button-mic* berhasil *publish* pesan "Jendela Ditutup" ke *subscribe* dengan topik yang sesuai. Tidak lupa mengisi *username* dan *password* yang valid agar hanya pengguna yang berhak dapat menggunakan atau memakai *topic* jendela.

#### **4.2.2 Kendali menggunakan** *Button*

Untuk memproses *button* buka atau tutup memerlukan logika yang dirancang pada halaman *block* MIT App Inventor. Sebelum klik *button*, terlebih dahulu mengisi komponen *input* yang 28able2828 "api" dengan *url publish ngrok*. Kemudian, *button* tersebut dapat diklik dan akan diproses ke *code* buka.php atau tutup.php yang memiliki *library* PHPMQTT yang berfungsi untuk menghubungkan ke MQTT.

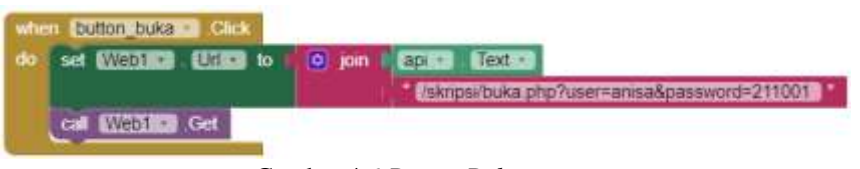

Gambar 4.6 *Button Buka*

Pada Gambar 4.6 adalah logika *button* buka menggunakan fungsi *click* yang dimana saat *button* diklik akan diarahkan ke API server laptop pada *code* buka.php untuk membuka jendela.

| Tell Administrator: Command Prompt - morgumo -v -c mooguitto.com                                                                                                    | € |   |
|----------------------------------------------------------------------------------------------------|---|---|
| DB-4F51-367C78FA7AB3 (p2, c1, k60, u'anisa').<br>1702752164: No will message specified.<br>1702752164: Sending CONNACK to auto-C5663769-5930-FDD8-4F51-367C78FA7AB3 (0, 0)<br>1702752164: Received SUBSCRIBE from auto-C5663769-593D-FDDB-4F51-367C78FA7AB3<br>jendela (QoS 0)<br>1702752164:<br>1702752164; auto-C5663769-593D-FDDB-4F51-367C78FA7AB3 @ jendela<br>1702752164: Sending SUBACK to auto-C5663769-5930-FDDB-4F51-367C78FA7A83<br>1702752167: New connection from 192.168.193.235:61479 on port 1883.<br>1702752167: New client connected from 192.168.193.235:61479 as button-buka (p2, c1,<br>kl0, u'anisa').<br>1702752167: No will message specified.<br>1702752167: Sending CONNACK to button-buka (0, 0)<br>1702752167: Received PUBLISH from button-buka (d0, q0, r0, m0, 'jendela',  (14 by<br>tes))<br>1702752167: Sending PUBLISH to auto-C5663769-593D-FDDB-4F51-367C78FA7AB3 (d8, q8, r8<br>, m0, 'jendels',  (14 bytes))<br>1702752167: Received DISCONNECT from button-buka<br>1702752167: Client button-buka disconnected. |   |   |
| Command Prompt - mosquitt X<br>PO.                                                                                                    | ⊟ | × |
| C:\Program Files\mosquitto>mosquitto_sub -h 192.168.193.235 -t jendel<br>a -u anisa -P 116<br>Jendela Dibuka                                                                                                    |   |   |

Gambar 4.7 Output Terminal dari Logika Button Tutup

Output Gambar 4.7 berisi informasi bahwa *button mic* dengan *id client button-mic* berhasil *publish* pesan "Jendela Ditutup" ke *subscribe* dengan topik yang sesuai. Tidak lupa mengisi *username* dan *password* yang valid agar hanya pengguna yang berhak dapat menggunakan atau memakai *topic* jendela.

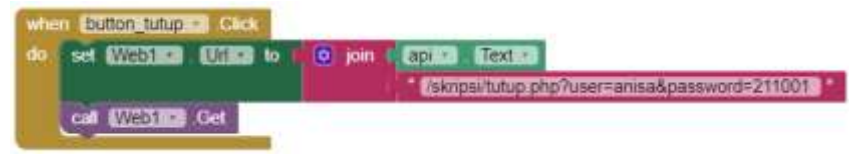

Gambar 4.8 Button Tutup

Pada logika Gambar 4.8 menggunakan fungsi *click* pada mit app inventor yang dimana saat *button* diklik akan diarahkan 30able30 pada server laptop code tutup.php untuk menutup jendela. Kemudian memanggil fungsi Web1 untuk menampilkan status output pada aplikasi

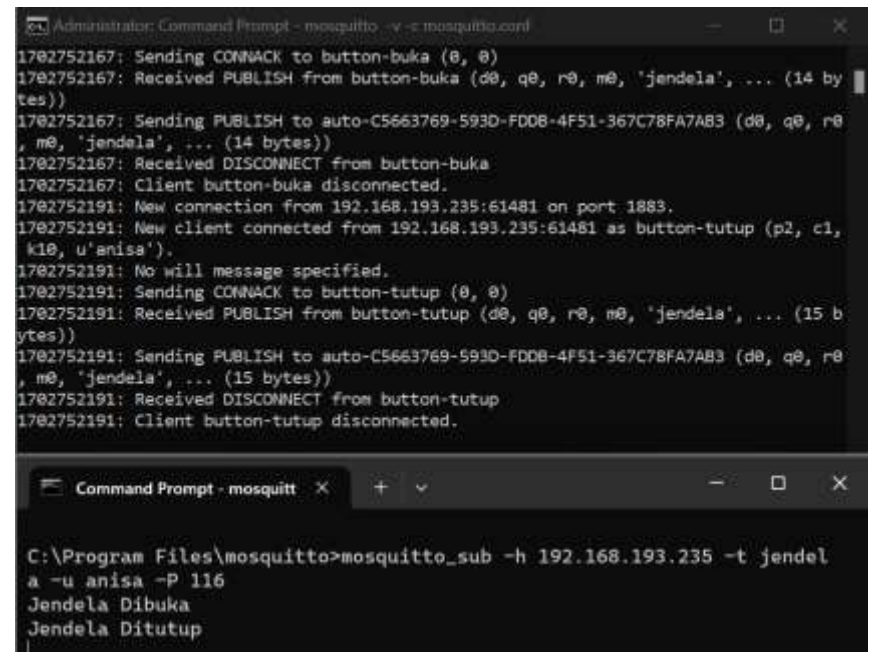

Gambar 4.9 Output Terminal dari Logika Button Buka

Pada Gambar 4.9 adalah proses dikliknya *button* maka akan bertindak sebagai *publish* untuk mengirim pesan yang sesuai dengan keterangan *button* ke *subscribe*. Kemudian, pesan yang tampil pada *subscribe* akan di *publish* kembali ke esp8266 untuk memproses kendali jendela.

#### **4.2.3 Proses** *Table Bad Match*

Pada proses *table bad match* berfungsi untuk mencari nilai dari setiap karakter pada *pattern*. Fungsinya agar dapat diketahui berapa pergeseran ke kanan sesuai nilai karakter *pattern* sehingga dapat ditemukan pola pada suatu teks atau *message*. Untuk prosesnya dimulai dari menentukan *index* pada *pattern* dan

menghitung panjang *pattern*. Kemudian, dihitung nilai karakter *bad match* menggunakan rumus yang telah dipaparkan pada bab 3. Berikut hasil *table bad match* yang dapat dilihat pada Gambar 4.10.

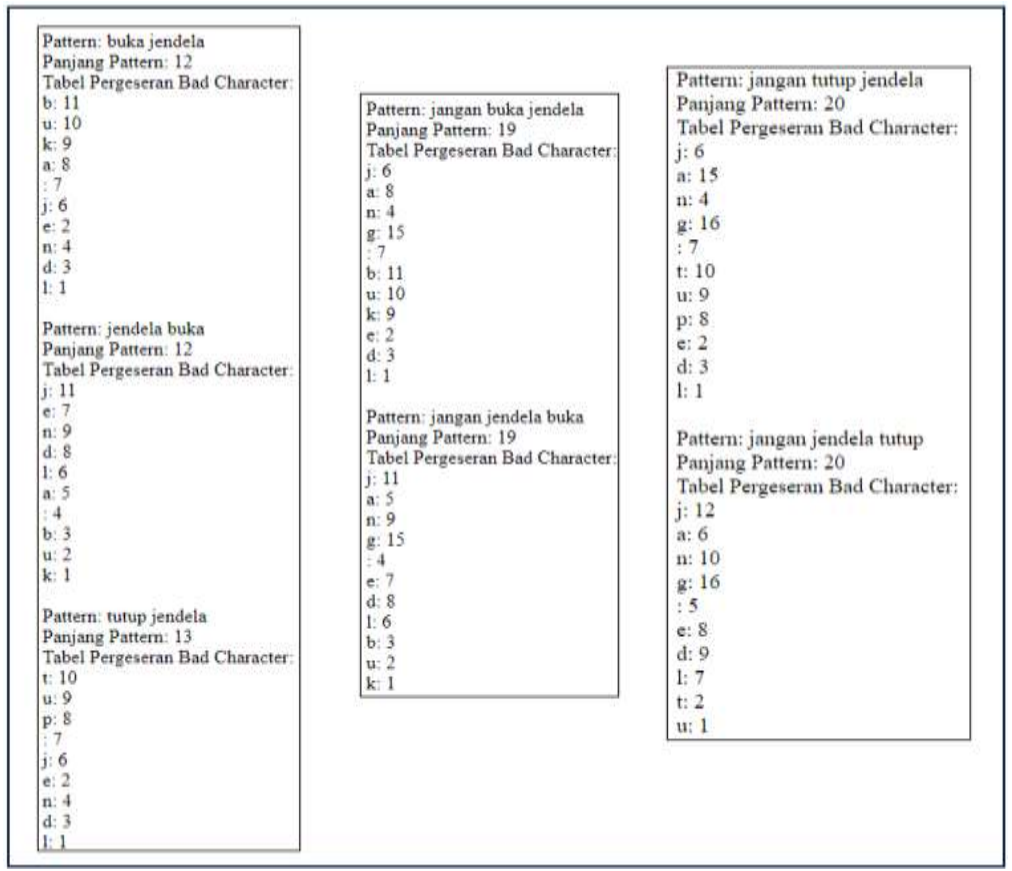

Gambar 4.10 Output Tabel Bad Match

Gambar tersebut menampilkan percobaan semua *pattern* dengan penjelasan panjang dari tiap *pattern* dengan perhitungan pergeseran tiap karakter pada *pattern*.

#### **4.2.4 Pengujian Algoritma Horspool**

Algoritma *Horspool* pada penelitian ini diimplementasikan pada pengujian kalimat perintah yang diantaranya terdapat kata yang akan dicari sesuai pola *pattern*  untuk dicocokkan. Pada pengujiannya peneliti menggunakan 34 kalimat perintah dengan 8 *pattern*. Berikut beberapa hasil pengujian yang dimulai dari kalimat "buka

jendela" pada Tabel 4.1.

| No                    | Kalimat      | <b>Pattern</b> | <b>Pattern</b><br>ditemukan<br>pada iterasi | Durasi (ms) |
|-----------------------|--------------|----------------|---------------------------------------------|-------------|
| Perintah 1            | buka jendela | buka jendela   |                                             | 3,3991367   |
| Perintah 2            | buka jendela | buka jendela   |                                             | 3,3845521   |
| Perintah <sub>3</sub> | buka jendela | buka jendela   | 1                                           | 3,3063913   |
| Perintah 4            | buka jendela | buka jendela   |                                             | 3,4051865   |
| Perintah 5            | buka jendela | buka jendela   |                                             | 3,3899512   |
| Perintah 6            | buka jendela | buka jendela   | 1                                           | 3,3456323   |
| Perintah 7            | buka jendela | buka jendela   | 1                                           | 3,3502624   |
| Perintah 8            | buka jendela | buka jendela   |                                             | 3,3674219   |
| Perintah 9            | buka jendela | buka jendela   |                                             | 3,3768361   |
| Perintah 10           | buka jendela | buka jendela   | 1                                           | 3,3812163   |
|                       | Rata-rata    |                |                                             | 3,37065868  |

Tabel 4.1 Hasil pengujian kalimat "buka jendela"

Setelah percobaan dilakukan, berikut hasil grafik waktu dari pengujian kalimat "buka jendela" dengan *pattern* buka jendela dapat dilihat pada Gambar 4.11 di bawah ini.

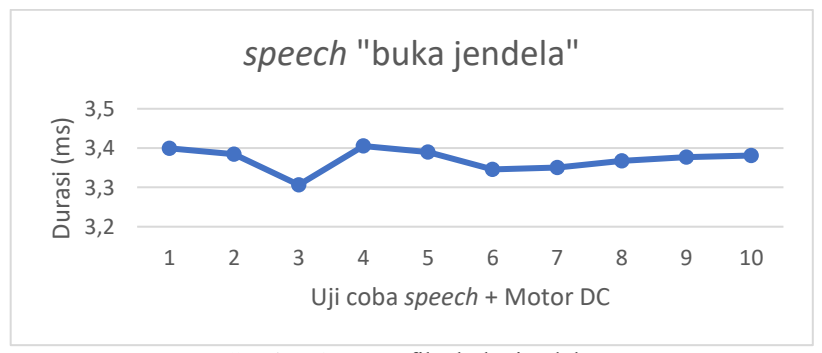

Gambar 4.11 Grafik "buka jendela"

Berdasarkan percobaan kalimat "buka jendela" sebanyak 10 kali hasilnya sesuai dengan perintah, yakni buka jendela. Kemudian, rata-rata waktu yang dihasilkan dari percobaan tersebut adalah 3,37065868 ms. Percobaan selanjutnya pada Tabel 4.2 dengan kalimat "tolong ditutup jendelanya".

| N <sub>0</sub>        | $P_{\text{un}}$<br><b>Kalimat</b> | <b>Pattern</b> | <b>Pattern</b><br>ditemukan<br>pada<br>iterasi | Durasi (ms) |
|-----------------------|-----------------------------------|----------------|------------------------------------------------|-------------|
| Perintah 1            | tolong ditutup jendelanya         | tutup jendela  | 2                                              | 3,3906142   |
| Perintah 2            | tolong ditutup jendelanya         | tutup jendela  | 2                                              | 3,4217231   |
| Perintah <sub>3</sub> | tolong ditutup jendelanya         | tutup jendela  | $\overline{2}$                                 | 3,4325415   |
| Perintah 4            | tolong ditutup jendelanya         | tutup jendela  | $\overline{2}$                                 | 3,3852614   |
| Perintah 5            | tolong ditutup jendelanya         | tutup jendela  | $\overline{2}$                                 | 3,3462435   |
| Perintah 6            | tolong ditutup jendelanya         | tutup jendela  | $\overline{2}$                                 | 3,4095303   |
| Perintah 7            | tolong ditutup jendelanya         | tutup jendela  | $\overline{2}$                                 | 3,4124351   |
| Perintah 8            | tolong ditutup jendelanya         | tutup jendela  | $\overline{2}$                                 | 3,3625142   |
| Perintah 9            | tolong ditutup jendelanya         | tutup jendela  | $\overline{2}$                                 | 3,4314233   |
| Perintah 10           | tolong ditutup jendelanya         | tutup jendela  | $\overline{2}$                                 | 3,3789311   |
|                       | Rata-rata                         |                |                                                | 3,39712177  |

Tabel 4.2 Hasil pengujian kalimat "tolong ditutup jendelanya"

Setelah percobaan dilakukan, berikut hasil grafik waktu dari pengujian kalimat "tolong ditutup jendelanya" dengan *pattern* tutup jendela dapat dilihat pada Gambar 4.12 di bawah ini.

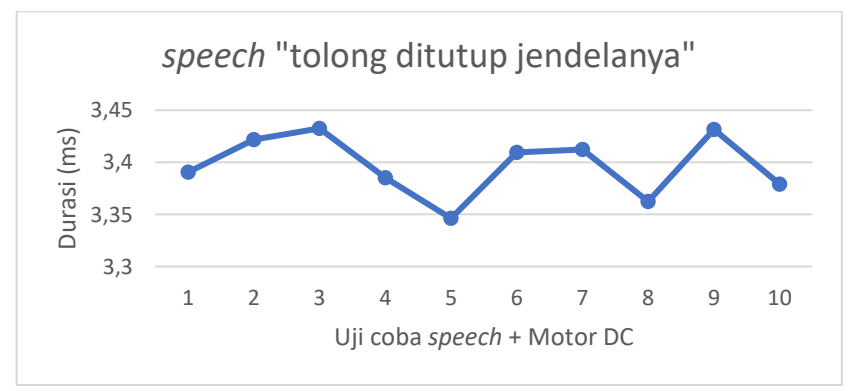

Gambar 4.12 Grafik "tolong ditutup jendelanya"

Berdasarkan percobaan kalimat "tolong ditutup jendelanya" sebanyak 10 kali hasilnya sesuai dengan perintah, yakni tutup jendela. Kemudian, rata-rata waktu yang dihasilkan dari percobaan tersebut adalah 3,39712177 ms. Percobaan selanjutnya pada Tabel 4.3 dengan kalimat "mohon untuk jendela dibukakan".

| No          | o J<br>Kalimat                | <b>Pattern</b> | <b>Pattern</b><br>ditemukan<br>pada<br>iterasi | Durasi (ms) |  |  |  |
|-------------|-------------------------------|----------------|------------------------------------------------|-------------|--|--|--|
| Perintah 1  | mohon untuk jendela dibukakan | jendela buka   | 3                                              | 3,4015368   |  |  |  |
| Perintah 2  | mohon untuk jendela dibukakan | jendela buka   | 3                                              | 3,3700351   |  |  |  |
| Perintah 3  | mohon untuk jendela dibukakan | jendela buka   | 3                                              | 3,4420241   |  |  |  |
| Perintah 4  | mohon untuk jendela dibukakan | jendela buka   | 3                                              | 3,3771739   |  |  |  |
| Perintah 5  | mohon untuk jendela dibukakan | jendela buka   | 3                                              | 3,3742653   |  |  |  |
| Perintah 6  | mohon untuk jendela dibukakan | jendela buka   | 3                                              | 3,4542159   |  |  |  |
| Perintah 7  | mohon untuk jendela dibukakan | jendela buka   | 3                                              | 3,3852415   |  |  |  |
| Perintah 8  | mohon untuk jendela dibukakan | jendela buka   | 3                                              | 3,4349162   |  |  |  |
| Perintah 9  | mohon untuk jendela dibukakan | jendela buka   | 3                                              | 3,3435104   |  |  |  |
| Perintah 10 | mohon untuk jendela dibukakan | jendela buka   | 3                                              | 3,3677448   |  |  |  |
|             | Rata-rata                     |                |                                                |             |  |  |  |

Tabel 4.3 Hasil pengujian kalimat "mohon untuk jendela dibukakan"

Setelah percobaan dilakukan, berikut hasil grafik waktu dari pengujian kalimat "mohon untuk jendela dibukakan" dengan *pattern* jendela buka dapat dilihat pada Gambar 4.13.

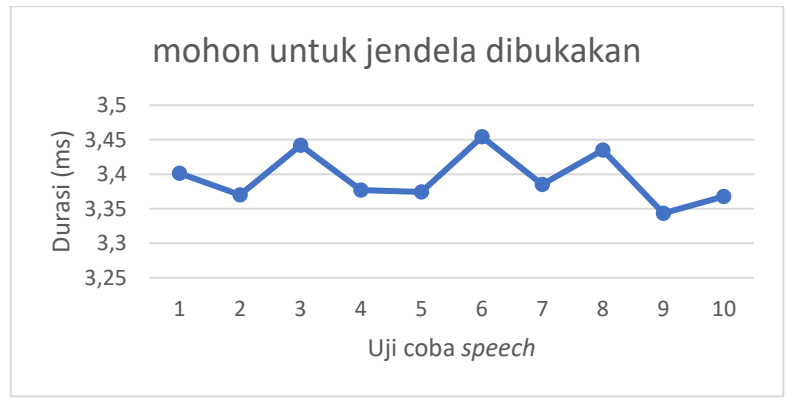

Gambar 4.13 Grafik "mohon untuk jendela dibukakan"

Berdasarkan percobaan kalimat "mohon untuk jendela dibukakan" sebanyak 10 kali hasilnya sesuai dengan perintah, yakni jendela buka. Kemudian, rata-rata waktu yang dihasilkan dari percobaan tersebut adalah 3,3950664 ms. Percobaan selanjutnya pada Tabel 4.4 dengan kalimat "ayo dong jangan dibuka jendelanya".

| N <sub>0</sub>        | Kalimat                              | <b>Pattern</b>      | <b>Pattern</b><br>ditemukan<br>pada<br>iterasi | Durasi (ms) |
|-----------------------|--------------------------------------|---------------------|------------------------------------------------|-------------|
| Perintah 1            | ayo dong jangan dibuka<br>jendelanya | jangan buka jendela | 2                                              | 3,3594951   |
| Perintah <sub>2</sub> | ayo dong jangan dibuka<br>jendelanya | jangan buka jendela | $\overline{2}$                                 | 3,3338224   |
| Perintah 3            | ayo dong jangan dibuka<br>jendelanya | jangan buka jendela | $\overline{2}$                                 | 3,4236733   |
| Perintah 4            | ayo dong jangan dibuka<br>jendelanya | jangan buka jendela | 2                                              | 3,4372948   |
| Perintah 5            | ayo dong jangan dibuka<br>jendelanya | jangan buka jendela | 2                                              | 3,3750798   |
| Perintah 6            | ayo dong jangan dibuka<br>jendelanya | jangan buka jendela | $\overline{2}$                                 | 3,4058231   |
| Perintah 7            | ayo dong jangan dibuka<br>jendelanya | jangan buka jendela | 2                                              | 3,3782687   |
| Perintah 8            | ayo dong jangan dibuka<br>jendelanya | jangan buka jendela | 2                                              | 3,4093331   |
| Perintah 9            | ayo dong jangan dibuka<br>jendelanya | jangan buka jendela | 2                                              | 3,3877243   |
| Perintah<br>10        | ayo dong jangan dibuka<br>jendelanya | jangan buka jendela | 2                                              | 3,4019876   |
|                       | Rata-rata                            |                     |                                                | 3,39125022  |

Tabel 4.4 Hasil pengujian kalimat "ayo dong jangan dibuka jendelanya"

Setelah percobaan dilakukan, berikut hasil grafik waktu dari pengujian kalimat "ayo dong jangan dibuka jendelanya" dengan *pattern* jangan buka jendela dapat dilihat pada Gambar 4.14.

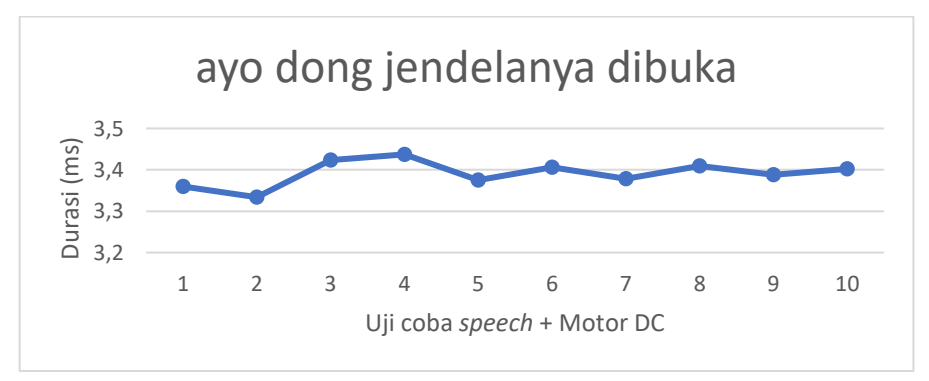

Gambar 4.14 Grafik "ayo dong jangan dibuka jendelanya"*.*

Berdasarkan percobaan kalimat "mohon untuk jendela dibukakan" sebanyak 10 kali hasilnya sesuai dengan perintah, yakni jangan buka jendela atau tutup jendela. Kemudian, rata-rata waktu yang dihasilkan dari percobaan tersebut adalah 3,39125022 ms. Untuk hasil pengujian selanjutnya pada lampiran yang dicantumkan di bagian akhir penulisan.

Setelah beberapa pengujian telah dilakukan, langkah terakhir menghitung rata-rata durasi *pattern* berdasarkan beberapa perintah. Hal tersebut dilakukan agar dapat diketahui berapa lama eksekusi rata-rata waktu tiap *pattern* dan perintah *pattern* mana yang eksekusi waktunya paling lama dan paling cepat. Berikut hasil grafik rata-rata durasi *pattern*.

|            |                 | Rata-rata Durasi Pattern |              |               |                        |                         |                          |                         |
|------------|-----------------|--------------------------|--------------|---------------|------------------------|-------------------------|--------------------------|-------------------------|
|            | buka<br>jendela | tutup jendela            | jendela buka | jendela tutup | jangan buka<br>jendela | jangan tutup<br>jendela | jendela jangan<br>dibuka | jendela jangan<br>tutup |
| Perintah 1 | 3.37066         | 3,377419                 | 3.380092     | 3.384308      | 3.369667               | 3.371333                | 3.376411                 | 3,378846                |
| Perintah 2 | 3.40081         | 3,397122                 | 3.381798     | 3,387083      | 3,397918               | 3.406415                | 3,408218                 | 3.407074                |
| Perintah 3 | 3.39988         | 3.409276                 | 3.395066     | 3.39167       | 3.390776               | 3.411807                | 3.409997                 | 3.418854                |
| Perintah 4 | 3.4045          | 3,438134                 | 3.39125      | 3,388555      | 3,398446               | 3.399757                | 3.409397                 | 3.411177                |
| Rata-rata  | 3,39396         | 3,405488                 | 3,387052     | 3,387904      | 3,389202               | 3,397328                | 3,401006                 | 3,403988                |

Tabel 4.5 Rata-rata Durasi *Pattern*

Berdasarkan pengujian dari 36 kalimat dapat dilihat dalam bentuk grafik berdasarkan Gambar 4.15 yang menampilkan grafik durasi dari *pattern* yang terdiri dari 32 kalimat. Durasi terlama pada *pattern* "tutup jendela" dengan kalimat "saya ingin sekarang menutup jendela" yang diketahui penemuan pola *pattern* "tutup jendela" pada iterasi ke 5 sehingga hasil durasinya cukup tinggi, yaitu

3,438133991 ms. Kemudian, kalimat yang durasinya paling rendah pada pattern "jangan buka jendela" dengan kalimat "jangan buka jendela" yang ditemukan pola pattern pada iterasi ke-1 sehingga durasi dalam menemukan pola tersebut sangat cepat, yaitu 3,36966726 ms.

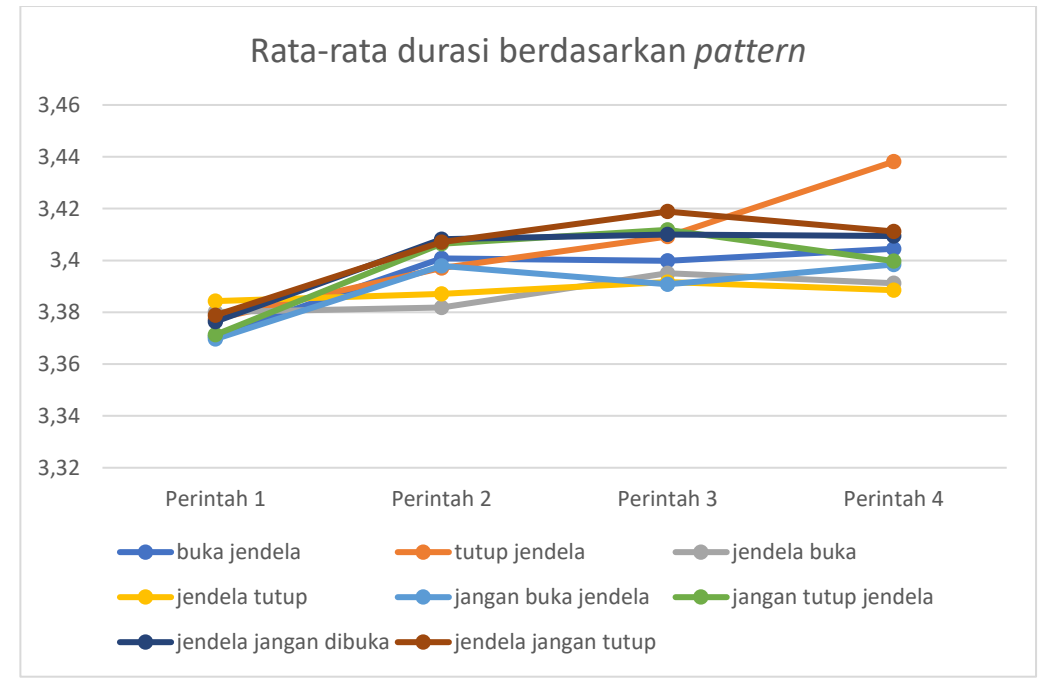

Gambar 4.15 Rata-rata durasi berdasarkan *Pattern*

## **4.2.5 Pengujian Algoritma Horspool Menggunakan** *Confusion Matrix*

Setelah dilakukannya pengujian kalimat perintah terhadap *pattern*  menggunakan algoritma *horspool*, langkah selanjutnya adalah menghitung tingkat akurasi algoritma *horspool* menggunakan *confusion matrix*. Pada implementasi perhitungan *confusion matrix* lebih berfokus pada rumus akurasi yang telah dipaparkan pada bab 3. Kemudian yang dihitung adalah berdasarkan 8 *pattern*, diantaranya buka jendela, tutup jendela, jendela buka, jendela tutup, jangan buka jendela, jangan tutup jendela, jendela jangan buka, dan jendela jangan tutup.

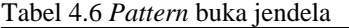

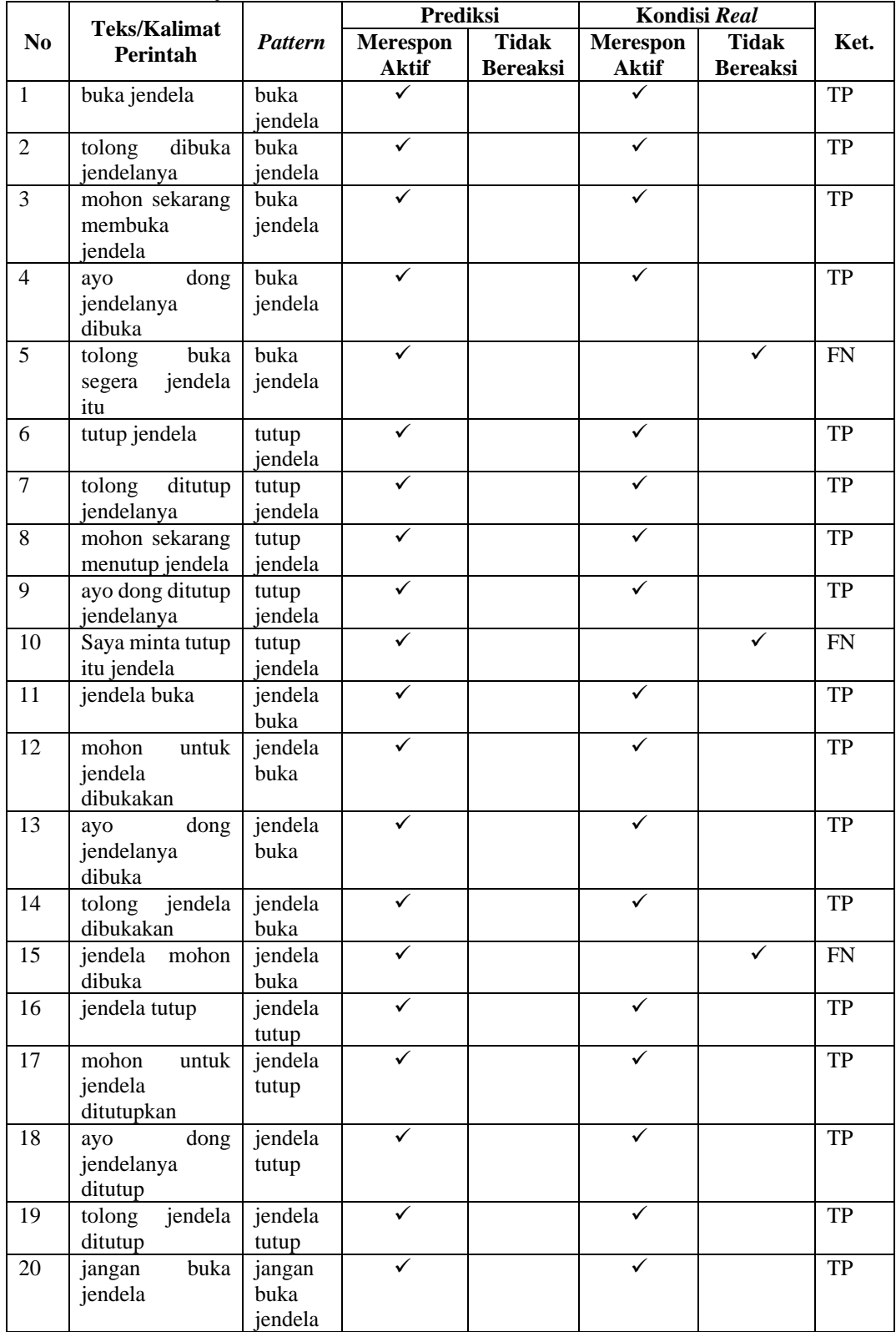

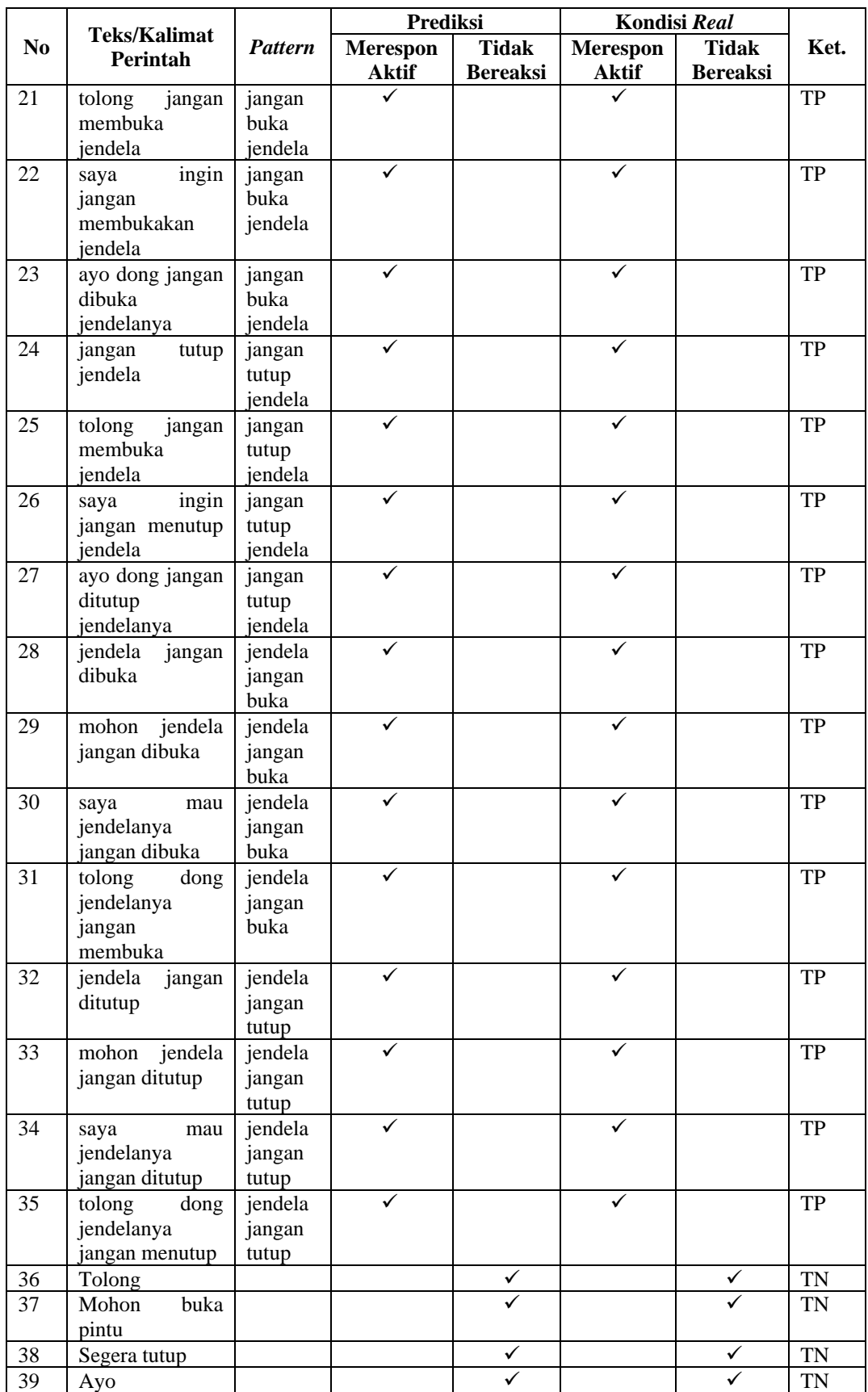

Pada Tabel 4.6 Pengujian dari *pattern* menghasilkan 32 merespon aktif pada prediksi dengan kondisi real disebut *true positive* (TP) dan 3 prediksi merespon aktif tetapi kondisi *real* tidak bereaksi disebut *False Negative* (FN) dikarenakan diantara pola terdapat kata, seperti contoh pada salah satu kalimat "jendela mohon dibuka" dengan *pattern* "jendela buka" diantara kalimat terdapat kata "mohon" sehingga pola terpisah dan tidak terdeteksi.

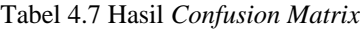

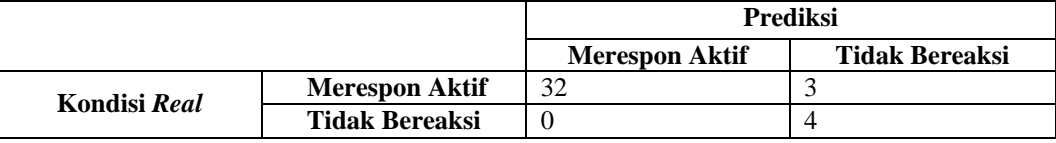

Setelah didapatkan hasil *confusion matrix*, langkah selanjutnya menghitung akurasi menggunakan rumus  $\frac{TP+TN}{TP+TF+FP+FN} \times 100\%$ 

$$
accuracy = \frac{32 + 4}{32 + 4 + 0 + 3} \times 100\% = 0.92
$$

#### **4.3 Rangkaian Hardware**

Rangkaian pada penelitian ini menggunakan NodeMCU ESP8266 sebagai mikrokontroler untuk menjalankan Motor DC Gearbox yang dimana perintahnya dikirimkan terlebih dahulu ke Motor Driver L298N. Pada saat *user* menggunakan *button mic* , hasil suara akan di*convert* menjadi teks. Teks tersebut akan dikirim ke server untuk diketahui apakah sudah sesuai *pattern*. Apabila sudah sesuai maka akan dikirim perintahnya ke NodeMCU ESP8266 menggunakan MQTT dan mikrokontroler tersebut akan menjalankan perintah dari MQTT ke Motor Driver L298N. Output dapat dilihat dari Motor DC Gearbox sesuai perintah yang tampil

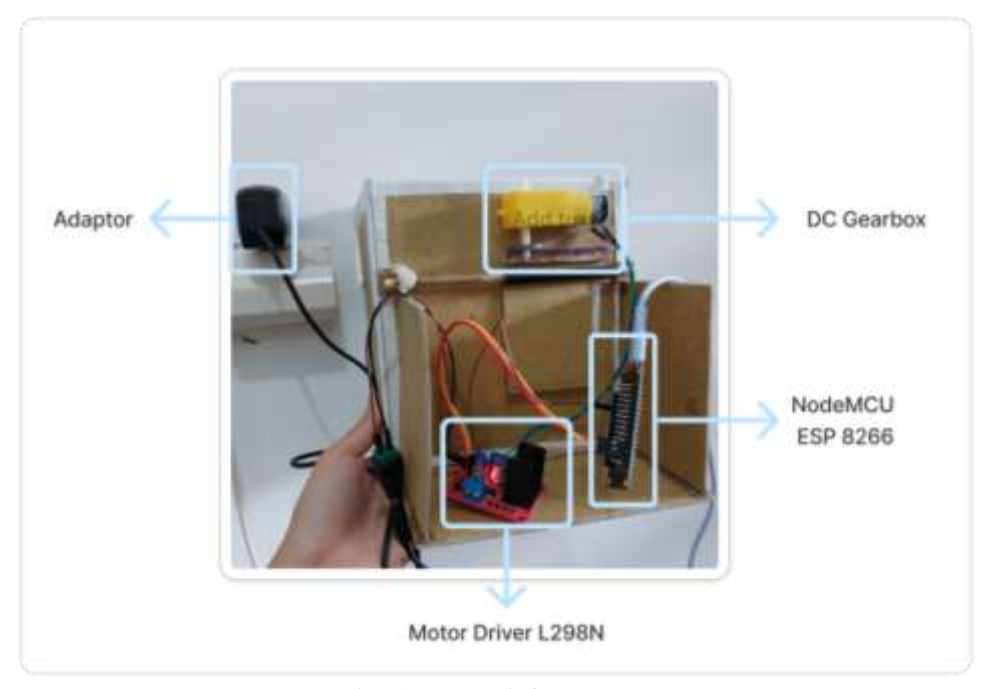

pada pesan MQTT. Berikut gambar rangkaian komponennya berdasarkan implementasi dari aplikasi *fritzing*.

Gambar 4.16 Rangkaian Komponen

DC Gearbox diletakkan di atas jendela berfungsi sebagai roda untuk menggerakan maju mundur jendela. Kemudian, adaptor yang terletak pada colokan listrik sebelah kiri yang berfungsi sebagai daya untuk menggerakkan jendela. Selanjutnya, Motor Driver L298N terletak ditengah untuk mengendalikan pergerakan Motor DC Gearbox. Terakhir, NodeMCU ESP8266 yang diletakkan di bawah sebelah kanan berfungsi sebagai modul wifi yang menangkap pesan melalui MQTT, seperti "jendela dibuka" maka akan memproses Motor Driver L298N dan Motor DC Gearbox untuk membuka jendela.

# **4.4 Hasil Pengujian Alat**

Untuk proses pengujian alat disini meliputi aplikasi kontrol jendela dan *hardware*.

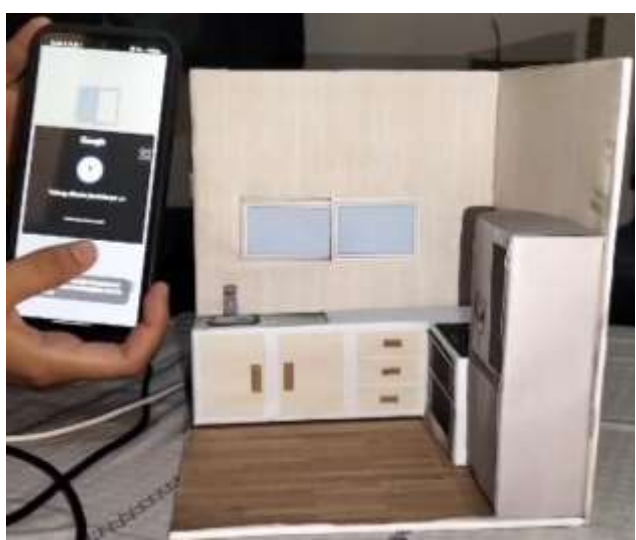

Gambar 4.17 Memberi Perintah Membuka Jendela

Pada Gambar 4.17 merupakan tampilan jendela saat ingin dibuka dengan kalimat perintah "tolong dibuka jendelanya ya".

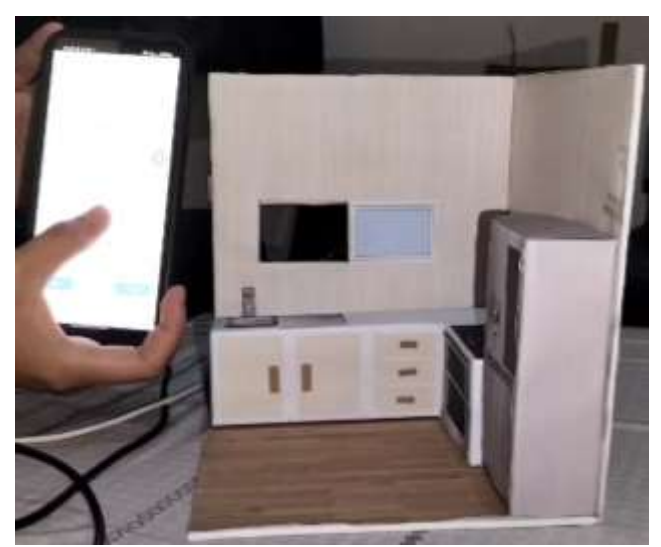

Gambar 4.18 Output Miniatur Membuka Jendela

Pada Gambar 4.18 adalah tampilan jendela terbuka saat diberi perintah "tolong dibuka jendelanya ya" sehingga tampilan akhir jendela tersebut terbuka.

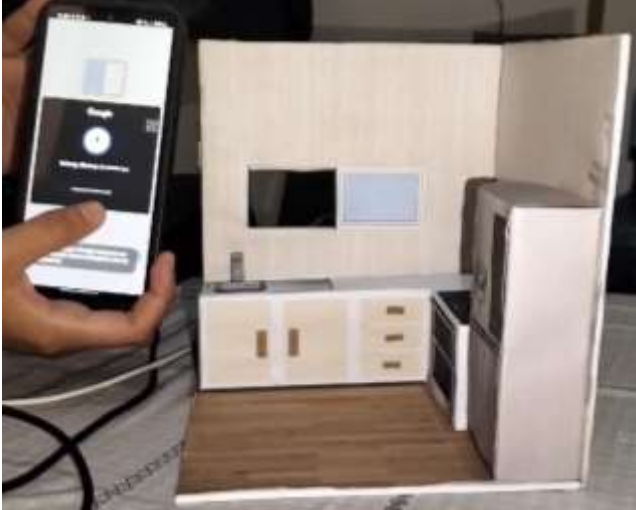

Gambar 4.19 Memberi Perintah Menutup Jendela

Pada Gambar 4.19 merupakan tampilan jendela saat ingin ditutup dengan kalimat perintah "tolong tutup jendelanya ya"

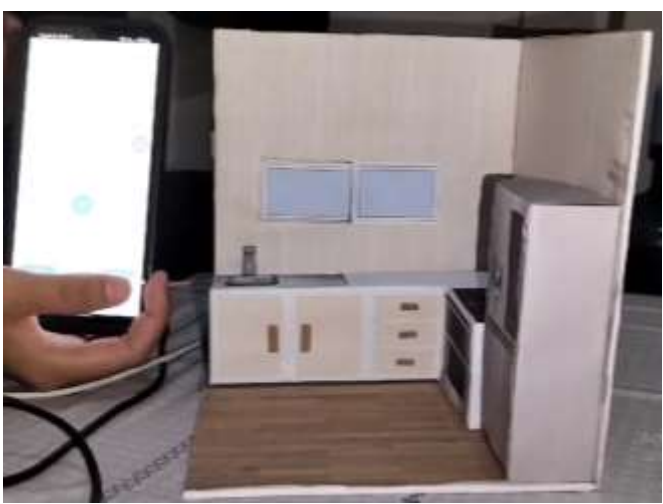

Gambar 4.20 Output Miniatur Tutup Jendela

Pada Gambar 4.20 adalah tampilan setelah kalimat perintah sudah sesuai dengan *pattern* tutup jendela maka miniatur jendela akan tertutup.

### **4.5 Integrasi Islam**

Allah SWT memberikan manusia kemampuan berpikir atau akal kepada manusia yang diketahui dalam Surah Al-Baqarah ayat 31

َالء ُ َٰؤ َ ه ِ اء ْْسَ ُوِين ِأبَ ئ ِ اَل أَنب َ َق ف ِ َكة ِ َالئ َ لَى الْم َ ع ْ م ُ َضه َ ر َ ا ُۡثَّ ع َ ُكلَّه َ اء ْْسَ اْألَ َ م َ آد َ لَّم َ ع َ َني و .ِِ ِ ق ِ اد َ ْ ص ُم إ ِن ُكنت

*"Dan Dia mengajarkan kepada Adam nama-nama (benda-benda) seluruhnya, kemudian mengemukakannya kepada para Malaikat lalu berfirman: "Sebutkanlah kepada-Ku nama benda-benda itu jika kamu mamang benar orang-orang yang benar!".* (QS. Al-Baqarah:31)

Pada surah Al-Baqarah ayat 31 terkandung keutamaan Adam atas malaikat berkat apa yang telah dikhususkan oleh Allah baginya berupa ilmu tentang namanama segala sesuatu, sedangkan para malaikat diperintahkan untuk bersujud kepada Adam.

Sesungguhnya bagian ini didahulukan atas bagian tersebut (yang mengandung perintah Allah kepada para malaikat untuk bersujud kepada Adam) karena bagian ini mempunyai ikatan erat dengan ketidaktahuan para malaikat tentang hikmah penciptaan khalifah, yaitu disaat mereka menanyakan hal tersebut. Kemudian Allah Swt memberitahukan bahwa Dia mengetahui apa yang tidak mereka ketahui. Karena itulah Allah menyebutkan bagian ini sesudah hal tersebut, untuk menjelaskan kepada mereka keutamaan Adam, berkat kelebihan yang dimilikinya diatas mereka berupa ilmu pengetahuan tentang nama-nama segala sesuatu. Untuk itu Allah Swt berfirman "Dan Dia mengajarkan kepada Adam namanama (benda-benda) seluruhnya" (Tafsir Ibnu Katsir).

Oleh karena itu, dengan kemampuan Nabi Adam AS dalam memberi nama sesuatu merupakan bukti bahwa manusia memiliki akal yang diciptakan oleh Allah

SWT. Seperti halnya pada sistem yang dibuat dalam penelitian ini, salah satunya mencari pola pada suatu kalimat menggunakan algoritma horspool dalam penggunaan *speech recognizer* yang memerlukan akal agar sistem berjalan sesuai yang diinginkan. Oleh karena itu, dengan diberinya akal dapat menciptakan sesuatu yang bermanfaat serta memudahkan manusia.

Sesuai dengan hadist riwayat muslim tentang memudahkan orang lain yang berbunyi.

> وَمَنْ يَسَّرَ عَلَى مُعْسِرِيَسَّرَ اللهُ عَلَيْهِ فِي الدُّنْيَا وَٱلآخِرَة َ ا َ  $\ddot{\phantom{0}}$ ي ْ ِ .<br>. َ ب<br>: َ .<br>. ِ<br>ب ي ْ ا<br>ا َ

*"Barangsiapa memudahkan orang yang kesulitan Maka Allâh memudahkan baginya (dari kesulitan) di dunia dan akhirat."* (H.R Muslim)

Dengan sistem ini dapat memudahkan baik disabilitas maupun nondisabilitas sehingga proses kendali jendela tidak diperlukan secara manual, dengan kata lain dapat dilakukan secara otomatis. Seperti halnya, seseorang sedang berada di lantai 1, kemudian ingin membuka jendela di lantai 2. Melalui sistem ini orang tersebut hanya perlu menggunakan aplikasi sebagai kendali. Oleh karena itu, dengan memudahkan orang lain maka Allah juga akan memudahkan kita

#### **BAB V**

## **PENUTUP**

#### **5.1 Kesimpulan**

Berdasarkan hasil penelitian kendali jendela menggunakan algoritma *horspool* berjalan dengan baik. Hasil akurasi algoritma ini adalah 92% yang dimana dilakukan percobaan 35 kalimat dengan 8 *pattern*. Pada 32 kalimat berhasil dan sesuai *pattern*, tetapi pada 3 kalimat tidak berhasil dikarenakan diantara kalimat polanya terpisah , contohnya "tolong jendela itu dibuka" diantara pola jendela buka terdapat kata "itu". Untuk rata-rata durasi pengujian algoritma ini adalah 3,395741207 ms. Durasi terlama pada kalimat "saya ingin sekarang menutup jendela" bernilai 3,438133991 ms yang dimana *pattern* tutup jendela ditemukan pada iterasi ke 5. Sedangkan durasi tercepat pada kalimat "jangan dibuka jendela" yang bernilai 3,36966726 ms. Oleh karena itu, lama atau cepat durasi tergantung ditemukannya pola iterasi pada kalimat semakin banyak iterasi maka semakin lama durasi dan sebaliknya.

## **5.2 Saran**

Sistem kendali jendela menggunakan algoritma *horspool* ini masih memiliki kekurangan sehingga diperlukan pengembangan kedepannya agar dapat menjadikan sistem yang lebih baik,.Saran dari peneliti adalah menambahkan bahasa lainnya, seperti bahasa inggris atau bahasa asing lainnya dalam memproses kalimat yang diucapkan

#### **DAFTAR PUSTAKA**

- Abidin, Z., Mustafa, M. S., & SY, H. (2023). Penerapan Horspool Algorithm pada Aplikasi Translate Indonesia ke Bahasa Daerah Berbasis Android: Studi Kasus 29 Bahasa. *MALCOM: Indonesian Journal of Machine Learning and Computer Science*, *4*(1), 26–36. https://doi.org/10.57152/malcom.v4i1.1000
- Dinata, R. K., Safwandi, S., Hasdyna, N., & Mahendra, R. (2020). Kombinasi Algoritma Brute Force dan Stemming pada Sistem Pencarian Mashdar. *CESS (Journal of Computer Engineering, System and Science)*, *5*(2), 273. https://doi.org/10.24114/cess.v5i2.17989
- Dongoran, K. A., Hasibuan, N. A., Hutabarat, S., Ginting, G., & Ramadan Siregar, S. (2021). Implementasi Algoritma Zhu-Takaoka Pada Data Repository Linux Berbasis Web. *Jurnal Riset Komputer)*, *8*(2), 2407–389. https://doi.org/10.30865/jurikom.v7i6.2542
- Ernawati, E., Johar, A., & Setiawan, S. (2019). Implementasi Metode String Matching Untuk Pencarian Berita Utama Pada Portal Berita Berbasis Android (Studi Kasus: Harian Rakyat Bengkulu). *Pseudocode*, *6*(1), 77–82. https://doi.org/10.33369/pseudocode.6.1.77-82
- Filcha, A., & Hayaty, M. (2019). Implementasi Algoritma Rabin-Karp untuk Pendeteksi Plagiarisme pada Dokumen Tugas Mahasiswa. *JUITA : Jurnal Informatika*, *7*(1), 25. https://doi.org/10.30595/juita.v7i1.4063
- Frigustini, V., Erlanshari, A., & Andreswari, D. (2018). Implementasi Algoritma Horspool Pada Aplikasi Kamus Bahasa Lintang - Indonesia Berbasis Android. *Rekursif: Jurnal Informatika*, *6*(1). https://doi.org/10.33369/rekursif.v6i1.3072
- Fuadi, W., Risawandi, R., & Yanti, R. (2020). Aplikasi Doa Para Nabi Dan Rasul Dalam Al-Qur'an Menggunakan Algoritma Horspool Berbasis Android. *TECHSI - Jurnal Teknik Informatika*, *12*(1), 1. https://doi.org/10.29103/techsi.v12i1.1702
- Hanani, A., & Haryadi, M. A. (2020). Smart Home Berbasis Iot Menggunakan Arduino Uno Dan Suara Pada Google Assistant. *Stmikasia*, *14*, 1–8. https://doi.org/https://doi.org/10.32815/jitika.v14i1.456
- Kusnadi, A., & Wicaksono, A. K. (2017). Perbandingan Algoritma Horspool dan Algoritma Zhu-Takaoka dalam Pencarian String Berbasis Desktop. *Jurnal ULTIMA Computing*, *9*(1), 12–16. https://doi.org/10.31937/sk.v9i1.568
- Mesi, E., & Oktarina, D. (2021). Penerapan Algoritma Horspool Pada Sistem Pendataan Obat Pada Apotek Fajar Mas. *Seminar Nasional Informatika*, 79– 85.

http://www.ejournal.pelitaindonesia.ac.id/ojs32/index.php/SENATIKA/art

icle/view/1138

- Mohamad Salman Farizi, Somantri, S., & Yustiana, I. (2022). Implementasi Speech Recognition Pada Sistem Kendali Perangkat Elektronik Rumah Berbasis IoT (Internet Of Things) dan Mobile Application. *ZONAsi: Jurnal Sistem Informasi*, *4*(2), 157–166. https://doi.org/10.31849/zn.v4i2.10662
- psti.unisayogya.ac.id. (2020). *Apa Itu MIT App Inventor*. https://psti.unisayogya.ac.id/2020/01/06/apa-itu-mit-app-inventor-berikutpenjelasannya/
- Putri, R. E., & Yendri, D. (2018). Sistem Pengontrolan Dan Keamanan Rumah Pintar (Smart Home) Berbasis Android. *Journal on Information Technology and Computer Engineering*, *2*(01), 1–6. https://doi.org/10.25077/jitce.2.01.1-6.2018
- Romoadhon, A. S., & Anamisa, D. R. (2017). Sistem Kontrol Peralatan Listrik pada Smart Home Menggunakan Android. *Rekayasa*, *10*(2), 116. https://doi.org/10.21107/rekayasa.v10i2.3613
- Setiawan, R. (2021). Memahami Apa Itu Internet of Things. In *8 September 2021* (Vol. 1, Issue September). Tiga Ebook.
- Sunny, A. S. (2009). Speech Recognition Menggunakan Algoritma Program Dinamis. *Speech Recognition Menggunakan Algoritma Program Dinamis*, 4.
- Waruwu, F. T., & Hondro, R. K. (2019). Penerapan Algoritma Horspool pada Aplikasi Katalog Buku Perpustakaan. *Prosiding Seminar Nasional Riset Information Science (SENARIS)*, *1*(September), 881. https://doi.org/10.30645/senaris.v1i0.95
- wearesocial.com. (2023). *Digital 2023 Indonesia The Essential To The Latest Connected Behaviours*. https://wearesocial.com/id/blog/2023/01/digital-2023/

# **LAMPIRAN**

| $\mathbf{N}\mathbf{0}$ | Kalimat       | <b>Pattern</b> | <i>Pattern</i> ditemukan<br>pada iterasi | Durasi (ms) |
|------------------------|---------------|----------------|------------------------------------------|-------------|
| Perintah 1             | tutup jendela | tutup jendela  |                                          | 3,3335914   |
| Perintah 2             | tutup jendela | tutup jendela  |                                          | 3,3679225   |
| Perintah 3             | tutup jendela | tutup jendela  |                                          | 3.4004181   |
| Perintah 4             | tutup jendela | tutup jendela  |                                          | 3,3983313   |
| Perintah 5             | tutup jendela | tutup jendela  |                                          | 3,3748678   |
| Perintah 6             | tutup jendela | tutup jendela  |                                          | 3,3804931   |
| Perintah 7             | tutup jendela | tutup jendela  |                                          | 3,3441915   |
| Perintah 8             | tutup jendela | tutup jendela  |                                          | 3,3598737   |
| Perintah 9             | tutup jendela | tutup jendela  |                                          | 3,4100511   |
| Perintah 10            | tutup jendela | tutup jendela  |                                          | 3.4044541   |
|                        | 3,37741946    |                |                                          |             |

**Lampiran 1.** Pengujian Kalimat "tutup jendela"

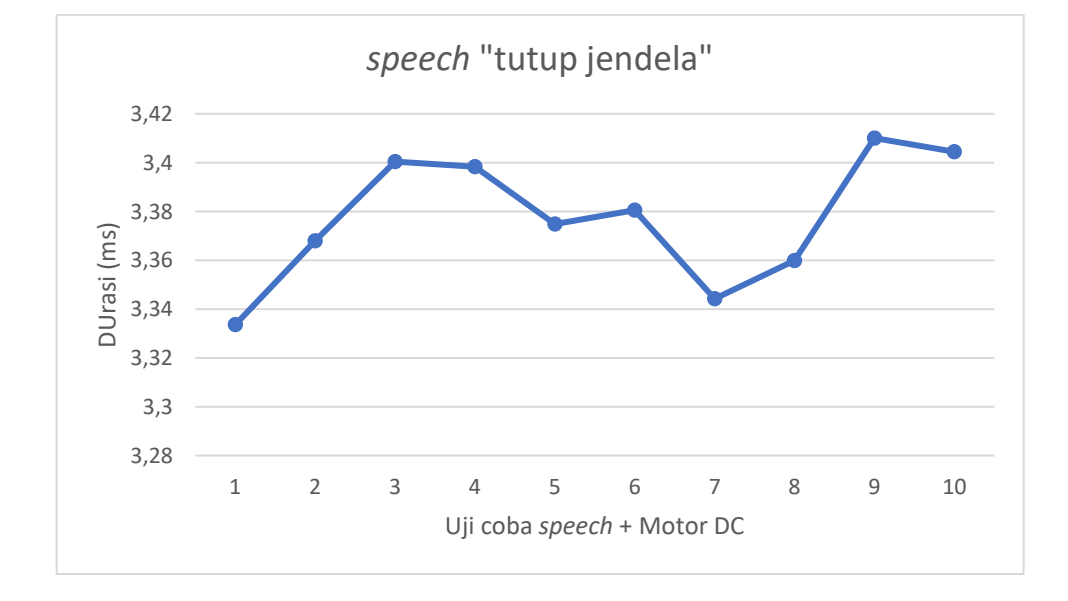

| N <sub>0</sub>        | $\mathcal{L}$<br>Kalimat | <b>Pattern</b> | <b>Pattern</b><br>ditemukan pada<br>iterasi | <b>Durasi</b><br>(ms) |  |  |
|-----------------------|--------------------------|----------------|---------------------------------------------|-----------------------|--|--|
| Perintah 1            | tolong dibuka jendelanya | buka jendela   | 2                                           | 3,4294145             |  |  |
| Perintah 2            | tolong dibuka jendelanya | buka jendela   | $\overline{2}$                              | 3,2956513             |  |  |
| Perintah <sub>3</sub> | tolong dibuka jendelanya | buka jendela   | $\overline{2}$                              | 3,4341322             |  |  |
| Perintah 4            | tolong dibuka jendelanya | buka jendela   | $\overline{2}$                              | 3,4221642             |  |  |
| Perintah 5            | tolong dibuka jendelanya | buka jendela   | $\overline{2}$                              | 3,4226352             |  |  |
| Perintah 6            | tolong dibuka jendelanya | buka jendela   | $\overline{2}$                              | 3,3551119             |  |  |
| Perintah 7            | tolong dibuka jendelanya | buka jendela   | 2                                           | 3,3953415             |  |  |
| Perintah 8            | tolong dibuka jendelanya | buka jendela   | $\overline{2}$                              | 3,4135514             |  |  |
| Perintah 9            | tolong dibuka jendelanya | buka jendela   | $\overline{2}$                              | 3,4143326             |  |  |
| Perintah 10           | tolong dibuka jendelanya | buka jendela   | $\overline{2}$                              | 3,4257611             |  |  |
| rata-rata             |                          |                |                                             |                       |  |  |

**Lampiran 2.** Pengujian Kalimat "tolong dibuka jendelanya"

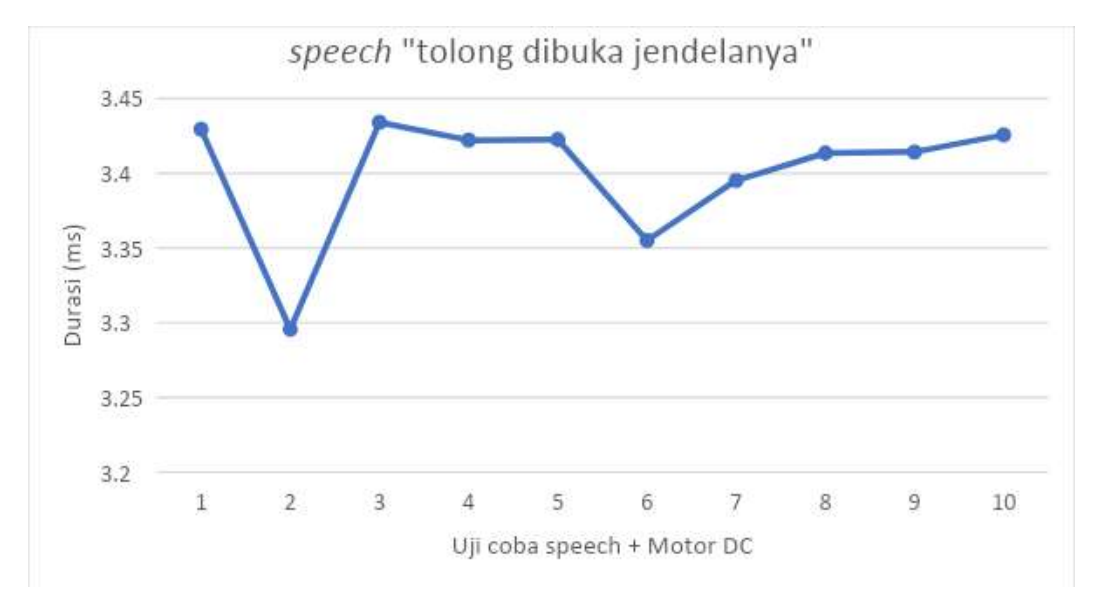

| No          | Kalimat                        | <b>Pattern</b> | <b>Pattern</b><br>ditemukan<br>pada<br>iterasi | <b>Durasi</b><br>(ms) |
|-------------|--------------------------------|----------------|------------------------------------------------|-----------------------|
| Perintah 1  | mohon sekarang membuka jendela | buka jendela   | 3                                              | 3,4746712             |
| Perintah 2  | mohon sekarang membuka jendela | buka jendela   | 3                                              | 3,4300621             |
| Perintah 3  | mohon sekarang membuka jendela | buka jendela   | 3                                              | 3,3260734             |
| Perintah 4  | mohon sekarang membuka jendela | buka jendela   | 3                                              | 3,4118531             |
| Perintah 5  | mohon sekarang membuka jendela | buka jendela   | 3                                              | 3,4383622             |
| Perintah 6  | mohon sekarang membuka jendela | buka jendela   | 3                                              | 3,2755443             |
| Perintah 7  | mohon sekarang membuka jendela | buka jendela   | 3                                              | 3,4098618             |
| Perintah 8  | mohon sekarang membuka jendela | buka jendela   | 3                                              | 3,4330124             |
| Perintah 9  | mohon sekarang membuka jendela | buka jendela   | 3                                              | 3,3684613             |
| Perintah 10 | mohon sekarang membuka jendela | buka jendela   | 3                                              | 3,4309331             |
|             | rata-rata                      |                |                                                | 3,3950664             |

**Lampiran 3.** Pengujian Kalimat "mohon sekarang membuka jendela"

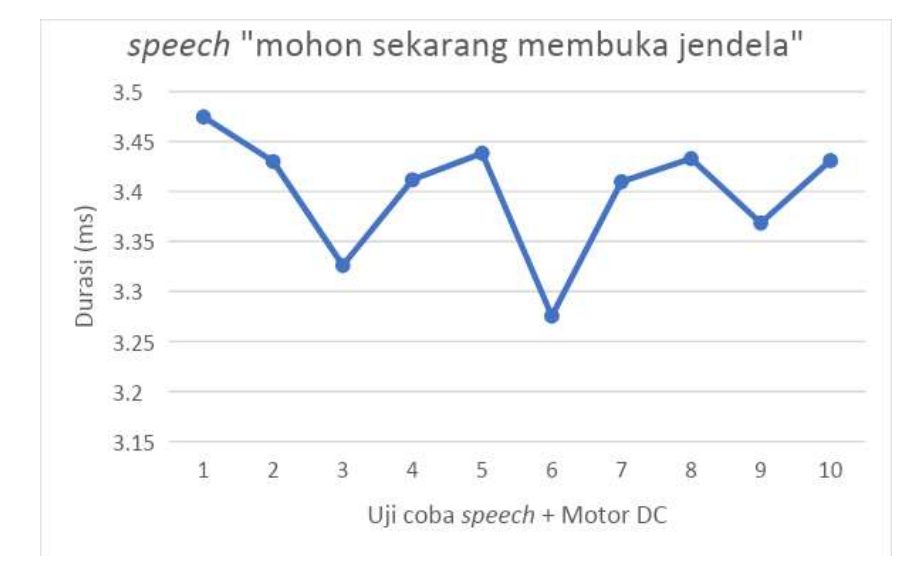

| N <sub>0</sub> | Kalimat                        | <b>Pattern</b> | <b>Pattern</b><br>ditemukan<br>pada<br>iterasi | <b>Durasi</b><br>(ms) |
|----------------|--------------------------------|----------------|------------------------------------------------|-----------------------|
| Perintah 1     | mohon sekarang menutup jendela | tutup jendela  | 4                                              | 3,4331643             |
| Perintah 2     | mohon sekarang menutup jendela | tutup jendela  | $\overline{4}$                                 | 3,5223811             |
| Perintah 3     | mohon sekarang menutup jendela | tutup jendela  | $\overline{4}$                                 | 3,3839232             |
| Perintah 4     | mohon sekarang menutup jendela | tutup jendela  | 4                                              | 3,2850525             |
| Perintah 5     | mohon sekarang menutup jendela | tutup jendela  | $\overline{4}$                                 | 3,4068532             |
| Perintah 6     | mohon sekarang menutup jendela | tutup jendela  | $\overline{4}$                                 | 3,3726213             |
| Perintah 7     | mohon sekarang menutup jendela | tutup jendela  | 4                                              | 3,3774714             |
| Perintah 8     | mohon sekarang menutup jendela | tutup jendela  | $\overline{4}$                                 | 3,4790304             |
| Perintah 9     | mohon sekarang menutup jendela | tutup jendela  | 4                                              | 3,3680922             |
| Perintah 10    | mohon sekarang menutup jendela | tutup jendela  | 4                                              | 3,4641712             |
|                | rata-rata                      |                |                                                | 3,40927608            |

**Lampiran 4.** Pengujian Kalimat "mohon sekarang menutup jendela"

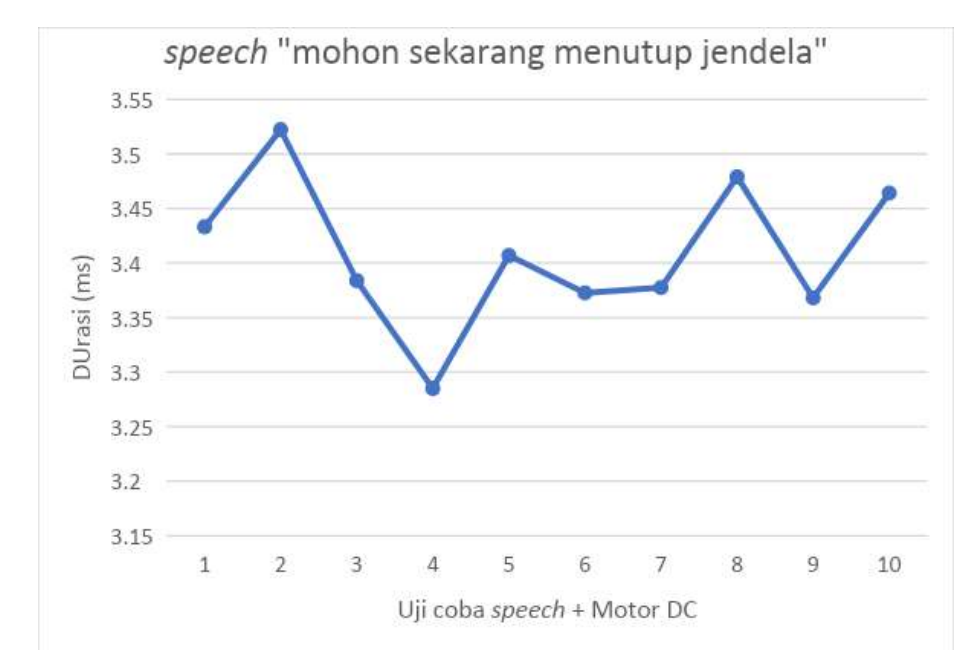

| No                    | Kalimat                                | <b>Pattern</b>  | Pattern ditemukan<br>pada iterasi | <b>Durasi</b><br>(ms) |  |
|-----------------------|----------------------------------------|-----------------|-----------------------------------|-----------------------|--|
| Perintah 1            | saya ingin sekarang<br>membuka jendela | buka<br>iendela | 3                                 | 3,3508232             |  |
| Perintah 2            | saya ingin sekarang<br>membuka jendela | buka<br>jendela | 3                                 | 3,4073854             |  |
| Perintah <sub>3</sub> | saya ingin sekarang<br>membuka jendela | huka<br>jendela | 3                                 | 3,5051487             |  |
| Perintah 4            | saya ingin sekarang<br>membuka jendela | buka<br>jendela | 3                                 | 3,2488513             |  |
| Perintah 5            | saya ingin sekarang<br>membuka jendela | buka<br>iendela | 3                                 | 3,3520421             |  |
| Perintah 6            | saya ingin sekarang<br>membuka jendela | buka<br>jendela | 3                                 | 3,3966944             |  |
| Perintah 7            | saya ingin sekarang<br>membuka jendela | buka<br>jendela | 3                                 | 3,4813233             |  |
| Perintah 8            | saya ingin sekarang<br>membuka jendela | buka<br>jendela | 3                                 | 3,4263285             |  |
| Perintah 9            | saya ingin sekarang<br>membuka jendela | buka<br>jendela | 3                                 | 3,5470405             |  |
| Perintah 10           | saya ingin sekarang<br>membuka jendela | buka<br>jendela | 3                                 | 3,3293443             |  |
| rata-rata             |                                        |                 |                                   |                       |  |

**Lampiran 5.** Pengujian Kalimat "saya ingin sekarang membuka jendela"

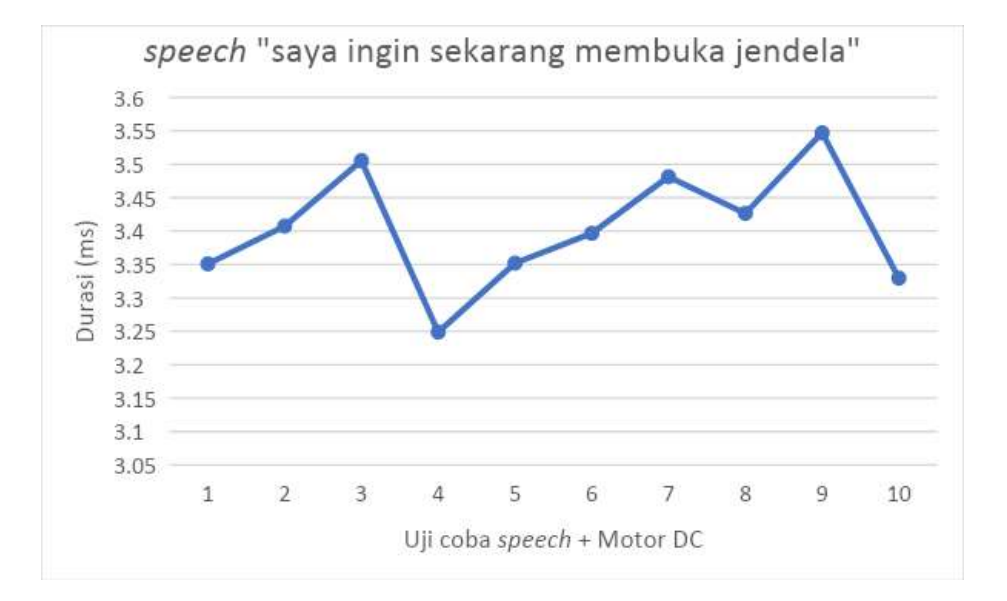

| No                    | Kalimat                                                         | <b>Pattern</b>        | Pattern ditemukan<br>pada iterasi | Durasi (ms) |
|-----------------------|-----------------------------------------------------------------|-----------------------|-----------------------------------|-------------|
| Perintah 1            | saya ingin sekarang<br>menutup jendela                          | tutup<br>jendela      | 5                                 | 3,3576455   |
| Perintah 2            | saya ingin sekarang<br>tutup<br>5<br>menutup jendela<br>jendela |                       |                                   | 3,5733124   |
| Perintah <sub>3</sub> | saya ingin sekarang<br>tutup<br>5<br>menutup jendela<br>jendela |                       | 3,4581123                         |             |
| Perintah 4            | saya ingin sekarang<br>menutup jendela                          | tutup<br>jendela      | 5                                 | 3,5153462   |
| Perintah 5            | saya ingin sekarang<br>menutup jendela                          | tutup<br>jendela      | 5                                 | 3,5446944   |
| Perintah 6            | saya ingin sekarang<br>menutup jendela                          | tutup<br>jendela      | 5                                 | 3,3331352   |
| Perintah 7            | saya ingin sekarang<br>menutup jendela                          | tutup<br>jendela      | 5                                 | 3,4208765   |
| Perintah 8            | saya ingin sekarang<br>menutup jendela                          | tutup<br>jendela      | 5                                 | 3,3805117   |
| Perintah 9            | saya ingin sekarang<br>menutup jendela                          | tutup<br>jendela      | 5                                 | 3,3734245   |
| Perintah 10           | saya ingin sekarang<br>menutup jendela                          | tutup<br>5<br>jendela |                                   | 3,4242812   |
|                       | 3,438133991                                                     |                       |                                   |             |

**Lampiran 6.** Pengujian kalimat "saya ingin sekarang menutup jendela"

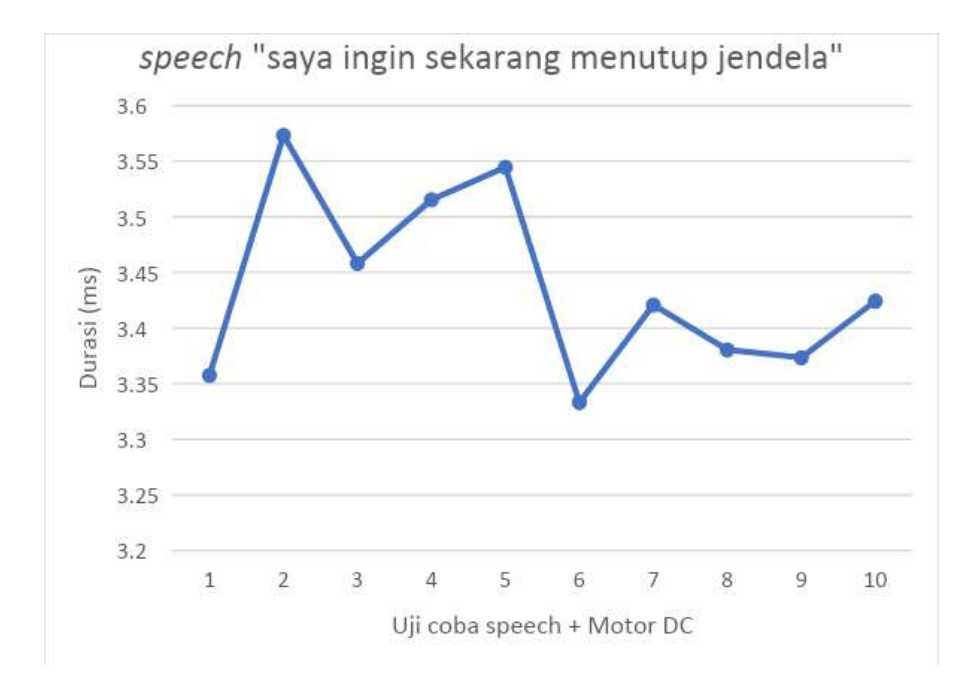

| N <sub>0</sub> | Kalimat      | <b>Pattern</b> | Pattern ditemukan pada<br>iterasi | Durasi (ms) |
|----------------|--------------|----------------|-----------------------------------|-------------|
| Perintah 1     | jendela buka | jendela buka   |                                   | 3,3932714   |
| Perintah 2     | jendela buka | jendela buka   | 1                                 | 3,3789822   |
| Perintah 3     | jendela buka | jendela buka   | 1                                 | 3,3640725   |
| Perintah 4     | jendela buka | jendela buka   | 1                                 | 3,3700431   |
| Perintah 5     | jendela buka | jendela buka   | 1                                 | 3,3818124   |
| Perintah 6     | jendela buka | jendela buka   | 1                                 | 3,3527513   |
| Perintah 7     | jendela buka | jendela buka   |                                   | 3,3846269   |
| Perintah 8     | jendela buka | jendela buka   |                                   | 3,3603344   |
| Perintah 9     | jendela buka | jendela buka   |                                   | 3,4037132   |
| Perintah 10    | jendela buka | jendela buka   |                                   | 3,4113143   |
|                | 3,38009217   |                |                                   |             |

**Lampiran 7.** Pengujian kalimat "jendela buka"

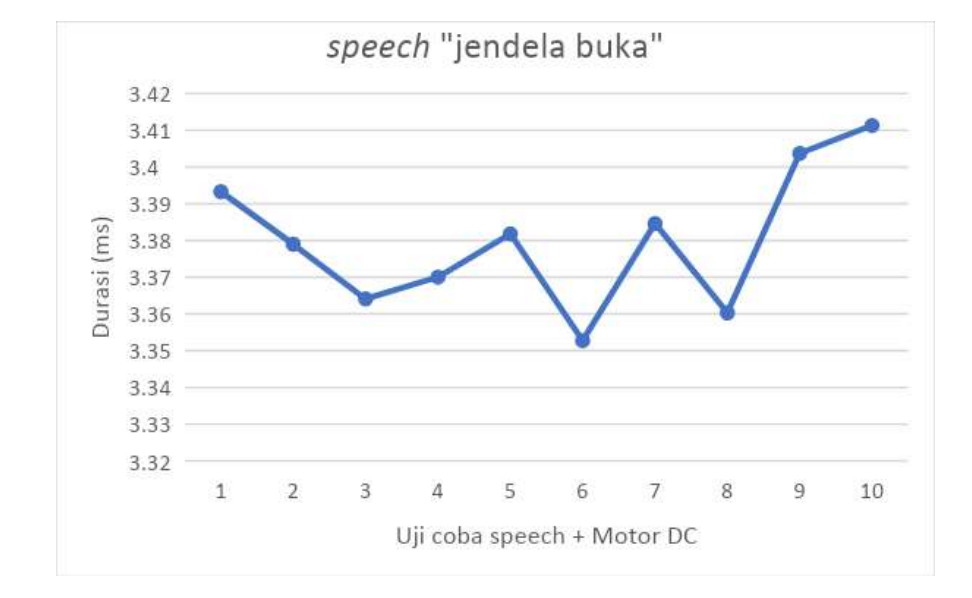
| $\mathbf{N}\mathbf{0}$ | ັ້<br>Kalimat | <b>Pattern</b> | <b>Pattern</b><br>ditemukan pada<br>iterasi | Durasi (ms) |
|------------------------|---------------|----------------|---------------------------------------------|-------------|
| Perintah 1             | jendela tutup | jendela tutup  |                                             | 3,3971544   |
| Perintah 2             | jendela tutup | jendela tutup  | 1                                           | 3,3942754   |
| Perintah 3             | jendela tutup | jendela tutup  | 1                                           | 3,3729231   |
| Perintah 4             | jendela tutup | jendela tutup  | 1                                           | 3,3926118   |
| Perintah 5             | jendela tutup | jendela tutup  | 1                                           | 3,4009239   |
| Perintah 6             | jendela tutup | jendela tutup  | 1                                           | 3,3941436   |
| Perintah 7             | jendela tutup | jendela tutup  |                                             | 3,3679322   |
| Perintah 8             | jendela tutup | jendela tutup  | 1                                           | 3,3896716   |
| Perintah 9             | jendela tutup | jendela tutup  | 1                                           | 3,3653297   |
| Perintah 10            | jendela tutup | jendela tutup  | 1                                           | 3,3681112   |
|                        |               | rata-rata      |                                             | 3,38430769  |

**Lampiran 8.** Pengujian kalimat "jendela tutup"

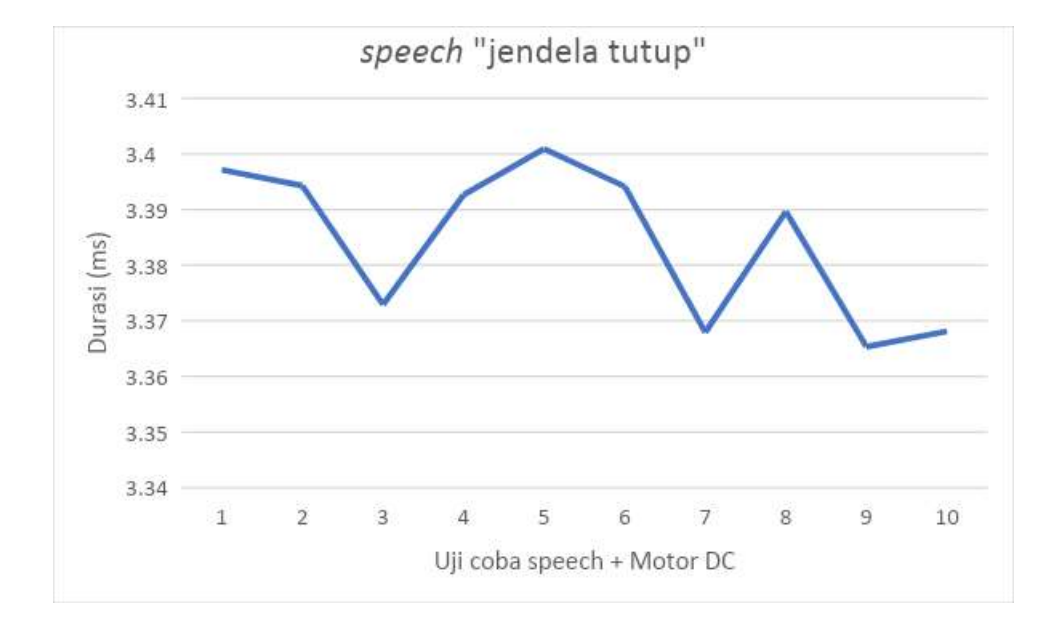

| No          | Kalimat                  | <b>Pattern</b> | <b>Pattern</b><br>ditemukan<br>pada iterasi | <b>Durasi</b><br>(ms) |
|-------------|--------------------------|----------------|---------------------------------------------|-----------------------|
| Perintah 1  | tolong jendela dibukakan | jendela buka   | 2                                           | 3,3807324             |
| Perintah 2  | tolong jendela dibukakan | jendela buka   | $\overline{2}$                              | 3,3915941             |
| Perintah 3  | tolong jendela dibukakan | jendela buka   | 2                                           | 3,3938622             |
| Perintah 4  | tolong jendela dibukakan | jendela buka   | 2                                           | 3,3771445             |
| Perintah 5  | tolong jendela dibukakan | jendela buka   | 2                                           | 3,3946772             |
| Perintah 6  | tolong jendela dibukakan | jendela buka   | $\overline{2}$                              | 3,3791432             |
| Perintah 7  | tolong jendela dibukakan | jendela buka   | 2                                           | 3,3663623             |
| Perintah 8  | tolong jendela dibukakan | jendela buka   | $\overline{2}$                              | 3,3792191             |
| Perintah 9  | tolong jendela dibukakan | jendela buka   | $\overline{2}$                              | 3,3776551             |
| Perintah 10 | tolong jendela dibukakan | jendela buka   | 2                                           | 3,3775933             |
|             | rata-rata                |                |                                             | 3,38179834            |

**Lampiran 9.** Pengujian kalimat "tolong jendela dibukakan"

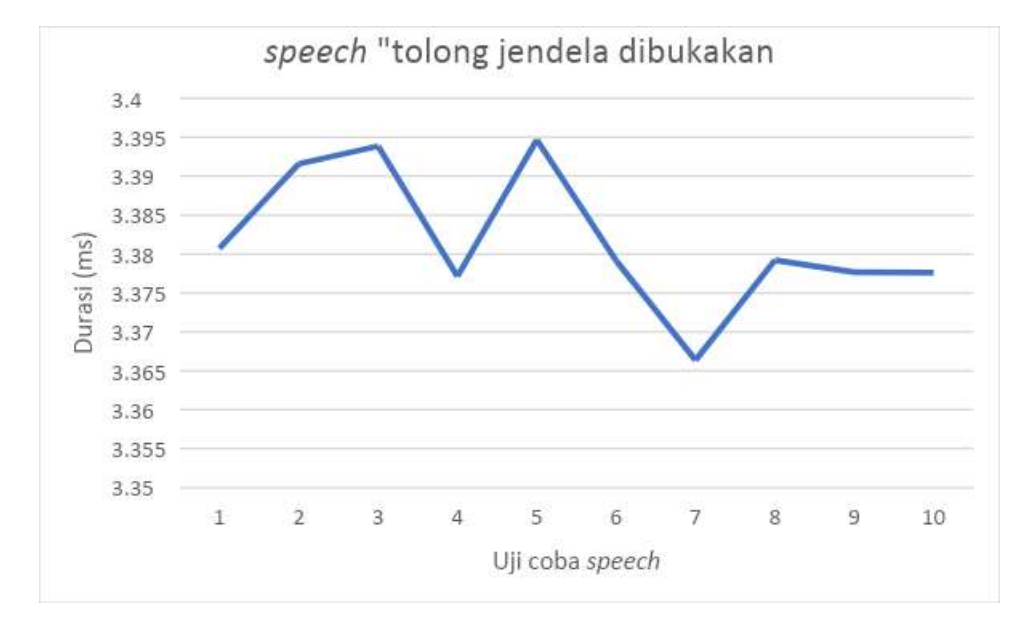

| N <sub>0</sub>        | Kalimat                                    | <b>Pattern</b> | <b>Pattern</b><br>ditemukan<br>pada<br>iterasi | Durasi (ms) |
|-----------------------|--------------------------------------------|----------------|------------------------------------------------|-------------|
| Perintah 1            | tolong jendela ditutupkan                  | jendela tutup  | 2                                              | 3,3587612   |
| Perintah 2            | tolong jendela ditutupkan                  | jendela tutup  | 2                                              | 3,4221631   |
| Perintah <sub>3</sub> | tolong jendela ditutupkan<br>jendela tutup |                | 2                                              | 3,4051322   |
| Perintah 4            | tolong jendela ditutupkan                  | jendela tutup  | 2                                              | 3,3753156   |
| Perintah 5            | tolong jendela ditutupkan                  | jendela tutup  | 2                                              | 3,3700115   |
| Perintah 6            | tolong jendela ditutupkan                  | jendela tutup  | 2                                              | 3,3845924   |
| Perintah 7            | tolong jendela ditutupkan                  | jendela tutup  | $\overline{2}$                                 | 3,3727551   |
| Perintah 8            | tolong jendela ditutupkan                  | jendela tutup  | 2                                              | 3,4022439   |
| Perintah 9            | tolong jendela ditutupkan                  | jendela tutup  | $\mathfrak{D}$                                 | 3,3791374   |
| Perintah 10           | tolong jendela ditutupkan                  | jendela tutup  | $\mathfrak{D}$                                 | 3,4007163   |
|                       | rata-rata                                  |                |                                                | 3,38708287  |

**Lampiran 10.** Pengujian kalimat "tolong jendela ditutupkan"

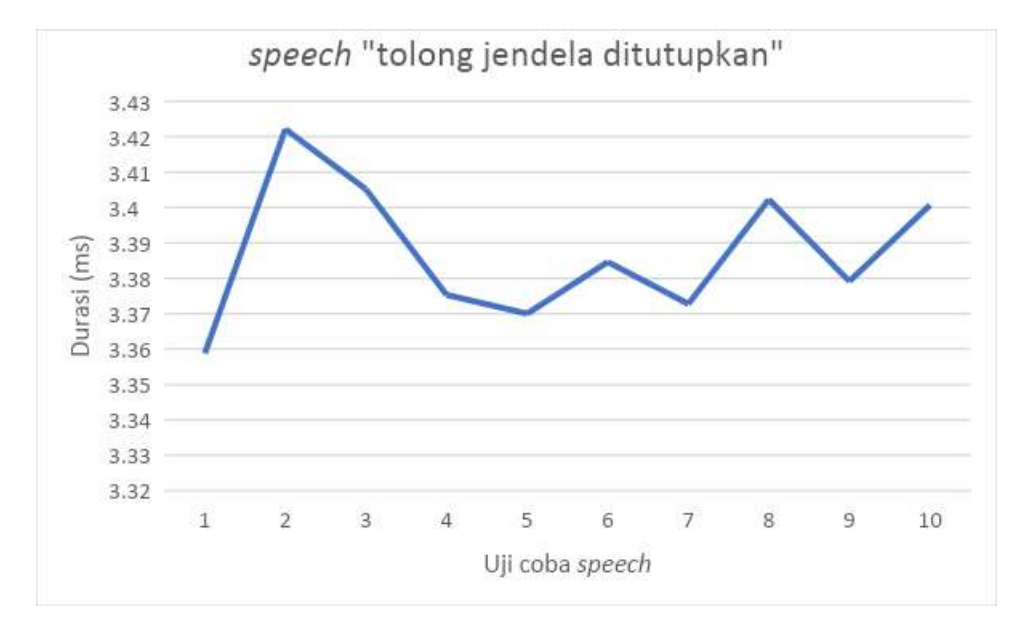

| No                                           | Kalimat                        | <b>Pattern</b> | <b>Pattern</b><br>ditemukan<br>pada<br>iterasi | <b>Durasi</b><br>(ms) |
|----------------------------------------------|--------------------------------|----------------|------------------------------------------------|-----------------------|
| Perintah 1                                   | mohon untuk jendela ditutupkan | jendela tutup  | 2                                              | 3,4056125             |
| Perintah 2                                   | mohon untuk jendela ditutupkan | jendela tutup  | 2                                              | 3,4528191             |
| Perintah 3                                   | mohon untuk jendela ditutupkan | jendela tutup  | 2                                              | 3,4125325             |
| Perintah 4                                   | mohon untuk jendela ditutupkan | jendela tutup  | 2                                              | 3,3589164             |
| Perintah 5                                   | mohon untuk jendela ditutupkan |                | 2                                              | 3,2204243             |
| Perintah 6                                   | mohon untuk jendela ditutupkan |                | 2                                              | 3,3842597             |
| Perintah 7                                   | mohon untuk jendela ditutupkan | jendela tutup  | 2                                              | 3,4074758             |
| Perintah 8                                   | mohon untuk jendela ditutupkan | jendela tutup  | 2                                              | 3,4098891             |
| Perintah 9<br>mohon untuk jendela ditutupkan |                                | jendela tutup  | 2                                              | 3,4452964             |
| Perintah 10                                  | mohon untuk jendela ditutupkan | jendela tutup  | 2                                              | 3,4194772             |
|                                              | rata-rata                      |                |                                                | 3,3916703             |

**Lampiran 11.** Pengujian kalimat "mohon untuk jendela ditutupkan"

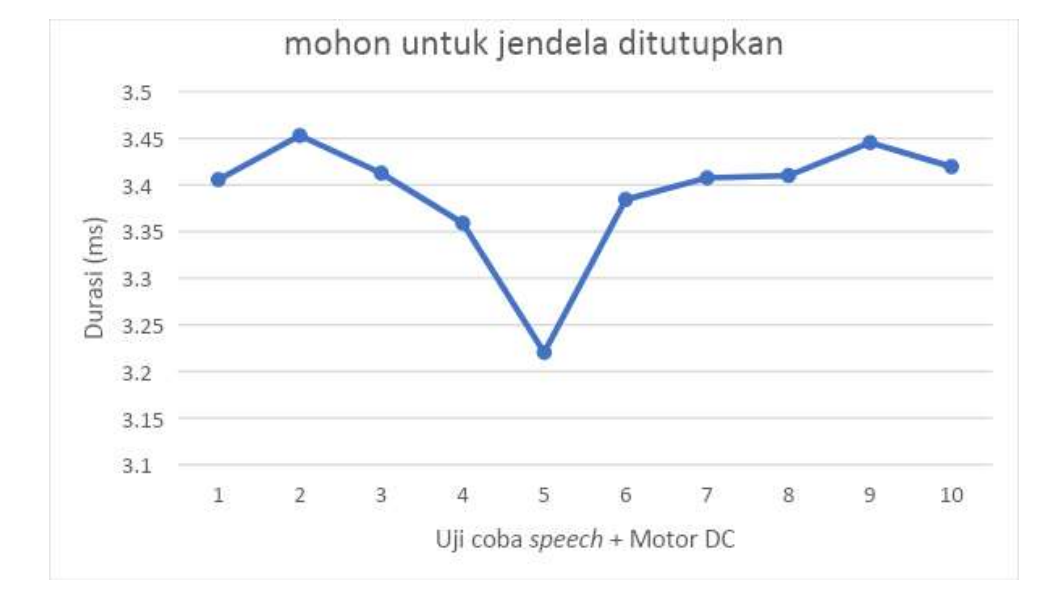

| No          | ັ້<br>ັັ<br>Kalimat        | <b>Pattern</b> | <b>Pattern</b><br>ditemukan<br>pada iterasi | Durasi (ms) |
|-------------|----------------------------|----------------|---------------------------------------------|-------------|
| Perintah 1  | ayo dong jendelanya dibuka | jendela buka   | 2                                           | 3,3594951   |
| Perintah 2  | ayo dong jendelanya dibuka | jendela buka   | 2                                           | 3,3338224   |
| Perintah 3  | ayo dong jendelanya dibuka | jendela buka   | $\overline{2}$                              | 3,4236733   |
| Perintah 4  | ayo dong jendelanya dibuka | jendela buka   | $\overline{2}$                              | 3,4372948   |
| Perintah 5  | ayo dong jendelanya dibuka | jendela buka   | $\overline{2}$                              | 3,3750798   |
| Perintah 6  | ayo dong jendelanya dibuka | jendela buka   | $\overline{2}$                              | 3,4058231   |
| Perintah 7  | ayo dong jendelanya dibuka | jendela buka   | $\overline{2}$                              | 3,3782687   |
| Perintah 8  | ayo dong jendelanya dibuka | jendela buka   | $\overline{2}$                              | 3,4093331   |
| Perintah 9  | ayo dong jendelanya dibuka | jendela buka   | 2                                           | 3,3877243   |
| Perintah 10 | ayo dong jendelanya dibuka | jendela buka   | 2                                           | 3,4019876   |
|             | rata-rata                  |                |                                             | 3,39125022  |

**Lampiran 12.** Pengujian kalimat "ayo dong jendelanya dibuka"

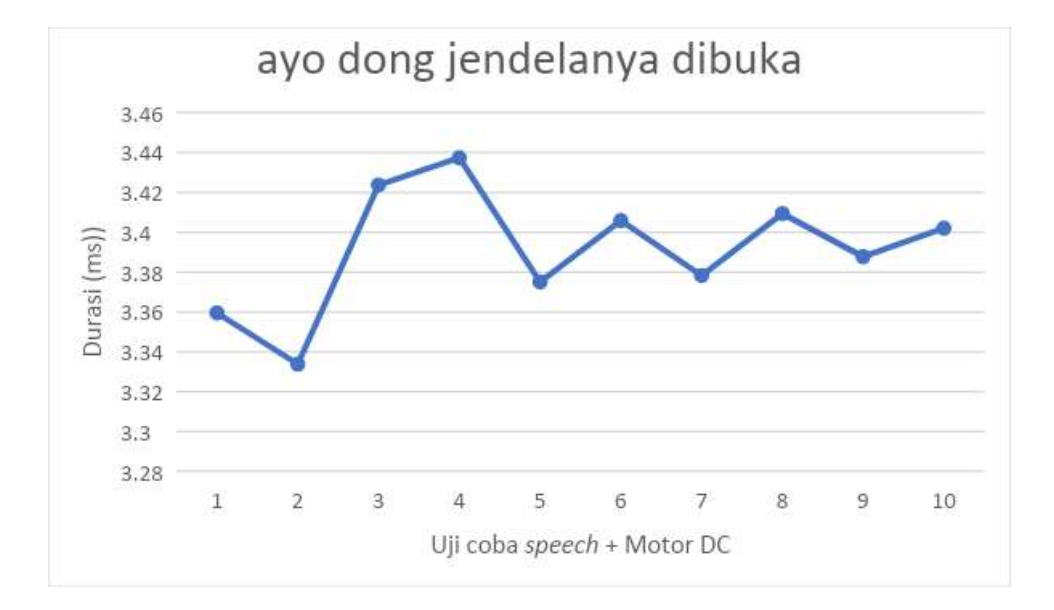

| $\mathbf{N}\mathbf{0}$ | Kalimat                                      | <b>Pattern</b> | Pattern<br>ditemukan<br>pada iterasi | <b>Durasi</b><br>(ms) |
|------------------------|----------------------------------------------|----------------|--------------------------------------|-----------------------|
| Perintah 1             | ayo dong jendelanya ditutup                  | jendela tutup  | 2                                    | 3,4333518             |
| Perintah 2             | ayo dong jendelanya ditutup<br>jendela tutup |                | 2                                    | 3,3799325             |
| Perintah 3             | ayo dong jendelanya ditutup                  | jendela tutup  | $\mathfrak{D}$                       | 3,4232949             |
| Perintah 4             | ayo dong jendelanya ditutup                  | jendela tutup  | $\overline{2}$                       | 3,3808691             |
| Perintah 5             | ayo dong jendelanya ditutup                  | jendela tutup  | 2                                    | 3,3625144             |
| Perintah 6             | ayo dong jendelanya ditutup                  | jendela tutup  | 2                                    | 3,4056316             |
| Perintah 7             | ayo dong jendelanya ditutup                  | jendela tutup  | 2                                    | 3,3389987             |
| Perintah 8             | ayo dong jendelanya ditutup                  | jendela tutup  | 2                                    | 3,3692645             |
| Perintah 9             | ayo dong jendelanya ditutup                  | jendela tutup  | 2                                    | 3,3534327             |
| Perintah 10            | ayo dong jendelanya ditutup                  | jendela tutup  | 2                                    | 3,4382614             |
|                        | rata-rata                                    |                |                                      | 3,38855516            |

**Lampiran 13.** Pengujian kalimat "ayo dong jendela ditutup"

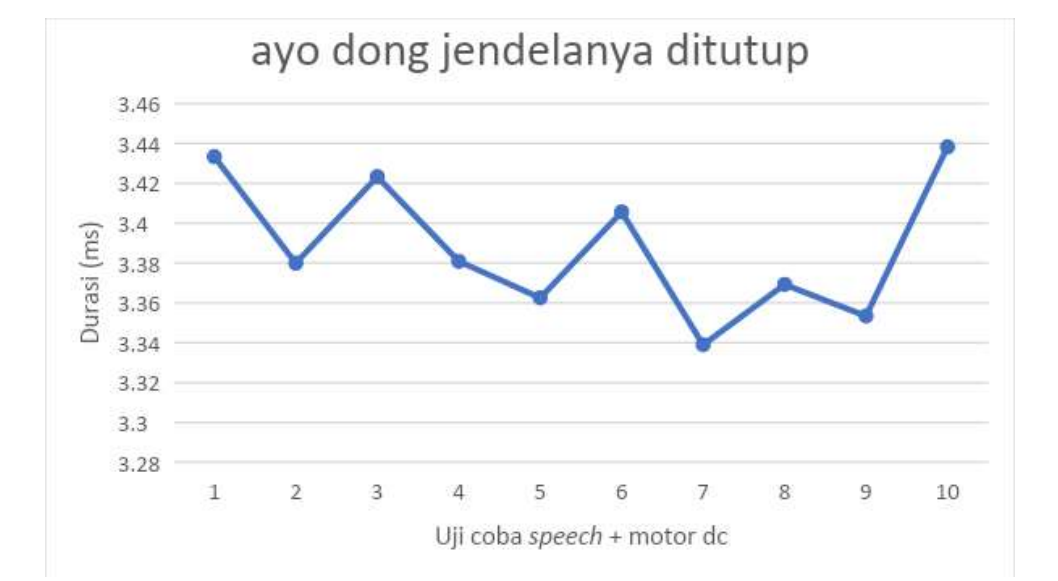

| No          | o J<br>Kalimat      | <b>Pattern</b>      | <b>Pattern</b><br>ditemukan pada<br>iterasi | <b>Durasi</b><br>(ms) |
|-------------|---------------------|---------------------|---------------------------------------------|-----------------------|
| Perintah 1  | jangan buka jendela | jangan buka jendela |                                             | 3,3584954             |
| Perintah 2  | jangan buka jendela | jangan buka jendela |                                             | 3,3937561             |
| Perintah 3  | jangan buka jendela | jangan buka jendela | 1                                           | 3,3825334             |
| Perintah 4  | jangan buka jendela | jangan buka jendela | 1                                           | 3,3728913             |
| Perintah 5  | jangan buka jendela | jangan buka jendela | 1                                           | 3,3808439             |
| Perintah 6  | jangan buka jendela | jangan buka jendela |                                             | 3,3568258             |
| Perintah 7  | jangan buka jendela | jangan buka jendela |                                             | 3,3664332             |
| Perintah 8  | jangan buka jendela | jangan buka jendela | 1                                           | 3,3841862             |
| Perintah 9  | jangan buka jendela | jangan buka jendela | 1                                           | 3,3936527             |
| Perintah 10 | jangan buka jendela | jangan buka jendela | 1                                           | 3,3070546             |
|             |                     | rata-rata           |                                             | 3,36966726            |

**Lampiran 14.** Pengujian kalimat "jangan buka jendela"

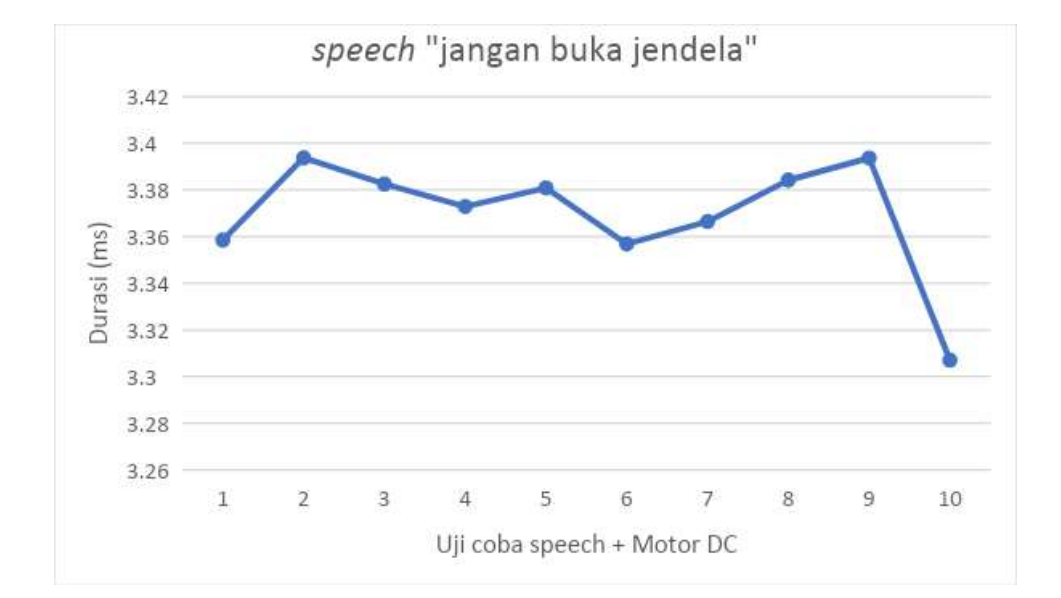

| No          | Kalimat              | <b>Pattern</b>       | <b>Pattern</b><br>ditemukan<br>pada<br>iterasi | Durasi (ms) |
|-------------|----------------------|----------------------|------------------------------------------------|-------------|
| Perintah 1  | jangan tutup jendela | jangan tutup jendela | 1                                              | 3,3821322   |
| Perintah 2  | jangan tutup jendela | jangan tutup jendela | 1                                              | 3,3812835   |
| Perintah 3  | jangan tutup jendela | jangan tutup jendela | 1                                              | 3,3861598   |
| Perintah 4  | jangan tutup jendela | jangan tutup jendela | 1                                              | 3,3496751   |
| Perintah 5  | jangan tutup jendela | jangan tutup jendela | 1                                              | 3,3666641   |
| Perintah 6  | jangan tutup jendela | jangan tutup jendela | 1                                              | 3,4061671   |
| Perintah 7  | jangan tutup jendela | jangan tutup jendela | 1                                              | 3,4046553   |
| Perintah 8  | jangan tutup jendela | jangan tutup jendela | 1                                              | 3,3004916   |
| Perintah 9  | jangan tutup jendela | jangan tutup jendela | 1                                              | 3,3585819   |
| Perintah 10 | jangan tutup jendela | jangan tutup jendela | 1                                              | 3,3775231   |
|             | rata-rata            |                      |                                                | 3,37133337  |

**Lampiran 15.** Pengujian kalimat "jangan tutup jendela"

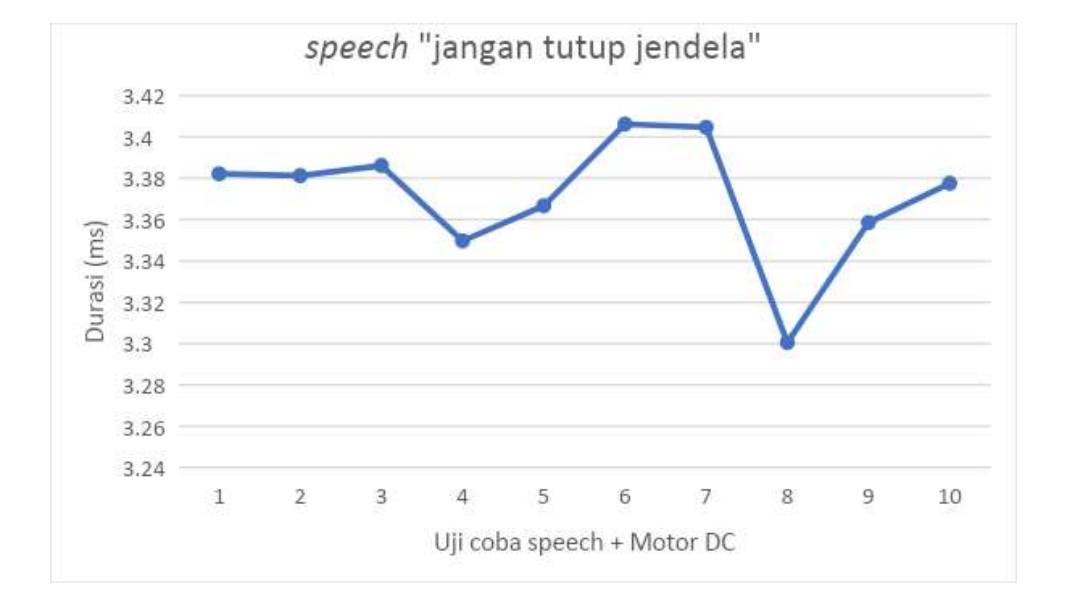

| No          | <b>Kalimat</b>                   | <b>Pattern</b>         | <b>Pattern</b><br>ditemukan<br>pada iterasi | <b>Durasi</b><br>(ms) |
|-------------|----------------------------------|------------------------|---------------------------------------------|-----------------------|
| Perintah 1  | tolong jangan membuka<br>jendela | jangan buka<br>jendela | $\overline{2}$                              | 3,4277231             |
| Perintah 2  | tolong jangan membuka<br>jendela | jangan buka<br>jendela | $\overline{2}$                              | 3,3943654             |
| Perintah 3  | tolong jangan membuka<br>jendela | jangan buka<br>jendela | $\overline{2}$                              | 3,4271922             |
| Perintah 4  | tolong jangan membuka<br>jendela | jangan buka<br>jendela | $\overline{2}$                              | 3,3677832             |
| Perintah 5  | tolong jangan membuka<br>jendela | jangan buka<br>jendela | $\overline{2}$                              | 3,3673748             |
| Perintah 6  | tolong jangan membuka<br>jendela | jangan buka<br>jendela | $\overline{2}$                              | 3,3790575             |
| Perintah 7  | tolong jangan membuka<br>jendela | jangan buka<br>iendela | $\mathfrak{D}$                              | 3,4472224             |
| Perintah 8  | tolong jangan membuka<br>jendela | jangan buka<br>jendela | $\mathfrak{D}$                              | 3,3612435             |
| Perintah 9  | tolong jangan membuka<br>jendela | jangan buka<br>jendela | $\mathfrak{D}$                              | 3,3977243             |
| Perintah 10 | tolong jangan membuka<br>iendela | jangan buka<br>iendela | $\overline{2}$                              | 3,4094941             |
|             | rata-rata                        |                        |                                             | 3,39791805            |

**Lampiran 16.** Pengujian kalimat "tolong jangan membuka jendela"

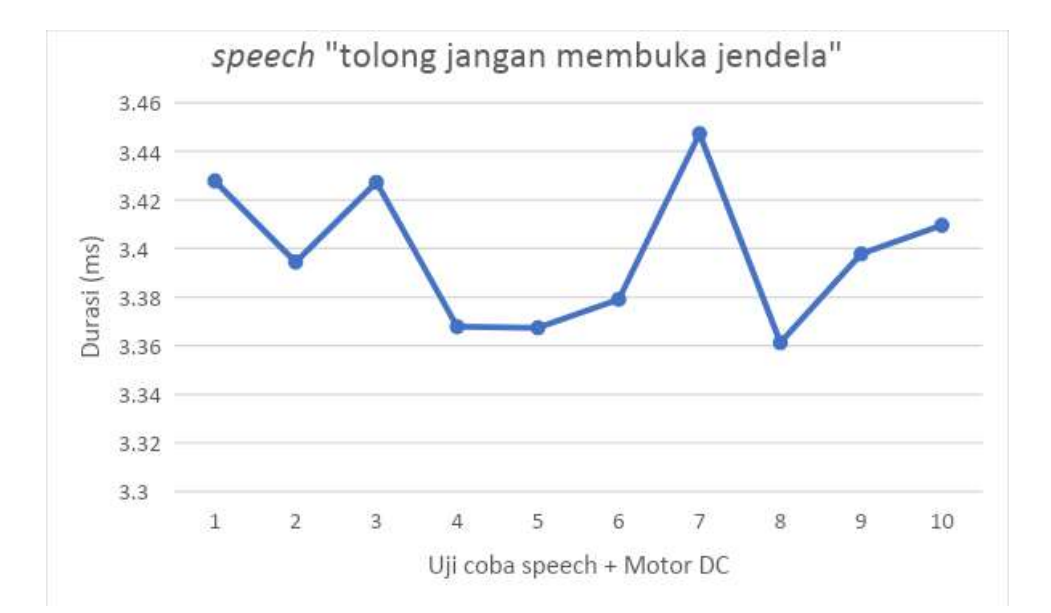

| No                    | Kalimat         | <b>Pattern</b> | <i>Pattern</i> ditemukan<br>pada iterasi | Durasi (ms) |
|-----------------------|-----------------|----------------|------------------------------------------|-------------|
| Perintah 1            | tolong jangan   | jangan tutup   | $\mathfrak{D}$                           | 3,3849523   |
|                       | menutup jendela | jendela        |                                          |             |
| Perintah 2            | tolong jangan   | jangan tutup   | 2                                        | 3,4238665   |
|                       | menutup jendela | jendela        |                                          |             |
| Perintah <sub>3</sub> | tolong jangan   | jangan tutup   | $\mathfrak{D}$                           | 3,4126843   |
|                       | menutup jendela | jendela        |                                          |             |
| Perintah 4            | tolong jangan   | jangan tutup   | $\mathfrak{D}$                           | 3,4236431   |
|                       | menutup jendela | iendela        |                                          |             |
| Perintah 5            | tolong jangan   | jangan tutup   | $\overline{2}$                           | 3,4128924   |
|                       | menutup jendela | iendela        |                                          |             |
| Perintah 6            | tolong jangan   | jangan tutup   | $\mathfrak{D}$                           | 3,3884537   |
|                       | menutup jendela | iendela        |                                          |             |
| Perintah 7            | tolong jangan   | jangan tutup   | $\overline{2}$                           | 3,4169377   |
|                       | menutup jendela | iendela        |                                          |             |
| Perintah 8            | tolong jangan   | jangan tutup   | $\overline{2}$                           | 3,4310328   |
|                       | menutup jendela | iendela        |                                          |             |
| Perintah 9            | tolong jangan   | jangan tutup   | $\overline{2}$                           | 3,3601931   |
|                       | menutup jendela | jendela        |                                          |             |
| Perintah 10           | tolong jangan   | jangan tutup   | $\overline{2}$                           | 3,4094933   |
|                       | menutup jendela | jendela        |                                          |             |
|                       |                 | rata-rata      |                                          | 3,406414914 |

**Lampiran 17.** Pengujian kalimat "tolong jangan menutup jendela"

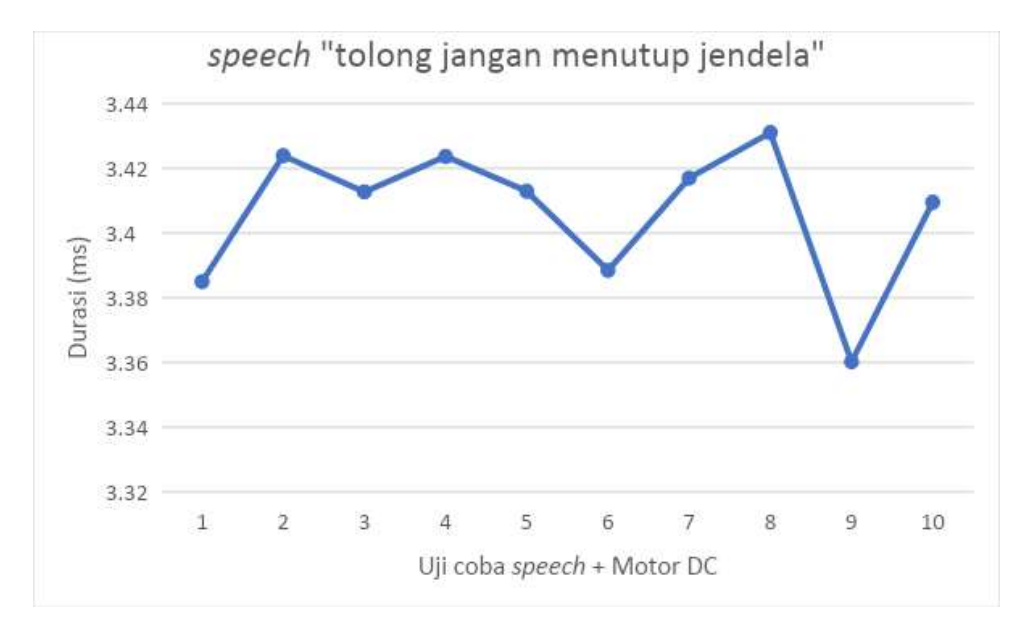

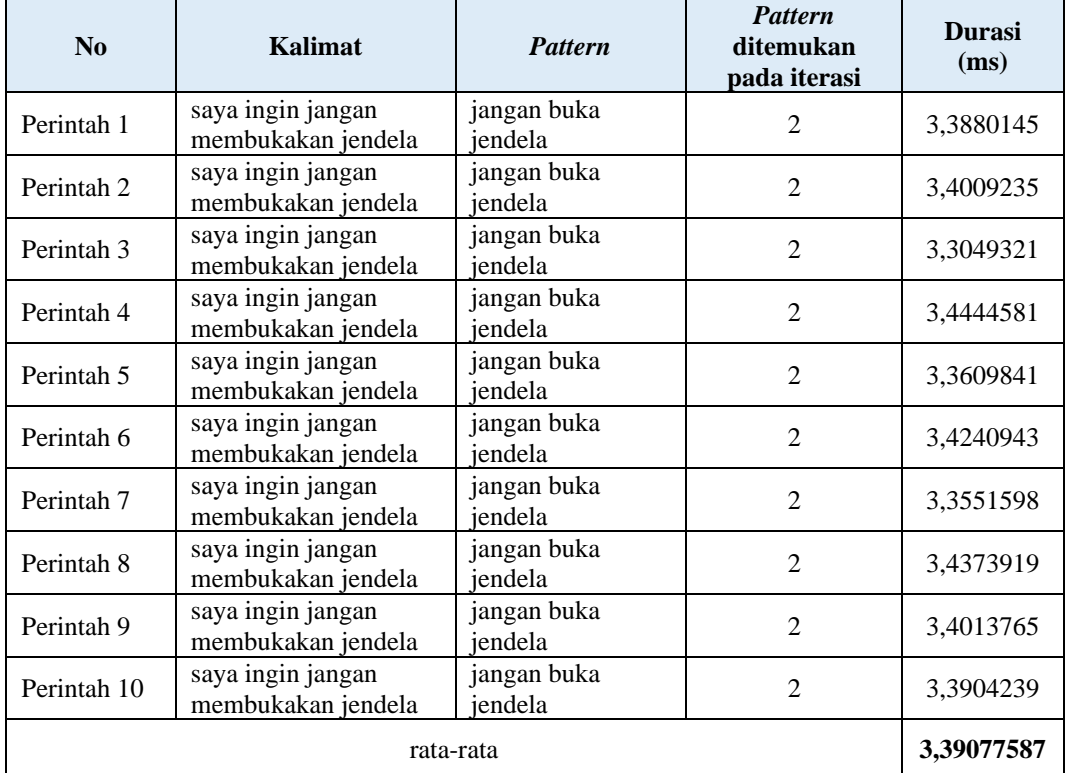

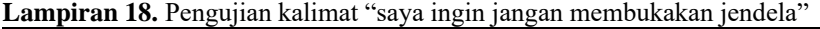

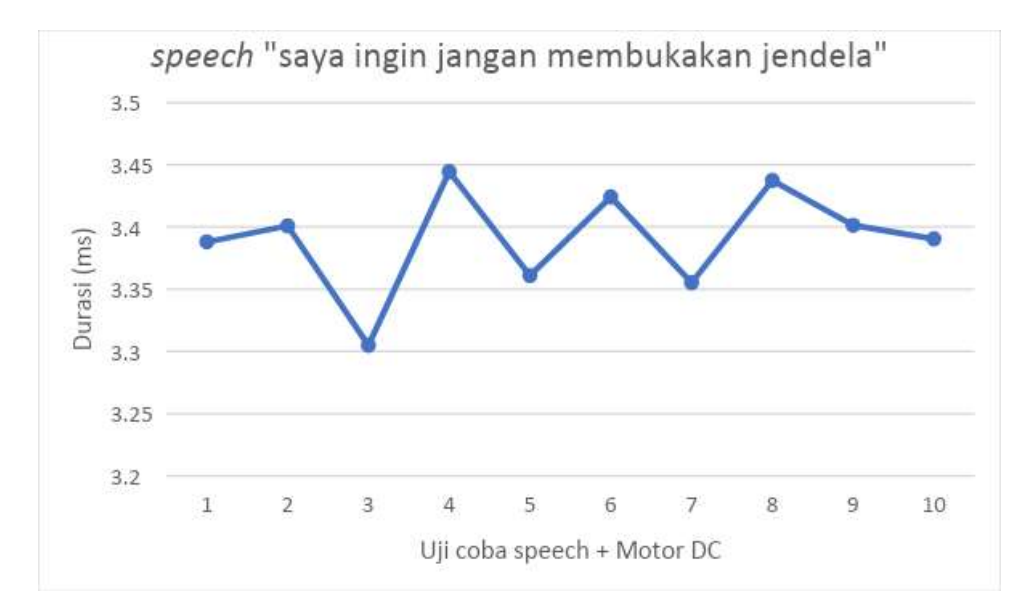

| N <sub>0</sub> | Kalimat                                 | <b>Pattern</b>          | Pattern ditemukan<br>pada iterasi | <b>Durasi</b><br>(ms) |
|----------------|-----------------------------------------|-------------------------|-----------------------------------|-----------------------|
| Perintah 1     | saya ingin jangan<br>menutupkan jendela | jangan tutup<br>iendela | 3                                 | 3,4195926             |
| Perintah 2     | saya ingin jangan<br>menutupkan jendela | jangan tutup<br>jendela | 3                                 | 3,4135832             |
| Perintah 3     | saya ingin jangan<br>menutupkan jendela | jangan tutup<br>jendela | 3                                 | 3,3955691             |
| Perintah 4     | saya ingin jangan<br>menutupkan jendela | jangan tutup<br>iendela | 3                                 | 3,4151484             |
| Perintah 5     | saya ingin jangan<br>menutupkan jendela | jangan tutup<br>jendela | 3                                 | 3,4302147             |
| Perintah 6     | saya ingin jangan<br>menutupkan jendela | jangan tutup<br>iendela | 3                                 | 3,4385394             |
| Perintah 7     | saya ingin jangan<br>menutupkan jendela | jangan tutup<br>iendela | 3                                 | 3,3644854             |
| Perintah 8     | saya ingin jangan<br>menutupkan jendela | jangan tutup<br>iendela | 3                                 | 3,4006928             |
| Perintah 9     | saya ingin jangan<br>menutupkan jendela | jangan tutup<br>jendela | 3                                 | 3,4274675             |
| Perintah 10    | saya ingin jangan<br>menutupkan jendela | jangan tutup<br>jendela | 3                                 | 3,4127759             |
|                |                                         | rata-rata               |                                   | 3,4118069             |

**Lampiran 19.** Pengujian kalimat "saya ingin jangan menutupkan jendela"

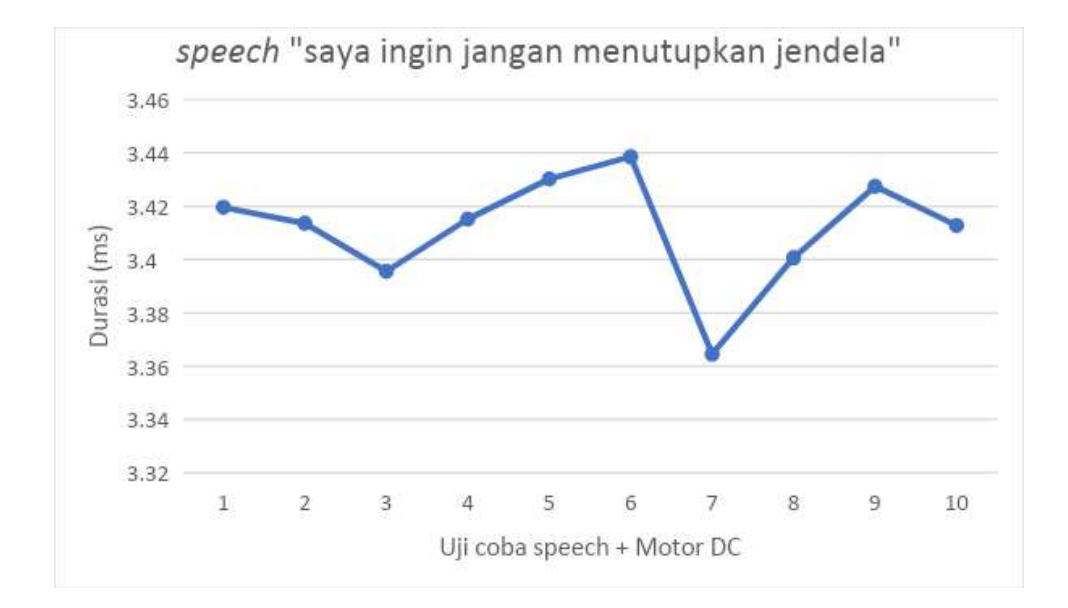

| N <sub>o</sub> | Kalimat            | Pattern      | <i>Pattern</i> ditemukan | Durasi (ms) |
|----------------|--------------------|--------------|--------------------------|-------------|
|                |                    |              | pada iterasi             |             |
| Perintah 1     | ayo dong jangan    | jangan tutup | 2                        | 3,4011797   |
|                | ditutup jendelanya | iendela      |                          |             |
| Perintah 2     | ayo dong jangan    | jangan tutup | $\overline{2}$           | 3,4002556   |
|                | ditutup jendelanya | jendela      |                          |             |
| Perintah 3     | ayo dong jangan    | jangan tutup | $\mathfrak{D}$           | 3,3506221   |
|                | ditutup jendelanya | iendela      |                          |             |
| Perintah 4     | ayo dong jangan    | jangan tutup | $\overline{2}$           | 3,3720891   |
|                | ditutup jendelanya | iendela      |                          |             |
| Perintah 5     | ayo dong jangan    | jangan tutup | $\overline{2}$           | 3,3936667   |
|                | ditutup jendelanya | iendela      |                          |             |
| Perintah 6     | ayo dong jangan    | jangan tutup | $\overline{2}$           | 3,4092174   |
|                | ditutup jendelanya | jendela      |                          |             |
| Perintah 7     | ayo dong jangan    | jangan tutup | $\overline{2}$           | 3,4482783   |
|                | ditutup jendelanya | iendela      |                          |             |
| Perintah 8     | ayo dong jangan    | jangan tutup | $\mathcal{D}_{\alpha}$   | 3,4267433   |
|                | ditutup jendelanya | iendela      |                          |             |
| Perintah 9     | ayo dong jangan    | jangan tutup | $\overline{2}$           | 3,4202936   |
|                | ditutup jendelanya | iendela      |                          |             |
| Perintah 10    | ayo dong jangan    | jangan tutup | $\overline{2}$           | 3,3752279   |
|                | ditutup jendelanya | jendela      |                          |             |
|                |                    | rata-rata    |                          | 3,39975737  |
|                |                    |              |                          |             |

**Lampiran 20.** Pengujian kalimat "ayo dong jangan ditutup jendelanya"

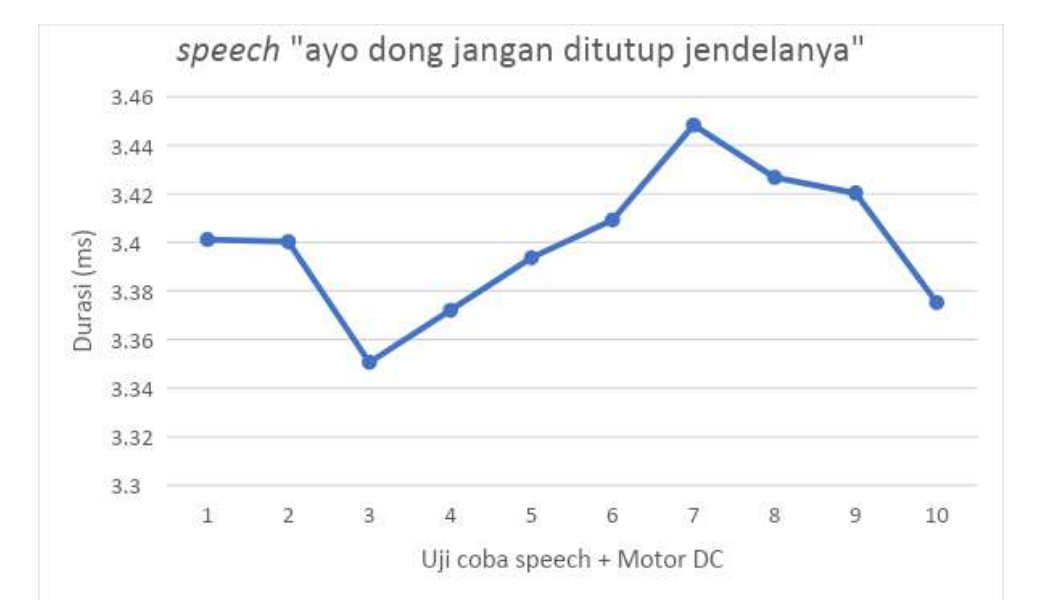

| $\bf No$       | Kalimat             | <b>Pattern</b>      | <b>Pattern</b><br>ditemukan pada<br>iterasi | <b>Durasi</b><br>(ms) |
|----------------|---------------------|---------------------|---------------------------------------------|-----------------------|
| Perintah 1     | jendela jangan buka | jendela jangan buka |                                             | 3,3826892             |
| Perintah 2     | jendela jangan buka | jendela jangan buka | 1                                           | 3,3689437             |
| Perintah 3     | jendela jangan buka | jendela jangan buka | 1                                           | 3,3834692             |
| Perintah 4     | jendela jangan buka | jendela jangan buka | 1                                           | 3,4014268             |
| Perintah 5     | jendela jangan buka | jendela jangan buka | 1                                           | 3,3450278             |
| Perintah 6     | jendela jangan buka | jendela jangan buka | 1                                           | 3,4099702             |
| Perintah 7     | jendela jangan buka | jendela jangan buka | 1                                           | 3,3999843             |
| Perintah 8     | jendela jangan buka | jendela jangan buka |                                             | 3,3983465             |
| Perintah 9     | jendela jangan buka | jendela jangan buka | 1                                           | 3,3440758             |
| Perintah<br>10 | jendela jangan buka | jendela jangan buka | 1                                           | 3,3301739             |
| rata-rata      |                     |                     |                                             | 3,37641074            |

**Lampiran 21.** Pengujian kalimat "jendela jangan buka"

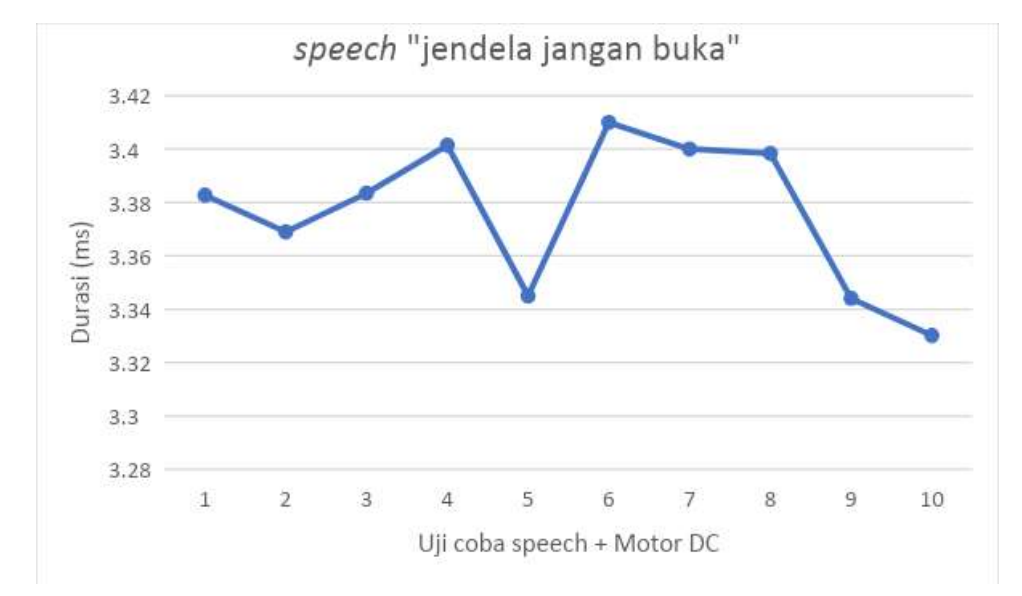

| No          | Kalimat              | <b>Pattern</b>       | <b>Pattern</b><br>ditemukan<br>pada<br>iterasi | Durasi (ms) |
|-------------|----------------------|----------------------|------------------------------------------------|-------------|
| Perintah 1  | jendela jangan tutup | jendela jangan tutup |                                                | 3,3909615   |
| Perintah 2  | jendela jangan tutup | jendela jangan tutup | 1                                              | 3,2928771   |
| Perintah 3  | jendela jangan tutup | jendela jangan tutup | 1                                              | 3,3802716   |
| Perintah 4  | jendela jangan tutup | jendela jangan tutup | 1                                              | 3,4017755   |
| Perintah 5  | jendela jangan tutup | jendela jangan tutup | 1                                              | 3,4062229   |
| Perintah 6  | jendela jangan tutup | jendela jangan tutup | 1                                              | 3,3651835   |
| Perintah 7  | jendela jangan tutup | jendela jangan tutup | 1                                              | 3,4159763   |
| Perintah 8  | jendela jangan tutup | jendela jangan tutup | 1                                              | 3,4021143   |
| Perintah 9  | jendela jangan tutup | jendela jangan tutup | 1                                              | 3,4028981   |
| Perintah 10 | jendela jangan tutup | jendela jangan tutup | 1                                              | 3,3301759   |
| rata-rata   |                      |                      |                                                |             |

**Lampiran 22.** Pengujian kalimat "jendela jangan tutup"

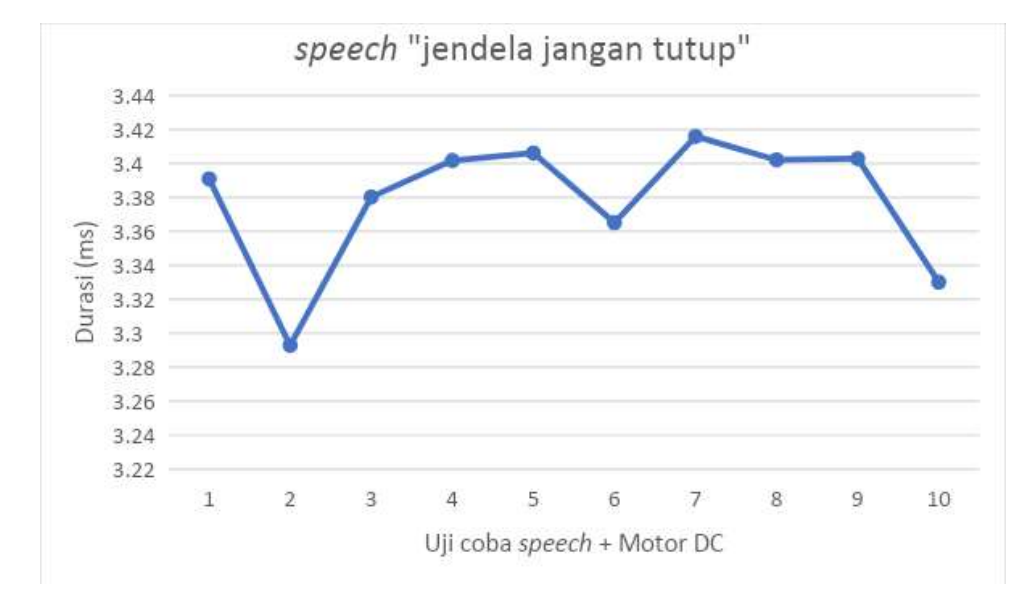

| N <sub>0</sub>        | Kalimat                     | <b>Pattern</b>         | <b>Pattern</b><br>ditemukan<br>pada<br>iterasi | Durasi (ms) |
|-----------------------|-----------------------------|------------------------|------------------------------------------------|-------------|
| Perintah 1            | mohon jendela jangan dibuka | jendela<br>jangan buka | $\overline{2}$                                 | 3,4155497   |
| Perintah <sub>2</sub> | mohon jendela jangan dibuka | jendela<br>jangan buka | $\overline{2}$                                 | 3,4086925   |
| Perintah <sub>3</sub> | mohon jendela jangan dibuka | jendela<br>jangan buka | $\overline{2}$                                 | 3,3531531   |
| Perintah 4            | mohon jendela jangan dibuka | jendela<br>jangan buka | $\overline{2}$                                 | 3,3973454   |
| Perintah 5            | mohon jendela jangan dibuka | jendela<br>jangan buka | $\overline{2}$                                 | 3,3881243   |
| Perintah 6            | mohon jendela jangan dibuka | jendela<br>jangan buka | $\overline{2}$                                 | 3,4296247   |
| Perintah 7            | mohon jendela jangan dibuka | jendela<br>jangan buka | $\overline{2}$                                 | 3,3982631   |
| Perintah 8            | mohon jendela jangan dibuka | jendela<br>jangan buka | $\overline{2}$                                 | 3,4703459   |
| Perintah 9            | mohon jendela jangan dibuka | jendela<br>jangan buka | $\overline{2}$                                 | 3,4168529   |
| Perintah 10           | mohon jendela jangan dibuka | jendela<br>jangan buka | $\overline{2}$                                 | 3,4042293   |
| rata-rata             |                             |                        |                                                | 3,40821809  |

**Lampiran 23.** Pengujian kalimat "mohon jendela jangan dibuka"

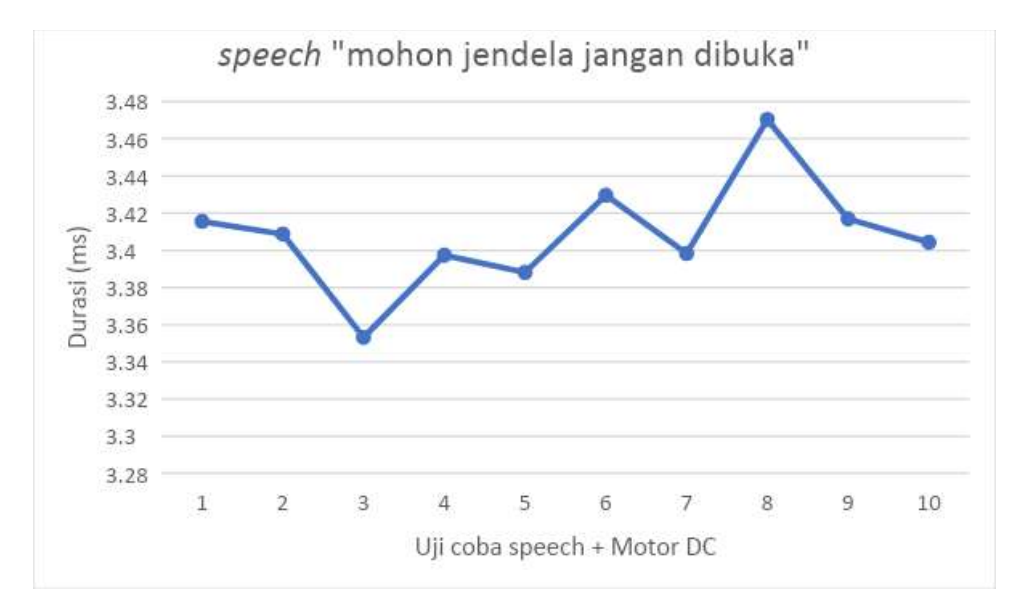

| No                    | Kalimat                         | <b>Pattern</b>       | <b>Pattern</b><br>ditemukan<br>pada iterasi | Durasi (ms) |
|-----------------------|---------------------------------|----------------------|---------------------------------------------|-------------|
| Perintah 1            | mohon jendela<br>jangan ditutup | jendela jangan tutup | $\mathfrak{D}$                              | 3,4325618   |
| Perintah 2            | mohon jendela<br>jangan ditutup | jendela jangan tutup | $\overline{2}$                              | 3,4176826   |
| Perintah <sub>3</sub> | mohon jendela<br>jangan ditutup | jendela jangan tutup | $\overline{2}$                              | 3,4149438   |
| Perintah 4            | mohon jendela<br>jangan ditutup | jendela jangan tutup | $\overline{2}$                              | 3,3692285   |
| Perintah 5            | mohon jendela<br>jangan ditutup | jendela jangan tutup | $\overline{2}$                              | 3,4132355   |
| Perintah 6            | mohon jendela<br>jangan ditutup | jendela jangan tutup | $\overline{2}$                              | 3,3993423   |
| Perintah 7            | mohon jendela<br>jangan ditutup | jendela jangan tutup | $\overline{2}$                              | 3,3980867   |
| Perintah 8            | mohon jendela<br>jangan ditutup | jendela jangan tutup | $\overline{2}$                              | 3,3862298   |
| Perintah 9            | mohon jendela<br>jangan ditutup | jendela jangan tutup | $\overline{2}$                              | 3,4194714   |
| Perintah 10           | mohon jendela<br>jangan ditutup | jendela jangan tutup | $\overline{2}$                              | 3,4199539   |
| rata-rata             |                                 |                      |                                             | 3,407073634 |

**Lampiran 24.** Pengujian kalimat "mohon jendela jangan ditutup"

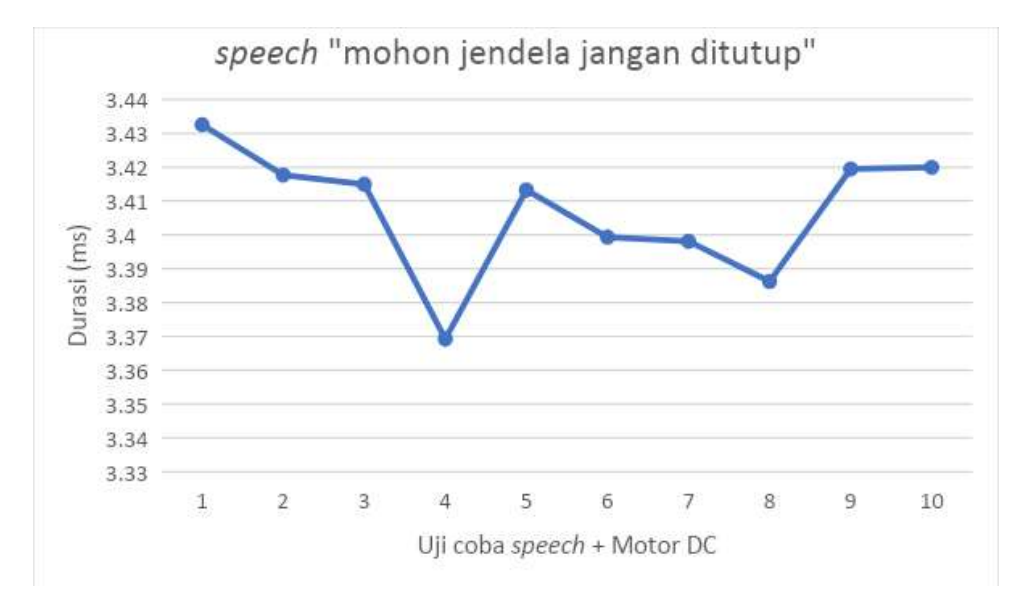

| No                    | <b>Kalimat</b>                       | <b>Pattern</b>            | Pattern ditemukan<br>pada iterasi | <b>Durasi</b><br>(ms) |
|-----------------------|--------------------------------------|---------------------------|-----------------------------------|-----------------------|
| Perintah 1            | saya mau jendelanya<br>jangan dibuka | jendela<br>jangan<br>buka | $\mathcal{F}$                     | 3,4023654             |
| Perintah <sub>2</sub> | saya mau jendelanya<br>jangan dibuka | jendela<br>jangan<br>buka | 3                                 | 3,4218773             |
| Perintah <sub>3</sub> | saya mau jendelanya<br>jangan dibuka | jendela<br>jangan<br>buka | 3                                 | 3,4546995             |
| Perintah 4            | saya mau jendelanya<br>jangan dibuka | jendela<br>jangan<br>buka | 3                                 | 3,3947943             |
| Perintah 5            | saya mau jendelanya<br>jangan dibuka | jendela<br>jangan<br>buka | 3                                 | 3,3292798             |
| Perintah 6            | saya mau jendelanya<br>jangan dibuka | jendela<br>jangan<br>buka | 3                                 | 3,4892756             |
| Perintah 7            | saya mau jendelanya<br>jangan dibuka | jendela<br>jangan<br>buka | 3                                 | 3,4321677             |
| Perintah 8            | saya mau jendelanya<br>jangan dibuka | jendela<br>jangan<br>buka | 3                                 | 3,3767451             |
| Perintah 9            | saya mau jendelanya<br>jangan dibuka | jendela<br>jangan<br>buka | 3                                 | 3,4152258             |
| Perintah 10           | saya mau jendelanya<br>jangan dibuka | jendela<br>jangan<br>buka | 3                                 | 3,3835442             |
| rata-rata             |                                      |                           |                                   |                       |

**Lampiran 25.** Pengujian kalimat "saya mau jendelanya jangan dibuka"

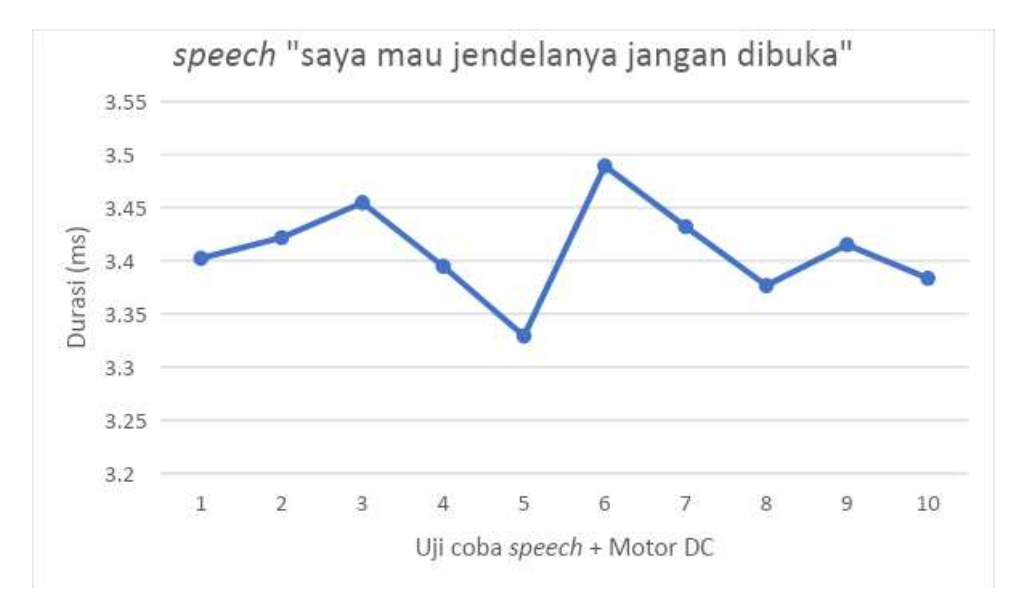

| N <sub>0</sub>        | <b>Kalimat</b>                        | <b>Pattern</b>          | <b>Pattern</b><br>ditemukan<br>pada iterasi | <b>Durasi</b><br>(ms) |
|-----------------------|---------------------------------------|-------------------------|---------------------------------------------|-----------------------|
| Perintah 1            | saya mau jendelanya<br>jangan ditutup | jendela jangan<br>tutup | 4                                           | 3,4068809             |
| Perintah 2            | saya mau jendelanya<br>jangan ditutup | jendela jangan<br>tutup | $\overline{4}$                              | 3,4230776             |
| Perintah <sub>3</sub> | saya mau jendelanya<br>jangan ditutup | jendela jangan<br>tutup | 4                                           | 3,4310916             |
| Perintah 4            | saya mau jendelanya<br>jangan ditutup | jendela jangan<br>tutup | 4                                           | 3,4087633             |
| Perintah 5            | saya mau jendelanya<br>jangan ditutup | jendela jangan<br>tutup | $\overline{4}$                              | 3,4202448             |
| Perintah 6            | saya mau jendelanya<br>jangan ditutup | jendela jangan<br>tutup | $\overline{\mathcal{L}}$                    | 3,4017375             |
| Perintah 7            | saya mau jendelanya<br>jangan ditutup | jendela jangan<br>tutup | $\overline{4}$                              | 3,4133668             |
| Perintah 8            | saya mau jendelanya<br>jangan ditutup | jendela jangan<br>tutup | $\overline{4}$                              | 3,4235579             |
| Perintah 9            | saya mau jendelanya<br>jangan ditutup | jendela jangan<br>tutup | $\overline{4}$                              | 3,4341662             |
| Perintah 10           | saya mau jendelanya<br>jangan ditutup | jendela jangan<br>tutup | $\overline{4}$                              | 3,4256579             |
| rata-rata             |                                       |                         |                                             |                       |

**Lampiran 26.** Pengujian kalimat "saya mau jendelanya jangan ditutup"

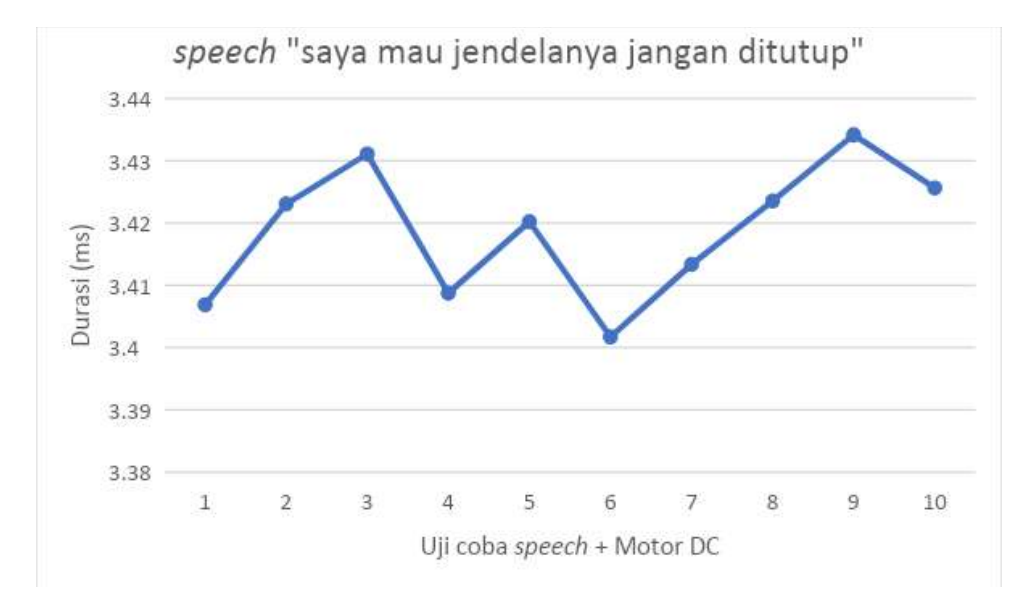

| N <sub>0</sub> | Kalimat                                  | <b>Pattern</b>      | <b>Pattern</b><br>ditemukan<br>pada iterasi | <b>Durasi</b><br>(ms) |
|----------------|------------------------------------------|---------------------|---------------------------------------------|-----------------------|
| Perintah       | tolong dong jendelanya<br>jangan membuka | jendela jangan buka | 3                                           | 3,4231475             |
| Perintah       | tolong dong jendelanya<br>jangan membuka | jendela jangan buka | 3                                           | 3,3937947             |
| Perintah<br>3  | tolong dong jendelanya<br>jangan membuka | jendela jangan buka | 3                                           | 3,4151968             |
| Perintah<br>4  | tolong dong jendelanya<br>jangan membuka | jendela jangan buka | 3                                           | 3,4389664             |
| Perintah<br>5  | tolong dong jendelanya<br>jangan membuka | jendela jangan buka | 3                                           | 3,3543261             |
| Perintah<br>6  | tolong dong jendelanya<br>jangan membuka | jendela jangan buka | 3                                           | 3,4126228             |
| Perintah       | tolong dong jendelanya<br>jangan membuka | jendela jangan buka | 3                                           | 3,4380765             |
| Perintah<br>8  | tolong dong jendelanya<br>jangan membuka | jendela jangan buka | 3                                           | 3,3317894             |
| Perintah<br>9  | tolong dong jendelanya<br>jangan membuka | jendela jangan buka | 3                                           | 3,4137187             |
| Perintah<br>10 | tolong dong jendelanya<br>jangan membuka | jendela jangan buka | 3                                           | 3,4723349             |
| rata-rata      |                                          |                     |                                             | 3,40939738            |

**Lampiran 27.** Pengujian kalimat "tolong dong jendelanya jangan membuka"

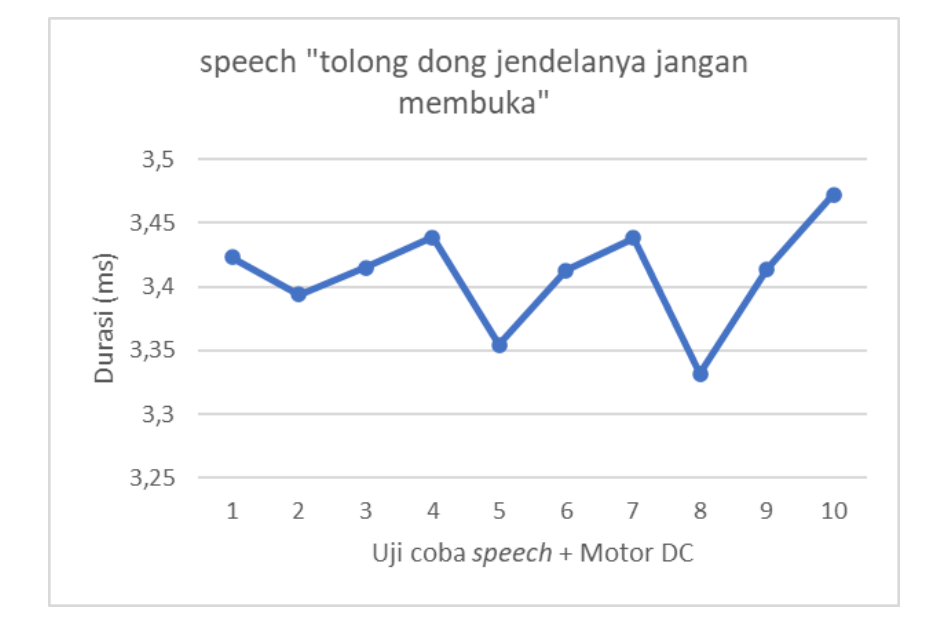

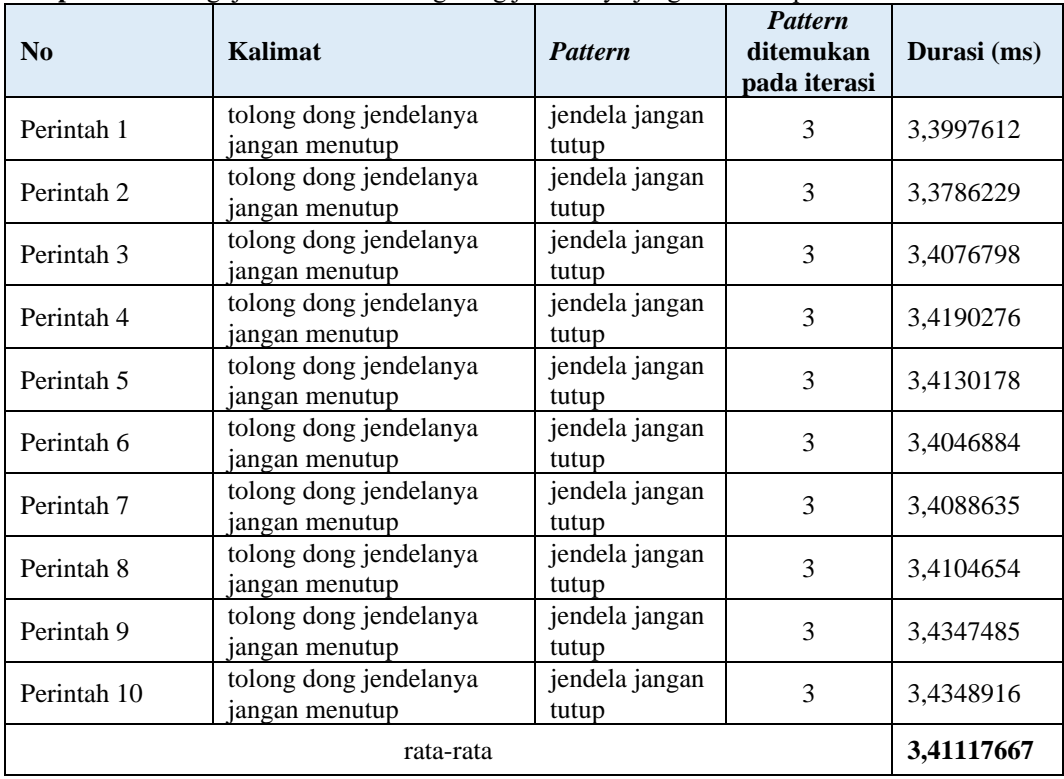

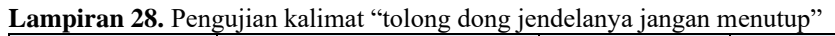

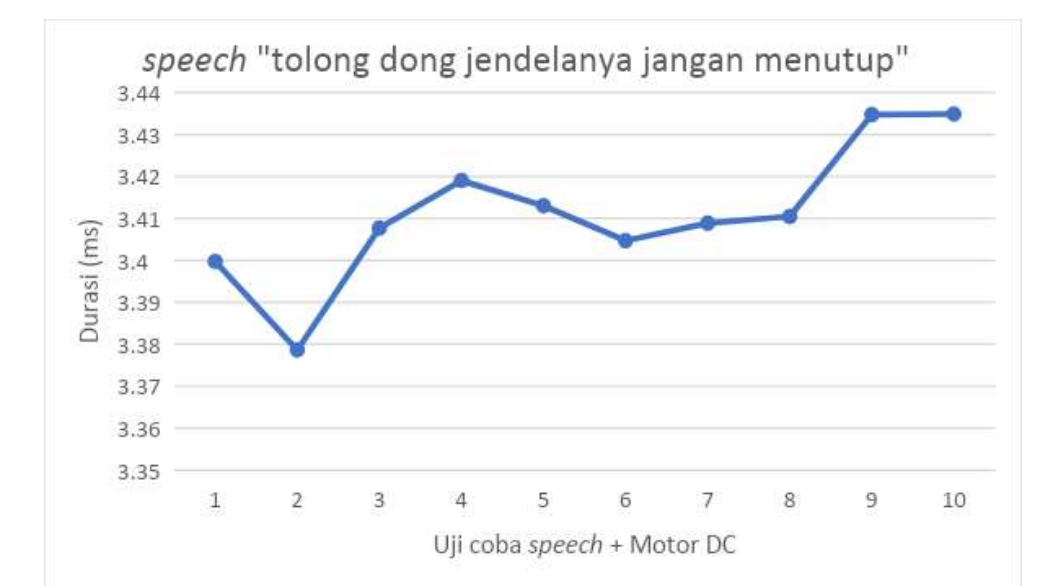